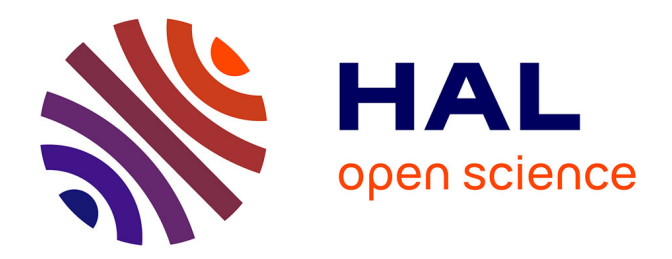

# **Audit et réorganisation d'un centre de documentation - Cepreco**

Isabelle Meunier

## **To cite this version:**

Isabelle Meunier. Audit et réorganisation d'un centre de documentation - Cepreco. Sciences de l'information et de la communication. 1998. dumas-01553107

# **HAL Id: dumas-01553107 <https://dumas.ccsd.cnrs.fr/dumas-01553107>**

Submitted on 9 Jan 2018

**HAL** is a multi-disciplinary open access archive for the deposit and dissemination of scientific research documents, whether they are published or not. The documents may come from teaching and research institutions in France or abroad, or from public or private research centers.

L'archive ouverte pluridisciplinaire **HAL**, est destinée au dépôt et à la diffusion de documents scientifiques de niveau recherche, publiés ou non, émanant des établissements d'enseignement et de recherche français ou étrangers, des laboratoires publics ou privés.

Isabelle MEUNIER

# MAÎTRISE EN

# Sciences de l'Information et de la Documentation

# RAPPORT DE STAGE :

Audit et réorganisation d'un centre de documentation.

Stage effectué du 13 février au 10 juillet 1998 à Cepreco, établissement de formation de la Chambre de Commerce et d'Industrie de Lille métropole, situé <sup>à</sup> Roubaix.

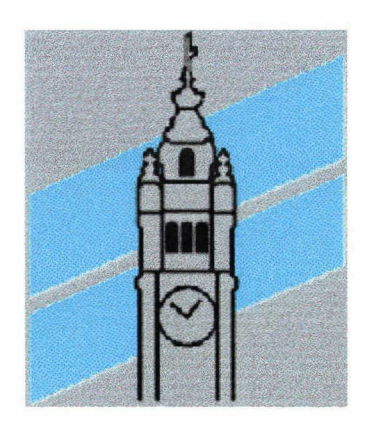

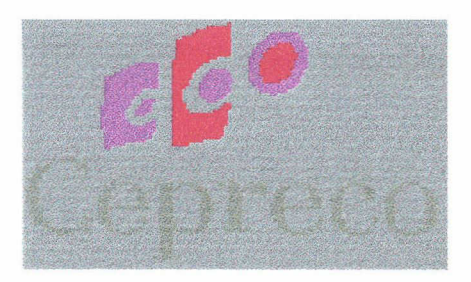

Sous la direction de :

Monsieur D.COTTE, Responsable universitaire Madame E. BOYEZ, Responsable pédagogique de Cepreco

LILLE <sup>3</sup> UNIVERSITE CHARLES DE GAULLE LE 25 Septembre 1998 UFR I.D.I.S.T

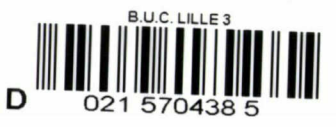

# Remerciements

Je tiens <sup>à</sup> remercier M.Guy Thilliez, Directeur de Cepreco, ainsi que Mme Boyez Elisabeth, Responsable pédagogique de l'établissement, qui m'ont accueillie et confié cette mission réalisée avec l'aide de Sabine Delannoy, documentaliste et intervenante <sup>à</sup> Cepreco.

Je remercie également les Directeurs de département, les formateurs et tous les étudiants qui m'ont aidée dans ma tâche et avec lesquels j'ai noué d'excellents contacts.

Enfin, je remercie Mme Brigitte Lemaître, Responsable du Centre de Documentation et d'Information des Entreprises, ainsi que Mme Reisch, documentaliste de la Chambre de Commerce et d'Industrie de Lille Métropole, qui m'ont accueillie et fait visiter leur service avec beaucoup de gentillesse.

سيست

# Sommaire

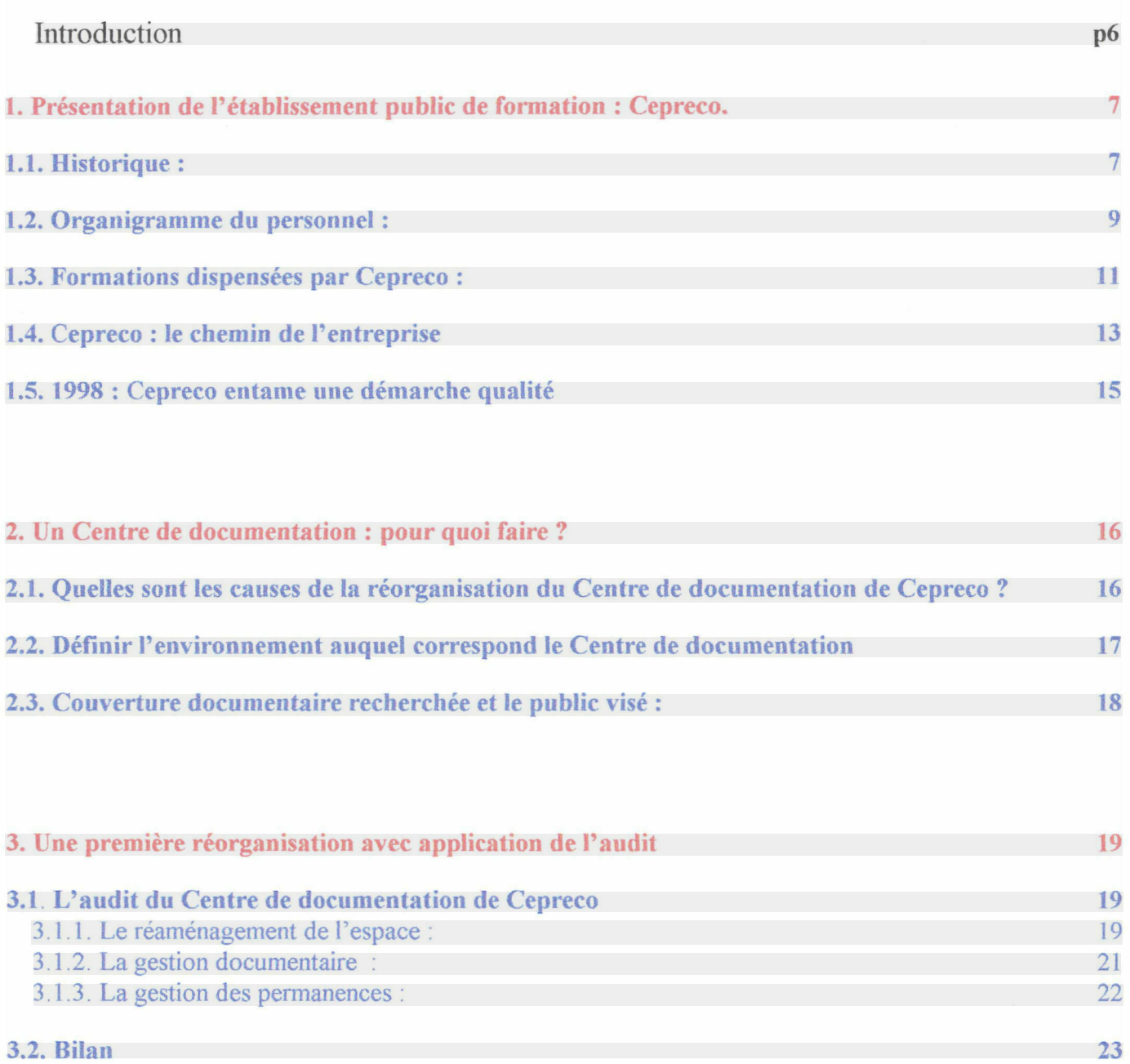

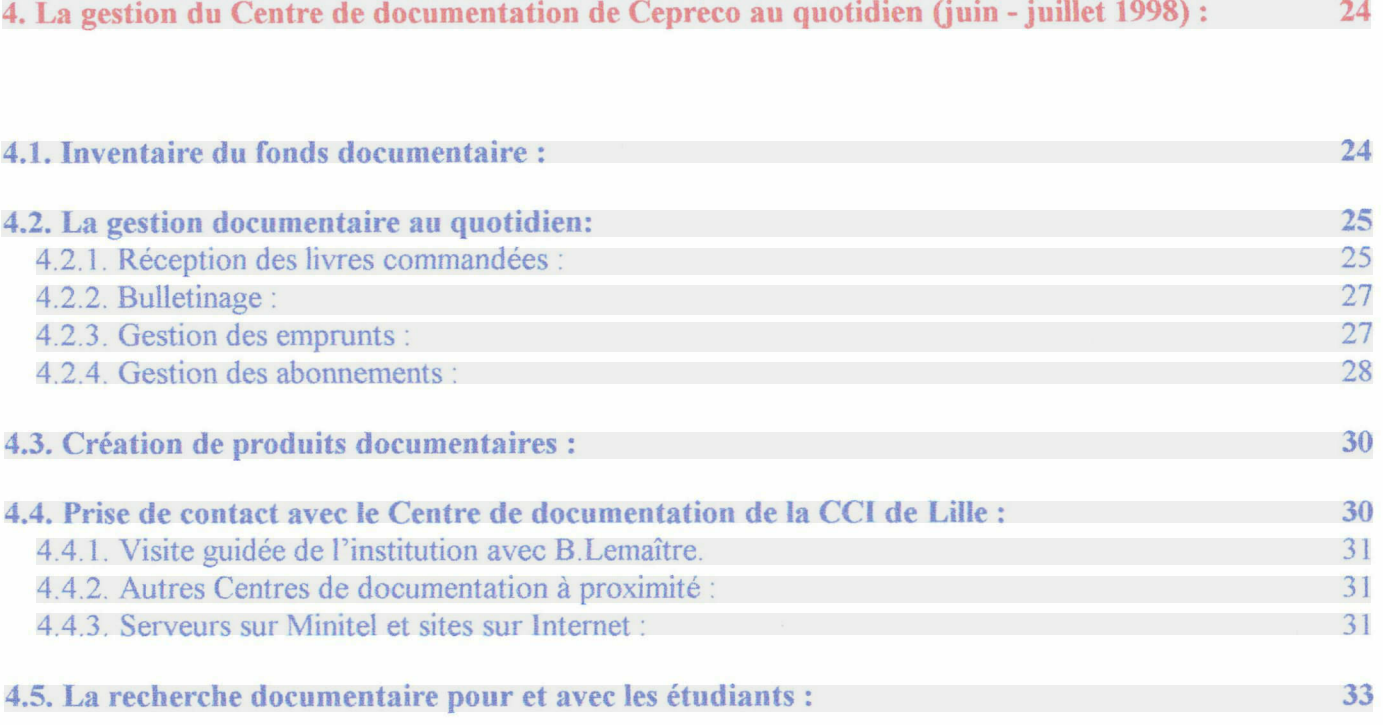

4

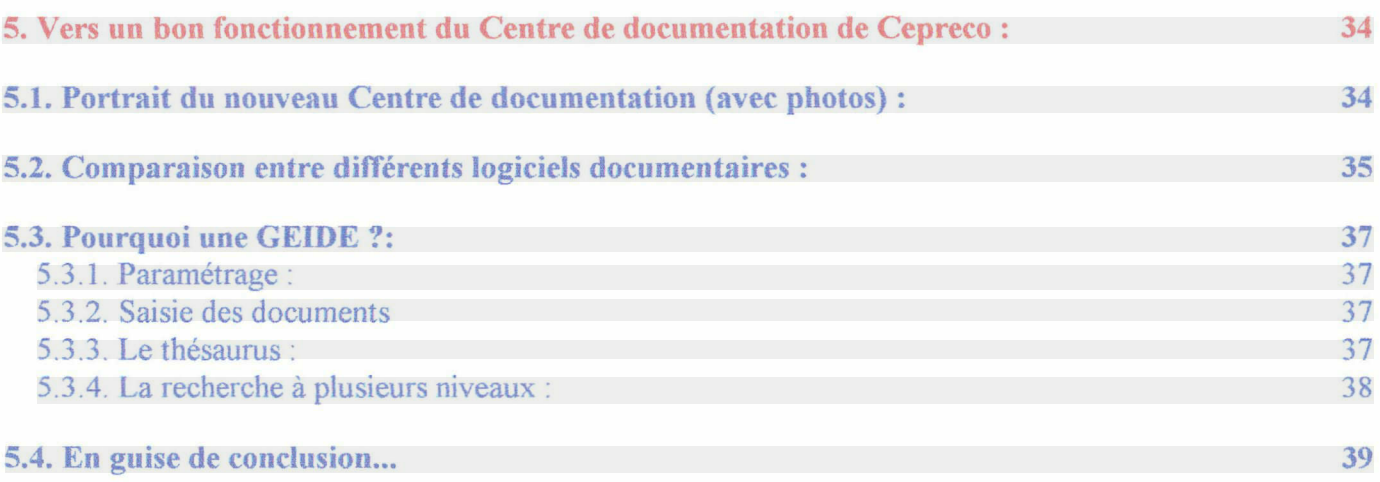

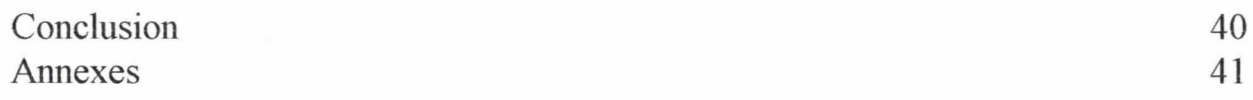

# Listes des abréviations

ADBS : Association française des documentalistes et des bibliothécaires spécialisés.

CAI : Centre Art et Industrie.

CCI : Chambre de Commerce et d'Industrie.

CEPI : Centre de Formation des cadres et des cades dirigeants.

CEPRECO : Centre de Préparation aux Carrières du Commerce.

CFA : Centre de Formation desApprentis.

CPLE : Centre de Préparation aux Langues étrangères.

CRD : Centre de ressources documentaires ou plus simplement le Centre de Documentation qui sont les deux appellations utilisées dans ce rapport.

EGC : Ecole de Gestion et de Commerce.

INSEE : Institut National de Statistiques et d'Etudes Economiques.

IPRA . Ecole Supérieure de Vente.

LSA : Libre Service Actualités (Nom de revue).

NTIC : Les Nouvelles technologies de l'information et de la communication.

# **I**ntroduction

<span id="page-6-0"></span>Dans le cadre de mes études de la maîtrise en Sciences de l'Information et de Documentation (SID), j'ai fait le choix pour mon projet de stage d'effectuer la réorganisation d'un centre de documentation, qui a supposé des démarches d'analyses conceptuelles et fonctionnelles.

Ce stage, qui s'est déroulé à Cepreco à Roubaix, centre de formation de la Chambre de Commerce et d'Industrie de Lille Métropole, <sup>a</sup> commencé au mois de février ( <sup>à</sup> raison d'une journée par semaine) pour se terminer au mois de juin (le mois en entier), et se prolonger jusqu'à la fin juillet. (En effet, Cepreco m'ayant proposé un contrat <sup>à</sup> durée déterminée pour le mois de juillet, la durée de mon stage <sup>a</sup> été donc d'environ 364 heures).

Afin de mener <sup>à</sup> bien ma mission, j'ai dû procéder par étapes en suivant une méthodologie qu'on retrouve développée dans le contenu des parties du présent rapport :

L'orientation que j'ai choisi de donner au plan du rapport contient une première partie dite classique avec une présentation de l'établissement d'accueil et prise de connaissance détaillée de ses activités, puis dans une seconde partie, identification des raisons pour lesquelles le centre de documentation a eu besoin d'être restructuré.

En troisième partie, j'ai passé en revue les propositions formulées dans l'audit en vue de les comparer avec ce qui <sup>a</sup> pu être fait en réalité.

La quatrième partie, quant <sup>à</sup> elle, se veut le compte-rendu de mon expérience en tant que personne chargée de la gestion d'un centre de documentation au quotidien et enfin, la cinquième partie projette, dans un avenir le plus proche possible, d'avoir recours <sup>à</sup> une solution de gestion documentaire pour l'optimisation du nouveau centre de documentation mis en place.

 $\bar{\mathcal{A}}$ 

## <span id="page-7-0"></span>1. Présentation de l'établissement public de formation : Cepreco.

#### 1.1. Historique :

Installé <sup>à</sup> deux pas du centre ville de Roubaix, Cepreco est implanté depuis 1965 dans un espace verdoyant de près d'un hectare. A l'époque, Cepreco s'appelait Procotex (Promotion du commerce du textile) qui avait été créé par la Chambre de Commerce et d'Industrie de Roubaix. Puis en 1967, les trois Chambres de Commerce de la Métropole (Lille, Roubaix, Tourcoing) fusionnent et Procotex devient Cepreco (Centre de Préparation aux Carrières du Commerce),

Portrait de la CCI de Lille.

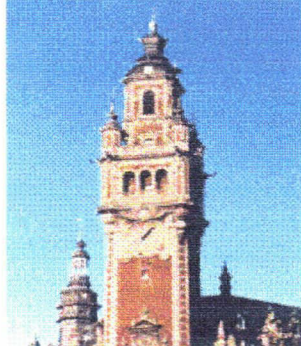

Superbe édifice dont la première brique fut posée le

22 septembre 1909 ; mais ce n'est que le <sup>15</sup> avril 1910 que M. Le Président, Edmond Faucheur, procéda solennellement <sup>à</sup> la pose de la première pierre de la tour. Mais du monument conçu au début <sup>à</sup> l'édifice considérable qu'on peut admirer aujourd'hui, il y <sup>a</sup> une différence notable. Car le temps qu'il <sup>a</sup> fallu pour construire un bâtiment qui renferme non seulement la Bourse de Commerce avec ses dépendances et les locaux spacieux nécessaires à la CCI, a duré cinq ans.

La Chambre de Commerce et d'Industrie, qui <sup>a</sup> toujours était un vecteur économique important pour la région Nord Pas-de-Calais, s'investit beaucoup depuis une trentaine d'années dans la formation continue des individus. Sa sphère d'activités s'étend de Lille <sup>à</sup> la frontière belge en passant par Roubaix et Tourcoing. Il y a trois mois, la Chambre de Commerce a pris une nouvelle appellation : La Chambre de Commerce et d'Industrie de Lille Métropole dont le président actuel est Patrick Van Den Schrieck. (voir son site mis en annexe <sup>1</sup> ).

A ce jour, la CCI de Lille Métropole gère cinq centres de formation : (voir annexe 2).

■ CAI (Centre Art et Industrie) agit dans le domaine de la création textile à Tourcoing.

■ CEPI (Centre de formation des cadres dirigeants) assure une formation continue de l'encadrement de l'entreprise en management et gestion-finance. Celuici est situé <sup>à</sup> Marcq-en- Baroeul. : (voir annexe 2).

■ CPLE (Centre de Préparation aux Langues Etrangères) dispense des formations en langues aux entreprises et aux étudiants des autres centres de la chambre <sup>à</sup> Roubaix.(pour plus d'informations sur les formations se référer au 1.3).

■ Cepreco (initialement Centre de Préparation aux Carrières du Commerce) prépare directement aux métiers du commerce distribution, de la communication visuelle et de l'administration des entreprises.

■ IPRA (Ecole Supérieure de vente) et ICARE (Carrière commerciale) forment tous deux aux métiers de la vente. Ils sont situés à Roubaix.

#### Création et dates importantes

Par la suite Cepreco ne va cesser de s'agrandir et se diversifier avec la création de l'Institut de Promotion Commerciale (IPC) en <sup>1970</sup> destiné <sup>à</sup> former les cadres du commerce et de la distribution suivi, en 1971, par l'implantation dans les locaux roubaisiens du Centre National des décorateurs-étalagistes (CNDE). Puis en 1974, celle d'une école de vente devenue l'Institut Supérieur de Vente (ISV).

Cinq plus tard, Cepreco fait construire de nouveaux bâtiments et crée, en 1980, un département de formation continue auquel viendront s'adjoindre un centre d'informatique et bureautique en 1983, et un centre de formation pour l'entreprise en 1984.(Actuellement le département Formation continue).

Cette phase de développement d'un savoir-faire pédagogique pour l'entreprise se concrétise par l'ouverture de locaux dans le centre ville de Lille et par la mise en place, en 1993, de l'espace carrières, un centre de bilan professionnel.

<span id="page-9-0"></span>Enfin, en 1994, Cepreco accueille en son sein l'école de gestion et de commerce : l'EGC. (voir annexe 2)

Le groupe EGC, qui est un réseau de 29 écoles réparti <sup>à</sup> travers toute la France, est lié aux Chambres de Commerce et de L'industrie. Il dispense un enseignement supérieur de gestion et de commerce Bac +3. Leur mission est de former des cadres rapidement opérationnels pour les PME et PMI et ce grâce, <sup>à</sup> l'affiliation consulaire des écoles en contact direct avec le tissu économique régional. La force de l'enseignement consulaire repose sur la qualité et la diversité de ses enseignants. Le corps professoral est composé en effet de cadres-dirigeants, de consultants et d'universitaires, qui dispensent un enseignement riche de l'expérience de l'entreprise et adapté aux exigences des PME-PMI.

Depuis Cepreco ne cesse de se modifier afin de s'adapter aux enjeux liées aux nouvelles technologies de communication et de celles du commerce et distribution.

### 1.2. Organigramme du personnel :

Cepreco, qui est le centre de formation le plus important de la Chambre de Commerce et de l'Industrie de Lille Métropole, occupe une superficie de 6300m<sup>2</sup> en salles de cours et d'ateliers dans un parc luxuriant, composé d'arbres centenaires, en plein cœur de Roubaix au 45 avenue André Chénier.

#### Quelques chiffres :

Cepreco, c'est 2800 personnes formées par an et 300 en formation longue avec <sup>150</sup> formateurs et enseignants et 40 permanents dont M.Guy Thilliez, qui est le Directeur de Cepreco et de l'IPRA

Voici l'organigramme de Cepreco :  $\rightarrow$ 

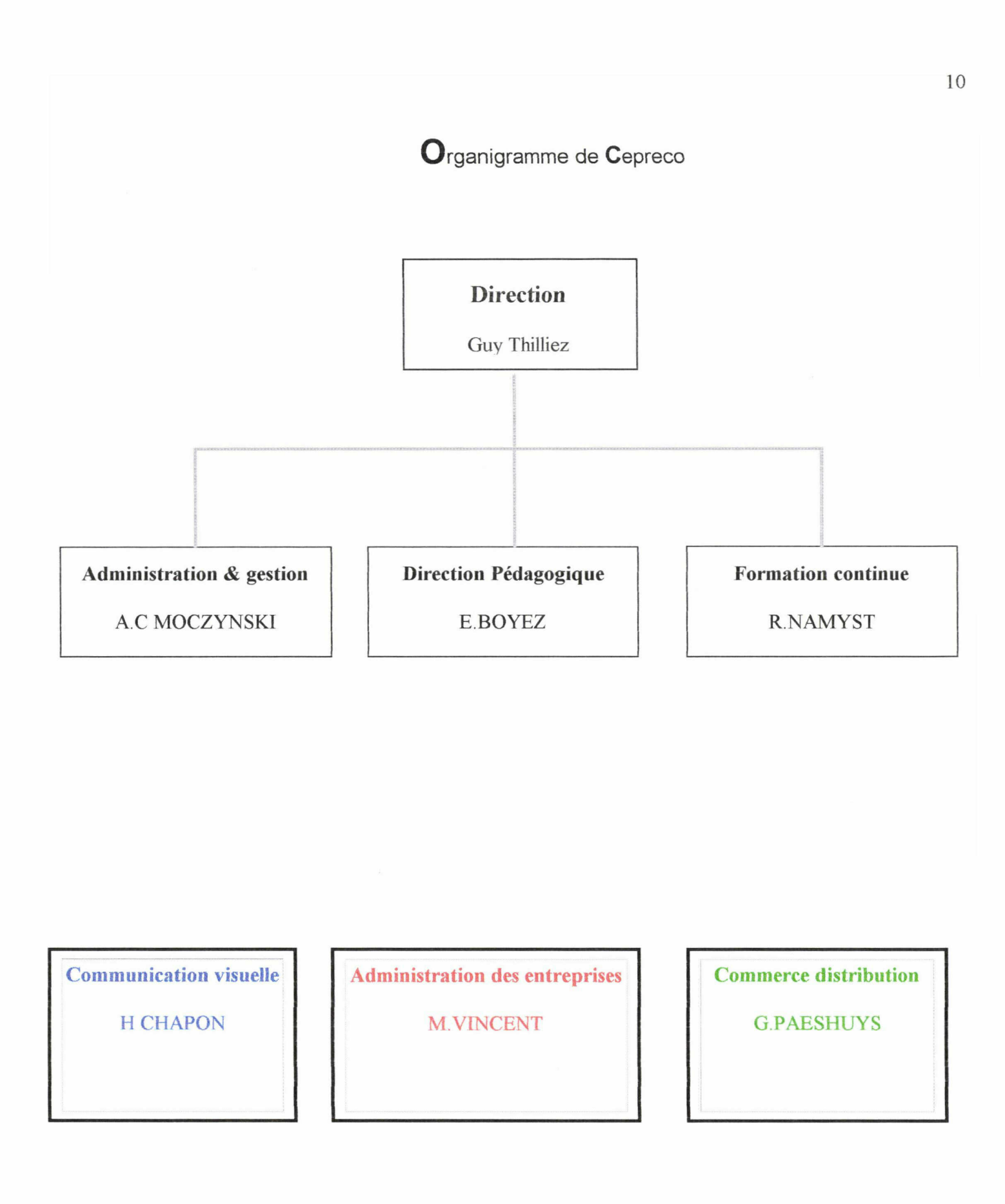

#### <span id="page-11-0"></span>1.3. Formations dispensées par Cepreco :

Cepreco, qui est un établissement public reconnu par l'état et géré par la CCI de Lille Métropole, se décompose en trois départements (voir <sup>p</sup> 10) et vise essentiellement trois publics. En effet, Cepreco forme trois types de public possédant le niveau Bac à Bac + 3.(voir annexe 3)

Il s'agit pour la plupart © de jeunes en formation initiale,

© des adultes en reconversion et

© des salariés d'entreprise.

Les premiers  $\odot$  suivent une formation longue comme par exemple les étudiants de l'EGC et ceux des formations de "graphiste-infographiste" et "décoration, conception d'espace de communication ". D'autres sont en contrat de qualification ou bien encore en apprentissage et suivent des formations tel que "Vendeur-conseil en électronique grand public"(CFA).

Les deuxièmes  $\oslash$  ont leur formation conventionnée par les pouvoirs publics (l'Etat et la Région) et le FSE (Fonds Social Européen). Ce sont pour notamment les formations proposées par L'IPC (L'Institut de Promotion Commerciale des Chambres de Commerce et d'Industrie).

Quant <sup>à</sup> la troisième catégorie de public ©, elle rentre dans le cadre des formations continues. La vocation du CFPE est d'apporter aux entreprises des réponses en terme de formation dans l'environnement des métiers du tertiaire . Il existe deux types de formation pour les entreprises.

■ Les stages intra-entreprises : Ce sont des formations spécifiques ou sur mesure qui apportent des réponses aux besoins exprimés par chaque entreprise. Ces stages peuvent se dérouler au sein de l'entreprise ou dans les locaux de Cepreco. Chaque demande fait l'objet d'un projet de formation et d'un suivi des résultats.

■ Les stages inter-entreprises : Ce sont des formations organisées pour des stagiaires provenant d'entreprises différentes. Pour l'année 1998-1999,Cepreco propose plus de 82 stages dans les 4 domaines suivants :

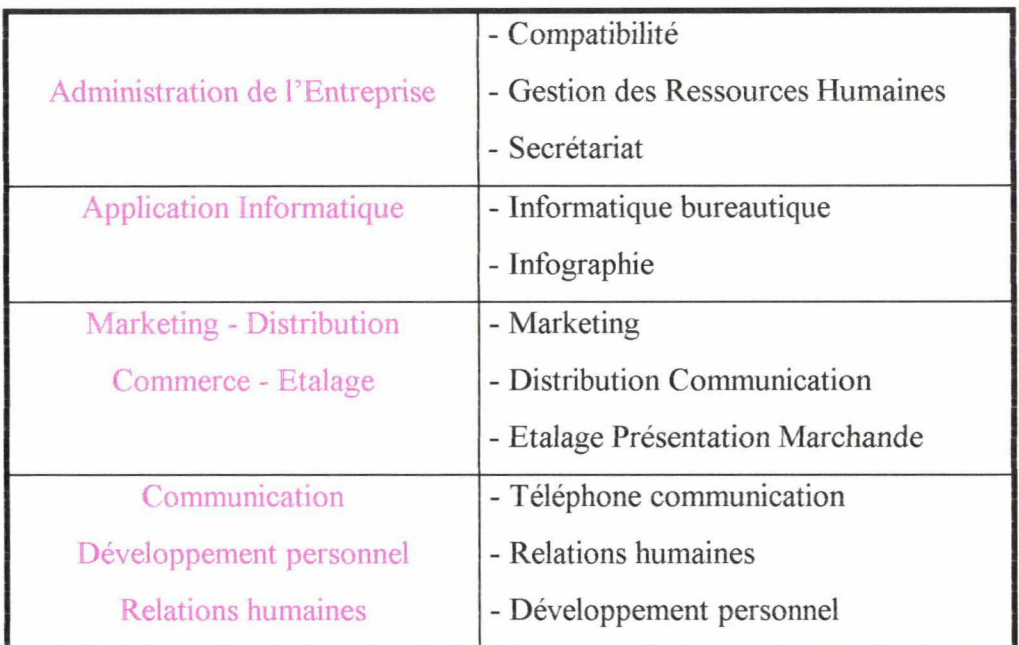

Pour plus de renseignements se reporter à la brochure mise en annexe 20. Liste des différentes formations par départements :

En prenant connaissance de la liste complète des formations dispensées par Cepreco ; on commence ainsi à prédéfinir les choix stratégiques qu'il faudra savoir adopter dans la réorganisation du centre de documentation. Ceci fut, à mon arrivée à Cepreco, mon premier travail "d'identification "de l'entreprise.

- ♦ Pour le département Administration de l'entreprise, on aura :
	- Assistant (e) Gestion des Ressources Humaines,
	- Secrétaire Commerciale,
	- Secrétaire de Direction,
	- Attaché (e) de Direction Administrative et Commerciale,
	- Chargé de Relations Internationales.

NB : A titre indicatif pour les coûts des formations se reporter <sup>à</sup> l'annexe <sup>2</sup> formation secrétariat.

- <span id="page-13-0"></span>♦ Pour le département Commerce Distribution :
- Technicien (ne) de la Vente et de la Gestion marchande,
- Cycle Supérieur de Marketing,
- EGC,
- IPC Grandes et Moyennes Surfaces Spécialisées,
- IPC Textile- Habillement,
- IPC Créateur-Repreneur de Commerce en milieu urbain
- ♦ Pour le département Communication Visuelle :
- Concepteur-Rédacteur en communication,
- Communication des PME et collectivités,
- Décorateur Marchandiseur en 2 ans,
- Concepteur d'Espace de Communication (année de spécialisation),
- Graphiste Infographiste en 3 ans ,
- Concepteur Graphique Multimédia (année de spécialisation).

Donc Cepreco propose environ une vingtaine de formations répondant ainsi aux aspirations et nouveaux besoins de la formation initiale et professionnelle.

#### 1.4. Cepreco : le chemin de l'entreprise

La proximité du monde du commerce et de la richesse engendrée par la grande distribution implantée dans la région Nord Pas-de-Calais, <sup>a</sup> très vite amené Cepreco à se préoccuper des fonctions commerciales dans l'entreprise. Ce souci s'est manifesté (comme on l'a vu dans la partie 1.3 ) par la création de nouvelles formations qui englobent aujourd'hui les domaines du commerce et des services, de l'administration des entreprises, de la communication, du graphisme, de l'infographie, de la décoration etc... (voir annexe 3).

#### L'image de Cepreco

En 1995, <sup>à</sup> l'occasion de son trentième anniversaire, Cepreco se dote d'un nouveau logo et d'une nouvelle image dont la devise est Cepreco : le chemin de l'entreprise.

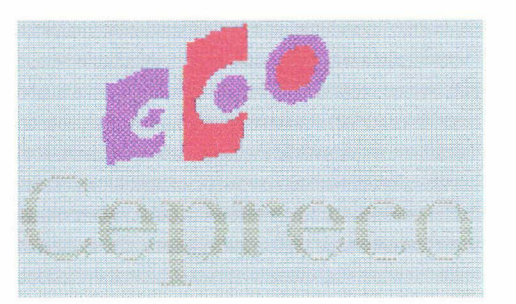

Schématiquement, le logo qui se décompose en 3 graphismes distincts exprime en premier l'entrée de l'étudiant à Cepreco avec sa culture et ses acquis, puis il suit sa formation et apprend un métier au sein de Cepreco, et, enfin le dernier rond <sup>à</sup> fond rouge signifie le départ de l'étudiant de Cepreco qui marque du même coup son entrée dans le monde de l'entreprise.

La symbolique des couleurs mauve et rouge du logo et de l'inclinaison vers le haut du graphisme concrétisent le concept du chemin parcouru par l'étudiant de Cepreco <sup>à</sup> l'entreprise avec succès, (voir annexe 4)

#### Le savoir-faire Cepreco

Cette diversité permet <sup>à</sup> Cepreco d'entretenir des contacts suivis et fructueux avec les grandes enseignes de la VPC ( La Redoute, Trois Suisses, Damart... ) et de la grande distribution ( Auchan, Leroy Merlin ...) mais aussi avec des secteurs d'activités satellites telles que le marketing, la publicité ou le marketing direct.

Cette philosophie de la diversité et de la variété se retrouve dans les trois publics (étudiants, adultes, entreprise et salariés) qui trouvent <sup>à</sup> Cepreco une opportunité de spécialisation et un enseignement proche de l'entreprise grâce aux stages effectués dans les entreprises et l'intervention de professionnels dans le cadre des cours.

### <span id="page-15-0"></span>1.5. 1998 : Cepreco entame une démarche qualité

En effet, depuis l'arrivée de M. Guy Thilliez en Septembre 1997, nommé <sup>à</sup> la direction de Cepreco, le centre de formation poursuit depuis un an une démarche qualité visant <sup>à</sup> l'obtention de la certification ISO 9001. A ce propos, L'IPRA et le CPLE, qui ont entamé leurs démarches qualité avant Cepreco, sont certifiés ISO 9002 pour le premier et ISO 9001 pour le second.

Pour atteindre cet objectif, Cepreco s'est promis de répondre aux attentes de l'ensemble de ses clients, stagiaires, apprentis, étudiants, entreprises et financement afin de leur garantir, d'une part, le même niveau de service, et d'autre part le souci permanent de progrès et d'évolution.

Pour ce faire, Cepreco met en place un "système" qui va permettre de :

- Formaliser les différentes étapes de son activités

- Définir ses niveaux d'exigence

- D'en vérifier leurs applications

- Enfin rendre fiable son activité en fonction des besoins de ses clients.

Par exemple <sup>à</sup> travers l'audit du CRD, on va chercher <sup>à</sup> jouer la carte de qualité en s'intéressant aux besoins de l'utilisateur-client et faire en sorte qu'il soit satisfait des informations fournies. Et comme c'est aussi le satisfaire en terme de professionnalisme, l'intégration de la documentation à la démarche qualité entamée par Cepreco était une suite logique.

## <span id="page-16-0"></span>2. Un Centre de documentation : pour quoi faire ?

Je tiens <sup>à</sup> dire, tout d'abord, que le Centre de documentation qui va être "audité" pour sa réorganisation, <sup>a</sup> été mis en place il y <sup>a</sup> quatre ans plus tôt par une étudiante en DE<sup>S</sup> <sup>S</sup> SID, Florence Leblanc qui avait réalisé une étude des besoins, qui n'a pas beaucoup changé comme j'ai pu le constater par moi-même.

Plus concrètement, cette partie se limite <sup>à</sup> poser les questions essentielles intervenant dans toute réorganisation d'un centre de documentation, en privilégiant le rapport causes/conséquences étant donné que les solutions seront données dans l'audit fait par S.Delannoy en partie <sup>3</sup> et 4. J'ai donc essayé de poser correctement le problème en définissant peu <sup>à</sup> peu une stratégie au moyen de questions trouvées dans Le pratique du management de l'information, collection ADBS.

## 2.1. Quelles sont les causes de la réorganisation du Centre de documentation de Cepreco ?

A l'origine, les raisons qui ont poussé Cepreco <sup>à</sup> demander de réaliser un audit pour son centre de documentation, sont nombreuses et en rapport avec la démarche qualité vue précédemment <sup>à</sup> la fin de la première partie.

Les premières causes du déclenchement du projet sont tout d'abord l'absence d'une personne responsable depuis juillet 1997 qui n'effectuant plus, donc, le rangement et le classement des journaux et du courrier, <sup>a</sup> compliqué considérablement ma tâche par la suite (...). A cela vient s'ajouter la demande "pressante" des étudiants par le biais des Directeurs de départements <sup>à</sup> demander la réouverture du CRD, qui après décision de Mme Boyez, <sup>a</sup> conclu <sup>à</sup> une réorganisation et à une indexation informatique du fonds documentaire de celui-ci.

En effet, les contraintes majeures retenues sont : l'étroitesse du local d'avant situé, en outre, au second étage sans ascenseur et donc, moins facilement accessible et placé en dehors du passage des étudiants.

<span id="page-17-0"></span>Par ailleurs, on constate que le besoin en information n'est pas satisfait en raison d'un classement peu visible et pas toujours pertinent. L'utilisateur doit, en effet, consulter plusieurs sources d'information contenues dans différents classeurs, pas toujours facile à identifier, avant de trouver l'information désirée. Et ce malgré une indexation informatique dont il <sup>a</sup> été impossible de retrouver la trace sur le Macintosh en place, (problème de lecteur de disque).

## 2.2. Définir l'environnement auquel correspond le Centre de documentation

Ici, il s'agit de définir dans quel environnement, le CRD de Cepreco va t - il évoluer ? Et par conséquent déterminer les services qu'il devra offrir ?

Nous avons déjà partiellement répondu <sup>à</sup> la question de l'environnement par l'image et savoir faire de Cepreco dans la première partie. Néanmoins, il est bon de préciser que Cepreco est avant tout un centre de formation axé sur le monde de l'entreprise et outre, la partie pratique apprise <sup>à</sup> travers les stages en entreprises, il reste une grande place pour la pédagogie. C'est la raison pour laquelle on peut déjà déduire que cette enseignement pédagogique au cœur des formations requiert un Centre de documentation.

Quelques mots sur la documentation interne appartenant aux différents départements de Cepreco, qui pourrait être réunie justement dans le Centre de documentation pour une meilleure circulation de l'information mais surtout par une mise <sup>à</sup> jour devenue urgente. C'est le cas des rapports de stage faits par les étudiants des promotions précédentes qui pourraient donner lieu <sup>à</sup> une base de données en vue de conserver la mémoire de Cepreco.

<span id="page-18-0"></span>Pour ma part, je résumerai les différents services que peut offrir le nouveau CRD à :

L'accès aux livres, journaux, banques d'images ; circulation des périodiques dans les différents départements au moyen de photocopies de leurs sommaires; élaboration de synthèse <sup>à</sup> travers la réalisation de dossiers documentaires ; de recherche documentaire demandée <sup>à</sup> l'avance ; revue de presse et lettre d'information (une fois toutes les autres tâches bien rodées) ; et constitution de fichiers informatisés.

## 2.3. Couverture documentaire recherchée et le public visé :

Une fois le public ciblé (pour l'essentiel étudiant, et le reste un petit nombre de formateurs), il reste à savoir quels vont être les champs disciplinaires <sup>à</sup> couvrir et éventuellement <sup>à</sup> créer avec une préférence pour une documentation spécialisée mais aussi une bibliothèque consacrée <sup>à</sup> une documentation générale. J'insiste dès maintenant sur le fait que la documentation sur le commerce et la distribution devra être très riche et <sup>à</sup> jour Les différents domaines que couvrira le CRD seront traités plus en détail dans la troisième partie avec la constitution des quatre pôles proposée dans l'audit de S. Delannoy.

Pour conclure, on peut attendre des fonctions du nouveau Centre de documentation un rôle central dans la circulation de l'information générale et interne <sup>à</sup> Cepreco, d'assurer une mission pédagogique <sup>à</sup> travers l'apprentissage des techniques documentaires aux étudiants avec le passage obligé par les NTIC avec Internet. Et dans une autre perspective, le CRD pourra être le reflet ou plutôt la vitrine dans laquelle les informations et les nouvelles technologies de l'information et de communication se conjuguent pour donner un aperçu de la société de demain.

NB : En ce qui concerne le budget, je ne peux aborder ce point avec précision puisque presque tous les investissements, prévus initialement dans l'audit, sont restés en attente.

### 3. Une première réorganisation avec application de l'audit

<span id="page-19-0"></span>Je tiens <sup>à</sup> préciser que cet audit <sup>a</sup> été réalisé par Sabine Delannoy, documentaliste en entreprise <sup>à</sup> Reydel, Division intérieure automobile du groupe Plastic Omnium et intervenante <sup>à</sup> Cepreco ( L'audit est mis en annexe 5).

#### 3.1. L'audit\* du Centre de documentation de Cepreco

Définition : \*Examen méthodique et indépendant, en vue de déterminer si les activités et les résultats relatifs à la qualité satisfont aux dispositions préétablies, et si ces dispositions sont mises en œuvre de façon efficaces et aptes à atteindre l'objectif.

> La réorganisation du Centre de documentation doit considérer trois points particuliers :

> ® L'aménagement de l'espace du Centre de documentation (afin de faciliter la recherche d'informations),

® Choix d'une gestion documentaire appropriée,

(g) La gestion des heures d'ouvertures du CRD.

Pour la suite, nous allons traiter chaque point en fonction des propositions émises dans l'audit et les compléter et contester si besoin est.

#### 3.1.1. L'aménagement de l'espace :

L'aménagement de l'espace a pour objectif de faciliter la recherche des informations étant donné que celle-ci était entravée par la petitesse du local . Le local d'avant n'ayant une superficie que de 10 m<sup>2</sup>, il était très difficile de circuler d'une part entre les rayonnages et d'y trouver, d'autre part, le document recherché en raison d'une signalétique peu visible. Il faut ajouter qu'il n'y avait pas de tables de travail ce qui rendait impossible la consultation et les travaux en groupe.

Une fois déterminé les faiblesses de l'ancienne structure, il <sup>a</sup> fallu procéder au déménagement du CRD du deuxième étage au rez-de-chaussée qui a eu lieu au mois de mars et commencer le rangement et le classement qui m'ont pris beaucoup de temps (concernant les choix pour le nouveau classement à adopter se reporter à la partie 4.1). Le choix de l'emménagement du CRD au rez-de-chaussée <sup>a</sup> été motivé par le fait qu'il serait plus accessible aux utilisateurs qui déploraient son emplacement au second étage.

#### Le nouvel aménagement

D'après l'audit, la réorganisation de l'espace documentaire se divise en quatre pôles distincts qui veulent se faire des formations dispensées par Cepreco :

■ Un pôle Administration des entreprises.

■ Un pôle Graphisme - Décoration - Communication.

■ Un pôle Commerce - Distribution - Marketing.

■ Un pôle Economie Générale et Recherche d'emploi.

Chaque pôle sera signalé par une enseigne nominative (voir les thèmes cités au-dessus) et se composera d'une bibliothèque <sup>à</sup> étagères et d'un meuble pour périodiques. A ce sujet l'achat d'une bibliothèque supplémentaire <sup>a</sup> été nécessaire pour le pôle Administration des entreprises et de deux meubles <sup>à</sup> dossiers suspendus pour le rangement des dossiers documentaires.

A l'heure actuelle, le CRD dispose d'une superficie d'environ 50  $m<sup>2</sup>$ donc <sup>5</sup> fois plus de place que l'ancien et propose une aire de travail plus spacieuse grâce à deux grandes tables pour la consultation avec douze chaises disponibles (voir le plan en annexe 6). Par ailleurs, on peut dire que l'espace du CRD <sup>a</sup> atteint une certaine optimisation puisque le lieu <sup>a</sup> été rendu spacieux et convivial avec un souci esthétique du détail puisque le matériel de couleur bleu se combinent à la moquette de même couleur. ( Ceci n'est peut-être qu'un détail superflu mais que je prends la peine d'indiquer puisque cela <sup>a</sup> été un vecteur important par rapport à la fréquentation des lieux de toute évidence apprécié par beaucoup de personnes trouvant l'endroit très agréable pour travailler).

Néanmoins je formulerai un reproche qui est le manque de luminosité de la pièce (six ouvertures de 30 cm de largeur) nécessitant l'éclairage par néon même par temps ensoleillé.

## <span id="page-21-0"></span>3.1.2. La gestion documentaire :

Tout d'abord, la gestion des documents est réduite <sup>à</sup> sa plus simple expression ( pas de trace de données informatisées) ce qui rend la plus grande partie de l'information inutilisable. En outre, la question de la gestion documentaire qui avait été abordée en début de stage avec l'achat éventuel d'un logiciel documentaire étant resté en attente ; la gestion des documents se résume en un tri et un classement correspondant aux quatre pôles définis qui sont le reflet également des besoins des utilisateurs de Cepreco. Pour ce faire, il <sup>a</sup> fallu réaliser un renouvellement le plus pertinent possible des ouvrages de références (type Mandel ou bien encore les Kompass) trop anciens ou inexistants avec la participation des différents Directeurs de départements qui avaient été sollicités pour connaître leurs besoins dans les matières enseignées.( voir récapitulatif des besoins sous forme de tableau en annexe 7 ).

En ce qui concerne l'indexation des documents (réalisée en majeure partie par l'ancienne documentaliste, F.Leblanc), celle-ci a été reprise et complétée par moi-même manuellement puisque l'outil informatique était absent. Concrètement, il m'a fallu reclasser plusieurs ouvrages sous un autre thème quand le premier choix de classement ne me semblait pas pertinent comme par exemple un livre sur les "médias" rangé dans le Divers tandis qu'il existait la rubrique Communication ou bien créer une autre thématique qui manquait comme l'éclairage " en Décoration (voir liste des thèmes qu'on peut trouver au CRD de Cepreco en annexe 8 ).

D'autre part, la gestion documentaire s'accompagne de celle des renouvellements et paiements des abonnements, qui <sup>a</sup> été perpétuelle pendant toute la durée de mon stage, et qui fera l'objet d'une quatrième partie abordée sous l'angle de la méthode Merise (voir précisément le 4.2.4).

21

#### <span id="page-22-0"></span>3.1.3. La gestion des permanences :

Les heures d'ouvertures du CRD implique plusieurs facteurs qu'il serait bon d'énumérer en vue d'établir un planning correspondant aux attentes des étudiants et formateurs mais également du ou de la documentaliste qui, <sup>à</sup> mon avis, nécessite un plein temps ou <sup>à</sup> la rigueur un temps partiel de 32 heures.

Les différents facteurs <sup>à</sup> prendre en compte sont d'abord les heures de cours des étudiants qui s'échelonnent de 8h30 <sup>à</sup> 12h30 et 14h <sup>à</sup> 17h30 toute la semaine pour la majorité d'entre eux. Ceci oblige donc une ouverture du CRD pendant l'heure du déjeuner et une permanence après la fin des cours. J'ai pu moimême essayer cette plage horaire pendant mon stage qui m'obligeait <sup>à</sup> manger sur place dans le CRD et qui constitue une deuxième contrainte liée immanquablement aux horaires des cours des étudiants. A cela vient s'ajouter la rémunération de la personne Responsable du Centre qui, à l'heure actuelle, oscille entre un salaire à mi-temps (comme avant) ou la possibilité d'un emploi jeune qui nécessite alors l'accord de la CCI de Lille avec réserve d'acceptation.

D'autres solutions ont été formulées en page 6 et <sup>7</sup> de l'audit mis en annexe <sup>5</sup> comme la possibilité de former des étudiants aux techniques documentaires qui n'est possible, je le redis, quand ils n'ont pas cours ! En outre plusieurs remarques ont été émises notamment en ce qui concerne le sérieux et la sécurité qu'exigent la tenue de poste d'un documentaliste. Pour ma part, je m'en tiendrai à une solution qui serait d'aménager à l'intérieur des emplois du temps des étudiants des plages horaires pour la consultation et les travaux en groupe si on veut vraiment que ce CRD ait une utilité rationnelle.

#### <span id="page-23-0"></span>3.2. Bilan

Le bilan dressé peut-être consulté en annexe <sup>5</sup> <sup>à</sup> travers la lecture de l'audit. En effet après chaque proposition énumérée, il est indiqué si l'objectif <sup>a</sup> été réalisé ou au contraire en attente.

Néanmoins, je tiens <sup>à</sup> préciser que la gestion des abonnements (cf <sup>à</sup> p5 de l'audit) sous forme de tableaux avec Excel a été réalisée puisqu'il m'a fallu faire le bilan des renouvellements <sup>à</sup> effectuer auprès de M.Thilliez qui décidait si l'abonnement devait se poursuivre ou s'il était arrêté. De même qu'une liste de services Minitel (cf au 4.4.3) et de serveurs web <sup>a</sup> été mémorisée <sup>à</sup> chaque fois qu'un étudiant désirait aller sur Internet.

D'autre petits détails seraient <sup>à</sup> corriger mais pour l'essentiel des reproches que j'aurais à formuler , ils se portent sur le fond de l'audit ou plutôt <sup>à</sup> travers son élaboration qui n'a pas pris suffisamment en compte les questions et attentes de chacun, notamment ceux des étudiants et même des formateurs, qui n'ont pas été consultés alors qu'il aurait fallu les interroger <sup>à</sup> l'aide d'un questionnaire réfléchi <sup>à</sup> l'avance pour une meilleure communication et appréciation du nouveau CRD.

Cela aurait pu éviter le genre de remarques comme « je ne savais pas qu 'il y avait un nouveau Centre de Doc »ou bien encore « depuis quand le centre est ouvert ? ».

Il me semble qu'un audit doit partir d'une démarche de qualité en privilégiant la communication des membres de l'entreprise à auditer, qui en <sup>a</sup> manquée cruellement et qui, par effet de boomerang, s'est répercutée par la suite dans les prises de décisions <sup>à</sup> adopter pour la réorganisation du CRD de Cepreco.

# <span id="page-24-0"></span>4. La gestion du Centre de documentation de Cepreco au quotidien (juin - juillet 1998) :

Après avoir appliqué l'audit de S.Delannoy du mieux que j'ai pu, j'ai pris l'initiative de diriger et gérer le Centre de documentation afin de lui donner un caractère utile et fonctionnel c'est-à-dire opérationnel. Ainsi mon premier travail fut de rédiger un règlement intérieur sommaire qui est mis en annexe 9. Ce règlement sera retraité dans la sous-partie 4.2.3.

#### 4.1. Inventaire du fonds documentaire :

Le fonds documentaire de Cepreco se constitue de divers supports de documents comme les livres, les revues, les journaux c'est-à-dire les périodiques ; mais également des vidéocassettes et des cédéroms.

#### On peut estimer le nombre de livres contenus dans le CRD <sup>à</sup> 825

Ceux-là sont classés selon un code correspondant <sup>à</sup> un thème et suivi d'un numéro ( exemple : EU13 : Travailler en Belgique. ANPE,1995. Voir annexe 10). Cette classification rudimentaire aurait été changée s'il y avait eu la solution de la GEIDE. (On abordera la question de la GEIDE dans la  $5^{ieme}$  partie en essayant de montrer à quoi l'indexation aurait ressemblé si j'avais pu procéder à l'indexation du fonds documentaire .)

La classification actuelle montre que le domaine du *multimédia* est sous représenté et rangé le plus souvent dans le Graphisme. Par ailleurs, il serait mieux de distinguer Economie Générale et Entreprises puisque le premier est consacré à l'actualité internationale comme régionale, tandis que le second doit occuper une étagère distincte avec notamment les fichiers économiques de la CCI mais aussi des dossiers documentaires s'y rapportant. Quant à la rubrique Divers, elle est à répartir dans les différents thèmes et je la remplacerai par le rayonnage Géographie qui manque au CRD. Je suppose que cette classification par regroupement avait été pensée en raison du manque de place du local d'avant.

<span id="page-25-0"></span>Au début de mon stage, le nombre de revues s'élevait à 62 .Or, beaucoup de revues traitaient le même thème car concurrentes comme les quatre magazines informatiques ( Info PC, Sciences & Vie micro, SVMac et Univers Mac) ou encore ne revêtaient aucun intérêt pour les formations suivies par les étudiants. Après avoir effectué un tri et appliqué la politique de choix définie dans l'audit et en accord avec le Directeur de Cepreco, ce nombre de revues <sup>a</sup> été réduit <sup>à</sup> 46 par souci d'économie ( cf au tableaux en annexe 11).

Chaque revue sera répartie en fonction du pôle auquel elle correspond c'est-à-dire rangée dans les éléments conçus <sup>à</sup> cet effet, et ces revues plus faciles d'accès aux étudiants leur serviront de lecture complémentaire.

Le nombre de vidéocassettes s'évalue <sup>à</sup> une centaine d'enregistrements qui traitent de sujets très divers allant des documentaires d'Arte sur les Impressionnistes aux émissions de Capital sur M6. Ces vidéocassettes sont souvent empruntées par les formateurs qui s'en servent comme support à leurs cours. Par manque de temps, je n'ai pas pu effectuer une classification de ces cassettes, qui actuellement sont répertoriées sur une liste <sup>à</sup> retoucher ultérieurement.

Quant au fonds de cédéroms, celui-ci reste modeste puisque l'investissement d'un micro-ordinateur étant resté en attente ; le choix de remplacer toute la documentation juridique sur support multimédia <sup>a</sup> lui aussi été freiné.

#### 4.2. La gestion documentaire au quotidien:

Il s'agit, ici, de décrire la gestion documentaire rudimentaire que j'ai adoptée faute de moyens techniques plus modernes en appliquant la méthode Merise vue en cours (c'est-à-dire avec ses opérations de traitements et règles de gestion).

#### 4.2.1. Réception des livres commandés :

La réception de livres neufs implique deux opérations distinctes :

- Le traitement de la facture
- Le traitement des livres

Pour le premier, voici les différentes opération <sup>à</sup> effectuer :

1) Vérifier par rapport au bon de commande et au bon de livraison les livres reçus.

2) Transmettre la facture au service Comptabilité pour paiement.

3) Indiquer sur le bon de commande la date de réception et éventuellement les livres manquants.

4) Ranger une copie de la facture avec ce bon de commande.

5) Compléter le tableau récapitulatif des livres commandés en indiquant la date de réception.

Le second traitement concerne le traitement physique proprement dit du livre avant qu'il puisse être emprunté :

6) Mettre le cachet de Cepreco sur chaque livre (page de titre, page du sommaire ou de la table des matières).

7) Entrer les références du livres dans la liste de l'inventaire de la bibliothèque : titre, auteur, éditeur, année, numéro d'inventaire (allant de 001 à l'infini).

8) Attribuer une cote au livre composée de la catégorie dans laquelle il se range et d'un numéro, (se reporter <sup>à</sup> l'annexe 10)

9) Inscrire la cote sur la page de titre du livre.

10) Noter la cote sur une étiquette et la mettre sur la tranche du livre.

11) Confectionner la fiche d'emprunt du livre sur le modèle suivant :

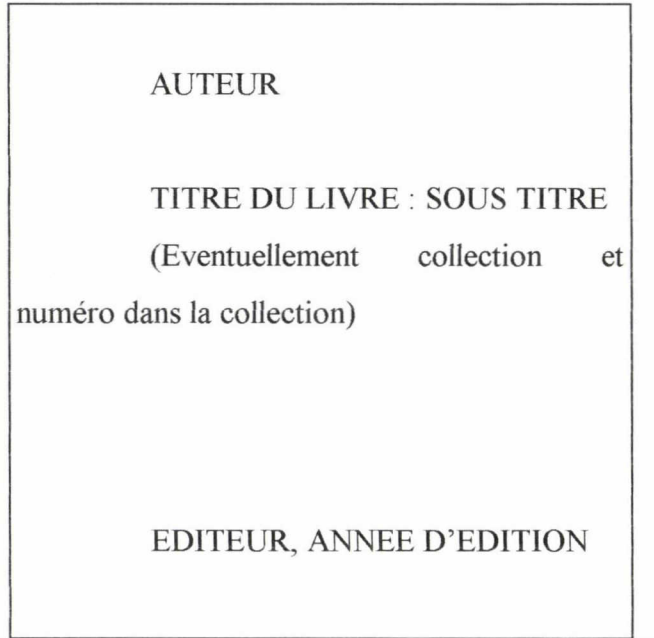

#### <span id="page-27-0"></span>4.2.2. \*Bulletinage :

Définition : \*Enregistrement des périodiques dès leur arrivée.

Chaque jour, à réception du courrier, je mettais le cachet du Cepreco sur les journaux et revues reçus. Il faut noter que je recevais en moyenne <sup>5</sup> à 10 revues par jour ce qui nécessite une gestion suivie et une présence journalière pour le bon fonctionnement du CRD. Puis j'indiquais dans le fichier Bulletinage le numéro reçu et la date de réception. On peut vérifier ainsi qu'il ne manque pas de numéro. Si c'est le cas, contacter le service Abonnements du périodique en question et demander <sup>à</sup> recevoir le numéro manquant.

Je photocopiais le sommaire des revues reçues pour qu'il y ait un exemplaire pour les archives et plusieurs exemplaires pour le bulletin des sommaires hebdomadaires.

J'ajoute que je jetais les journaux telle la Voix du Nord de plus de 6 mois en raison d'un manque de place.

Enfin, je rangeais les revues sur les présentoirs.

#### 4.2.3. Gestion des emprunts :

Le règlement qui a été établi est le suivant : tous les documents (livres, revues) sauf les annuaires et dictionnaires peuvent être empruntés.

## Durée de l'emprunt autorisé : <sup>1</sup> semaine pour les revues.

#### <sup>2</sup> semaine pour les livres.

(A titre exceptionnel, les Kompass et annuaires pouvaient être empruntés mais pour un jour uniquement c'est-à-dire empruntés le matin et rendus le soir).

Quand un stagiaire demande à emprunter un document pour la première fois, lui faire remplir une fiche de renseignements (nom, prénom, formation suivie <sup>à</sup> Cepreco, date de fin de formation, date de stage, adresse, téléphone) existant du temps de l'ancienne documentaliste en place.

Attention : vérifier que la fiche de renseignements soit correctement remplie pour les éventuels oublis.(voir l'exemplaire en annexe 12 ).

<span id="page-28-0"></span>1) L'emprunt des revues

■ Inscrire l'emprunt dans le cahier prévu à cet effet avec la date de l'emprunt, nom, prénom, formation de l'étudiant, et le titre et numéro de la revue.

2) Retour des revues

■ Quand les revues sont rendues, effectuer les modifications nécessaires dans le cahier des emprunts en prenant soin de vérifier si tout <sup>a</sup> été rendu.

3) Emprunts des livres

■ Prendre la fiche qui se trouve sur l'envers de la couverture du livre.

■ Noter au dos de cette fiche, la date d'emprunt suivie du nom et formation de l'emprunteur.

■ Entrer ces renseignements à nouveau dans le cahier des emprunts en précisant la cote, le numéro d'inventaire, le tire, l'auteur, l'éditeur, l'année d'édition et une partie emprunt avec date de l'emprunt et nom de l'emprunteur.

■ Ranger les fiches dans la boîte dans laquelle les fiches sont classées par domaine.

4) Retour des livres

- Prendre la fiche correspondant au livre dans la boîte et la remettre dans le livre .
- Faire les modifications dans le cahier des emprunts.

■ Vérifier régulièrement s'il y a des retardataires afin de leur envoyer un courrier de relance ( voir exemplaire en annexe <sup>13</sup> ) ou leur téléphoner.

#### 4.2.4. Gestion des abonnements :

Toutes les factures sont rangées et classées par ordre alphabétique dans le classeur ABONNEMENTS

Voici les différentes opérations <sup>à</sup> effectuer :

1) A la réception du courrier annonçant la fin de l'abonnement, vérifier sur le tableau récapitulatif ( fourni en annexe 11) si le réabonnement n'a pas déjà été fait. Sinon, remplir le bon de réabonnement

2) Noter sur la liste des réabonnements faits le nom de la revue, le prix de l'abonnement, la date d'échéance et la date <sup>à</sup> laquelle le réabonnement est fait.

3) Modifier le tableau gestion des abonnements (date d'échéance, éventuellement prix).

4) Faire une photocopie du bon de réabonnement et la classer dans le classeur Abonnements (Une pochette plastifiée par titre, et classée par ordre alphabétique).

5) Transmettre le bon de réabonnement au service Comptabilité qui se charge de faire la demande de chèque à la CCI de Lille.

6) Indiquer sur le récapitulatif des demandes de chèque, le titre de la revue, le montant du chèque demandé et la date de la demande.

7) Quand le service de Comptabilité reçoit le chèque correspondant, il me le redonne accompagné du bon de réabonnement. Indiquer sur le la copie du bon de réabonnement le numéro du chèque et la date d'envoi. (Pour des raisons confidentielles, je n'ai pu mettre une copie en annexe)

8) Envoyer le chèque et le bon de réabonnement à l'adresse indiquée sur le bon.

9) Compléter le tableau des demandes de chèques en indiquant la date d'envoi du chèque.

Ainsi une fois toutes ces précautions et mesures prises, il sera facile de retrouver ou contester une facture si besoin est.

#### 4.3. Création de produits documentaires :

<span id="page-30-0"></span>A l'origine de cette initiative, l'inexistence de dossiers documentaires actualisés qui avait été souligné dans l'audit (voir annexe <sup>5</sup> p2;5). J'ai alors réalisé une cinquantaine de dossiers qui m'ont beaucoup appris sur le milieu de la grande distribution avec ses grandes enseignes mais aussi sur leurs parts de marchés et stratégies de marketing très instructives. Une liste des dossiers documentaires ainsi réalisée est mise en annexe 14.

Ceux-là sont répartis en trois catégories :

- Les Dossiers Entreprises et Enseignes (exemple : DECATHLON)
- Les dossiers thématiques comme par exemple / 'Ameublement
- Les zones géographiques comme les pays.

Beaucoup sont encore à compléter et nécessitent la présence d'une photocopieuse à l'intérieur du Centre pour les tâches documentaires et l'usage fait par les étudiants.

La réalisation d'une revue de presse est une tâche qui aurait une utilité certaine tant pour les formateurs de Cepreco qui y trouveraient une information récente et pertinente sur des sujets juridiques ou bien informatique que pour Cepreco qui aurait un compte rendu des activités du CRD périodiquement. Ces informations pourraient être collectées sur le web obligeant ainsi la documentaliste en place <sup>à</sup> effectuer des recherches quotidiennement comme le doit toute bonne documentaliste <sup>à</sup> l'heure des nouvelles technologies de l'information et de la communication.

## 4.4. Prise de contact avec le Centre de documentation de la CCI de Lille :

Le Centre de documentation et d'Information des entreprises de la CCI de Lille créé en 1967 <sup>a</sup> une vocation pour l'essentiel économique En effet, il s'adresse surtout aux entreprises de la métropole qui recherchent des informations de type économique et financier, mais aussi aux particuliers (notamment les étudiants) qui disposent d'un point d'accueil leur étant réservé ( voir l'annexe 15).

#### <span id="page-31-0"></span>4.4.1. Visite guidée de l'institution avec B.Lemaître,

Ayant convenu d'un rendez-vous avec Madame Brigitte Lemaître, Responsable du Centre de documentation, qui a eu la gentillesse de me faire visiter le Centre de documentation, et de me donner un aperçu de l'information disponible <sup>à</sup> la CCI avec une démonstration de la base de données « DELPHES » (qui d'après l'étymologie grecque signifie le centre de l'univers). Nous avons exprimé notre souhait commun de faire des deux Centres de documentation (l'un le Cepreco et l'autre, celui de la CCI de Lille) un espace d'échange réciproque d'informations et ainsi complémentaire au moyen d'un réseau Intranet c'est-à-dire interne aux entreprises et accessible à distance (ce qu'on appelle l'extranet) dans un avenir prochain.

#### 4.4.2. Autres Centres de documentation <sup>à</sup> proximité :

En effet, n'ayant pas toujours l'information que l'on me demandait, je dirigeais les personnes vers un autre lieu de documentation susceptible de leur donner ce qu'ils recherchaient comme le Centre de ressources documentaires de l'AFPA et la médiathèque municipale de Roubaix ; et très souvent l'INSEE pour les études de marché et la Maison de l'Europe <sup>à</sup> Lille pour les étudiants de l'EGC.

#### 4.4.3. Serveurs sur Minitel et sites sur Internet :

Etant donné que les étudiants avaient à leur disposition un Minitel au 1<sup>er</sup> étage, ils venaient souvent me demander le code du serveur Minitel pour avoir des renseignements soit de type actualité financière ou boursière ou encore des renseignements généraux de type annuaires d'entreprises :

• <sup>3619</sup> code SIRIEL ( annuaire téléphonique pour la Belgique, l'Espagne

...)

- 08.36.28.12.34 (Kompass France)
- 08.36.27.36.44 (répertoire SIREN de l'INSEE pour les entreprises)
- <sup>3617</sup> code EUROPAGES (annuaire d'entreprises européennes)

• 08.36.28.19.92 (base de données sur les entreprises produites par les CCI)

- code AFPBOURSE (Agence France Presse)
- <sup>3615</sup> code TRIBUNE (Tribune Desfossés : cours de la Bourse, change)
- 3615 code INSEE
- <sup>3615</sup> code Nord (Conseil Général du Nord)
- <sup>3615</sup> code CUDL (communauté urbaine de Lille)
- <sup>3615</sup> code QUECHOISIR ( Union fédérale des Consommateurs)

• <sup>3615</sup> code DEFITH (base de données textuelles sur le textile et l'habillement)

• <sup>3616</sup> code TEXTIF ( Industrie textile: informations générales et formations professionnelles)

• <sup>3617</sup> code CNAPINFO (base de données sur les spots et affiches publicitaires).

Mais beaucoup de serveurs Minitel ont leur équivalent avec les sites web .

En voici quelques uns que j'ai répertorié au fil des recherches effectuées avec les étudiants : (voir annexe 16)

- http ://www2.ac-lille.fr/crdp/
- http ://www.etnet.fr/crdinpdc (site Internet de NORCOMEX)
- http ://www.irisi-nordpasdecalais.org (la société de l'information dans le

Nord-Pas de calais)

- http ://www.toile.qc.ca/francophonie
- http ://www.elysee.fr
- http ://www.efrei.fr/~foucher/france98.html
- http ://www.louvre.fr
- http ://www.lille.cci.fr (annexe <sup>1</sup> et 2)
- http ://www.laposte.fr
- http ://www.microsoft.com/France
- http ://www.legifrance.gouv.fr
- http ://www.admifrance.gouv.fr

 $\bullet$  etc...

#### <span id="page-33-0"></span>4.5. La recherche documentaire pour et avec les étudiants :

La gestion du Centre de documentation au quotidien incombait une autre tâche importante et non la moindre qui était le conseil aux étudiants dans le cadre de leurs recherches. Cette activité de conseil nécessitait de ma part beaucoup de rapidité, et, d'autre part d'avoir une bonne connaissance de l'endroit où pouvait être rangée l'information ainsi qu'une bonne culture générale de base. En fait, je devais être un relais entre l'étudiant et l'information recherchée ce qui générait quelques ennuis parfois quand l'information était difficile d'accès notamment pour les périodiques.

Quand par exemple, on me demandait des articles traitant des derniers chiffres de la téléphonie : le premier problème était de cibler le bon magazine parmi la vingtaine mise sur les présentoirs comme Points de Vente , Marketing Direct et Marketing magazine ou LSA et de retrouver ensuite l'article dans le magazine. En effet, j'avais beau les feuilleter et photocopier tous les jours ce que jugeait important pour les mettre dans les dossiers documentaires, jamais ceci ne pourrait remplacé une indexation du contenu du périodique par mots-clés avec un logiciel documentaire. Par conséquent, la recherche faite manuellement à partir des sommaires des revues prenait beaucoup de temps pour n'aboutir parfois <sup>à</sup> rien !

Cela dit, je dois avouer, non sans une certaine satisfaction, que beaucoup d'étudiants « repartaient » avec l'information demandée en divisant nos efforts de recherche chacun de son côté. Ce contact privilégié avec des utilisateurs ou plutôt des clients potentiels <sup>à</sup> satisfaire m'a fait entrevoir l'aspect relationnel et professionnel du travail d'un documentaliste en milieu, ici en l'occurrence, Formation c'est-à-dire pédagogique avec un public adulte.

L'aspect pédagogique a surtout était abordé durant le "guidage" des étudiants sur Internet qui <sup>a</sup> soulevé beaucoup de questions et de curiosité. Et je dois avouer que j'ai beaucoup apprécié cette facette abordée <sup>à</sup> travers mon stage qui conforte mon souhait de devenir documentaliste.

<span id="page-34-0"></span>Pour conclure mon stage et le travail réalisé, j'ai demandé l'accord <sup>à</sup> Mme Boyez et M.Thilliez de me permettre d'organiser une journée de distribution gratuite de livres et de revues qui étaient désuets. A ma grande satisfaction, cette journée <sup>a</sup> remporté un vif succès surtout auprès des formations graphistes et celles des secrétaires commerciales qui ont eu plaisir <sup>à</sup> trouver des livres sur la sténographie. Cette journée avait pour but également de faire du vide et de rendre présentable le CRD de Cepreco qui était, depuis des mois, envahi de cartons et piles de revues périmées.(voir annexe 17)

## 5. Vers un bon fonctionnement du Centre de documentation de Cepreco :

Cette partie <sup>a</sup> pour objectif de dire jusqu'où j'ai pu aller en matière de classement et gestion du CRD, et, essaie de montrer <sup>à</sup> quoi aurait ressemblé la gestion documentaire s'il y avait eu le logiciel documentaire : Alexandrie.

#### 5.1. Portrait du nouveau Centre de documentation (avec photos) :

Quelques photographies prises du CRD en annexe 18 permettent d'avoir un aperçu de l'aménagement effectué, et de constater que les propositions émises dans l'audit en ce qui concerne la visibilité des différents pôles et de l'espace disponible entre les rayonnages ont été atteints.

<span id="page-35-0"></span>Seule la partie concernant l'équipement du bureau (voir photo 1) avec un micro-ordinateur et d'une imprimante mais également d'un Minitel et d'une photocopieuse à carte n'ont donc pas été achetés et donc repose le problème du logiciel documentaire tant UTILE et de la partie indexation de la documentation du CRD

#### 5.2. Comparaison entre différents logiciels documentaires :

Après avoir défini mon projet de stage qui comprenait une partie « indexation » de la documentation du Centre, S.Delannoy et Mme Boyez m'ont demandée de faire une étude comparative de différents logiciels documentaires pouvant faire l'objet d'un achat avec certaines conditions à respecter.

\*La première était d'ordre technique car il fallait que ce logiciel soit compatible éventuellement avec un Macintosh étant donné que le parc informatique de Cepreco en contenait beaucoup en raison de la PAO (programmation assistée par ordinateur) réalisée par les formations des graphistes.

\*La deuxième, elle, était d'ordre financière, le coût total du logiciel ne devait en effet pas dépasser les 10.000 Frs. Ceci impliquait qu'il n'y aurait pas de modules de gestion de bibliothèque comme les prêts, gestion des abonnements, prise en compte des retards... A titre indicatif, la version d'Alexandrie passait de 6.000 Frs <sup>à</sup> 12.500 Frs avec le module gestion des emprunts.

Une fois pris en compte ces critères de sélection, mon choix s'arrêta sur quatre logiciels documentaires dont j'ai trouvé le descriptif et les prix dans le guide d'achat 96/97 par le biais du magazine Archimag.
Rappelons que notre logiciel documentaire doit être un logiciel de recherche documentaire dont les fonctions principales sont la saisie (entrer un document), le stockage et la recherche (retrouver des documents en fonction de critères qu'on choisit).

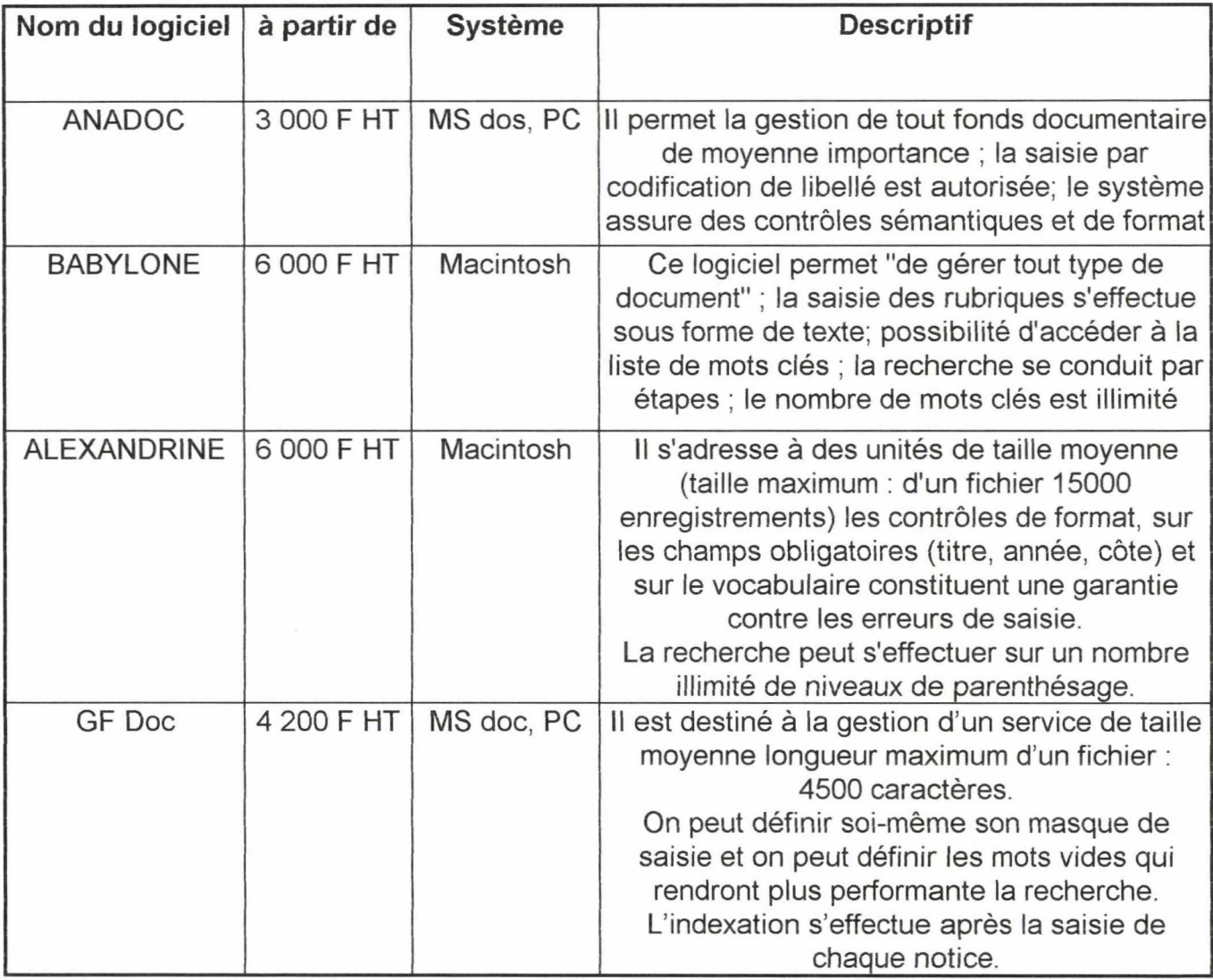

Après accord de M Thilliez, le choix se porta sur la solution clé en main "Alexandrie" dont nous allons tenter de décrire le fonctionnement dans la partie suivante.(voir annexe 19)

#### 5.3. Pourquoi une GEiDE \*?:

Définition :\* Gestion électronique de ! 'information et des documents existants.

Ce travail d'indexation comprend quatre étapes principales dont je vais décrire le procédé qui permettra une disponibilité immédiate de l'information. Afin de rendre ces parties les plus réalistes possible, j'utiliserais des exemples concrets ayant pu exister si j'avais eu à indexer le fonds documentaire du CRD.

#### 5.3.1. Paramétrage :

Le paramétrage d'une base consiste <sup>à</sup> fixer des règles de gestion pour l'identification des informations <sup>à</sup> gérer. Par exemple, si les rubriques standards sont insuffisantes, il faut créer des rubriques paramétrables pour compléter le masque de saisie des documents comme la durée d'une vidéo qui aurait pour code « DU ».

#### 5.3.2. Saisie des documents

La saisie des documents est en fait l'enregistrement des informations se rapportant à un document. La première information à saisir concerne le type de documents. Par exemple pour l'indexation d'un périodique comme Info PC, il faudra sélectionner le mot-clé « article »parmi la liste des types de documents (établie lors du paramétrage de la base). Puis de la même manière, saisir la cote, la date de parution, le titre du document et éventuellement un résumé de l'article si le logiciel documentaire le permet.

#### 5.3.3. Le thésaurus :

Le thésaurus est la liste des descripteurs ou mots-clés supposés traduire sans aucune ambiguïté les notions contenues dans les documents. Ces mots-clés sont hiérarchisés de la manière suivante :

Exemple : GEOGRAPHIE Amérique Europe **CEE** 

> Allemagne France

On dira que France et Allemagne ont pour terme générique (TG) CEE, et que CEE <sup>a</sup> pour termes spécifiques (TS) Allemagne et France. Au niveau de l'indexation, comme il s'agit d'un thème 'large' GEOGRAPHIE, il n'y a pas de relations <sup>à</sup> créer avec d'autres mots-clés du thésaurus.(Du moins en théorie, la réalité peut être tout autre).

Il est important de le construire correctement car celui-ci assure la pertinence des recherches, et complète ainsi celui fourni dans Alexandrie.

#### 5.3.4. La recherche <sup>à</sup> plusieurs niveaux :

La recherche sur Alexandrie peut se faire <sup>à</sup> différents niveaux d'écran de recherche. Cette version d'Alexandrie en possède trois avec lesquels on peut combiner les critères de recherches. Ceci implique qu'il faut bien connaître les opérateurs booléens (ET, OU , SAUF). Par exemple, si je désire trouver un document sur le système monétaire européen, il me faudra parcourir l'arborescence du thésaurus pour cliquer sur le descripteur « Europe » et « Système monétaire » qui vont se combiner à l'aide d'une équation de recherche pour trouver des documents parlant <sup>à</sup> la fois du système monétaire et de la CEE. Le résultat de la recherche s'affiche en bas de l'écran et indique le nombre d'articles et d'ouvrages sur le thème recherché.

38

#### 5.4. En guise de conclusion...

Aux regards de ces fonctions possibles grâce <sup>à</sup> une solution de GE1DE, il faudrait que Cepreco puisse s'équiper très prochainement du matériel et du personnel pour obtenir ce résultat qui est indispensable pour la survie même du Centre de documentation. En effet, la quantité de documents au sein du Centre ne cessant de s'accroître en parallèle avec la demande de plus en plus pointilleuse des utilisateurs, demande une attention toute particulière de la part des Responsables de Cepreco, qui ont <sup>à</sup> décider si oui ou non ce Centre de documentation fonctionnera. Il apparaît que l'investissement d'une solution de gestion documentaire va de pair avec l'embauche d'une personne au poste de documentaliste qui on l'espère débouchera sur la création d'un emploi-jeune dès que la CCI aura donné son accord

Enfin je souhaite que ce travail d'audit et de restructuration de l'ancien CRD en un nouveau Centre de documentation situé au rez-de-chaussée prouve que Cepreco ne peut plus se priver d'un service de documentation digne de ce nom.

#### Conclusion

Ce stage, qui a débuté en février pour se clore fin juillet ( il faut préciser que Mme Boyez et M. Thilliey m'ont proposée après mon stage de travailler 2 jours par semaine rémunérés jusqu'au 30 juillet), m'a permis de m'investir dans la gestion d'un Centre de documentation avec toutes les responsabilités et tâches que cela incombait chaque jour. Il <sup>a</sup> été également une expérience très enrichissante et profitable pour moi-même qui, après réflexion, ne regrette pas de m'être investie avec tant d'ardeurs et de courage même s'il faut avouer que le déménagement du CRD n'a pas été sans difficulté (prise de retard dans l'élaboration d'un plan, ce qui m'a valu un second déménagement...).

Par ailleurs, j'ai pu mettre <sup>à</sup> profit ce que j'avais appris en cours et ce <sup>à</sup> plusieurs reprises, notamment en ce qui concerne les techniques documentaires, mais également des notions d'informatiques comme le guidage des étudiants sur Internet, qui a constitué une de mes tâches préférée à savoir le contact et l'échange de points de vues avec d'autres personnes. Mais j'ai éprouvé également une grande joie de pouvoir me sentir utile et sollicitée quant au travail d'une documentaliste.

Dans l'immédiat, mes projets sont de trouver un emploi dans le domaine de la documentation et d'une application en réseau Intranet en entreprise ; sinon, un emploi-jeune à occuper au sein de Cepreco me satisferait pleinement afin de pouvoir justifier d'une expérience professionnelle, et reprendre par la suite mes études pour passer le DESS SID.

Je tiens une fois encore <sup>à</sup> renouveler mes remerciements <sup>à</sup> Mme Boyez, Responsable Pédagogique de Cepreco, pour son soutien et sa compréhension durant la durée de mon stage. Ainsi qu'un grand merci <sup>à</sup> Claude Vandeputte, qui partira en retraite à la fin de cette année, pour m'avoir réconfortée dans les moments de découragements.

### Sommaire des annexes

■ Annexe 1 : Site de la Chambre de Commerce et d'Industrie de Lille métropole : p43

- Présentation et rôle de la Chambre de Commerce d'Industrie de Lille,

- La charte de développement et son Président,

- La création d'Entreprise.

Annexe <sup>2</sup> : Les formations de la Chambre de Commerce de Lille : p44 k. - le CEPI, centre de formation des cadres et des cadres dirigeants.

- Les coûts de la formation secrétariat.

Annexe <sup>3</sup> : Cepreco : le chemin de l'Entreprise : p45

- Les trois filières proposées :

- Commerce Distribution
- Administration de l'Entreprise
- Communication visuelle

- L'EGC (Ecole de Commerce et de Gestion)

- L'IPC, L'Institut de Promotion Commerciale des Chambres de Commerce et d'Industrie de Lille.

■ Annexe 4 : La symbolique du logo de Cepreco. p46

Annexe 5 : L'audit et réorganisation du Centre de ressources de Cepreco de  $S.Delannoy.$ 

■ Annexe 6 : Le plan du nouveau Centre de documentation de Cepreco. p48

41

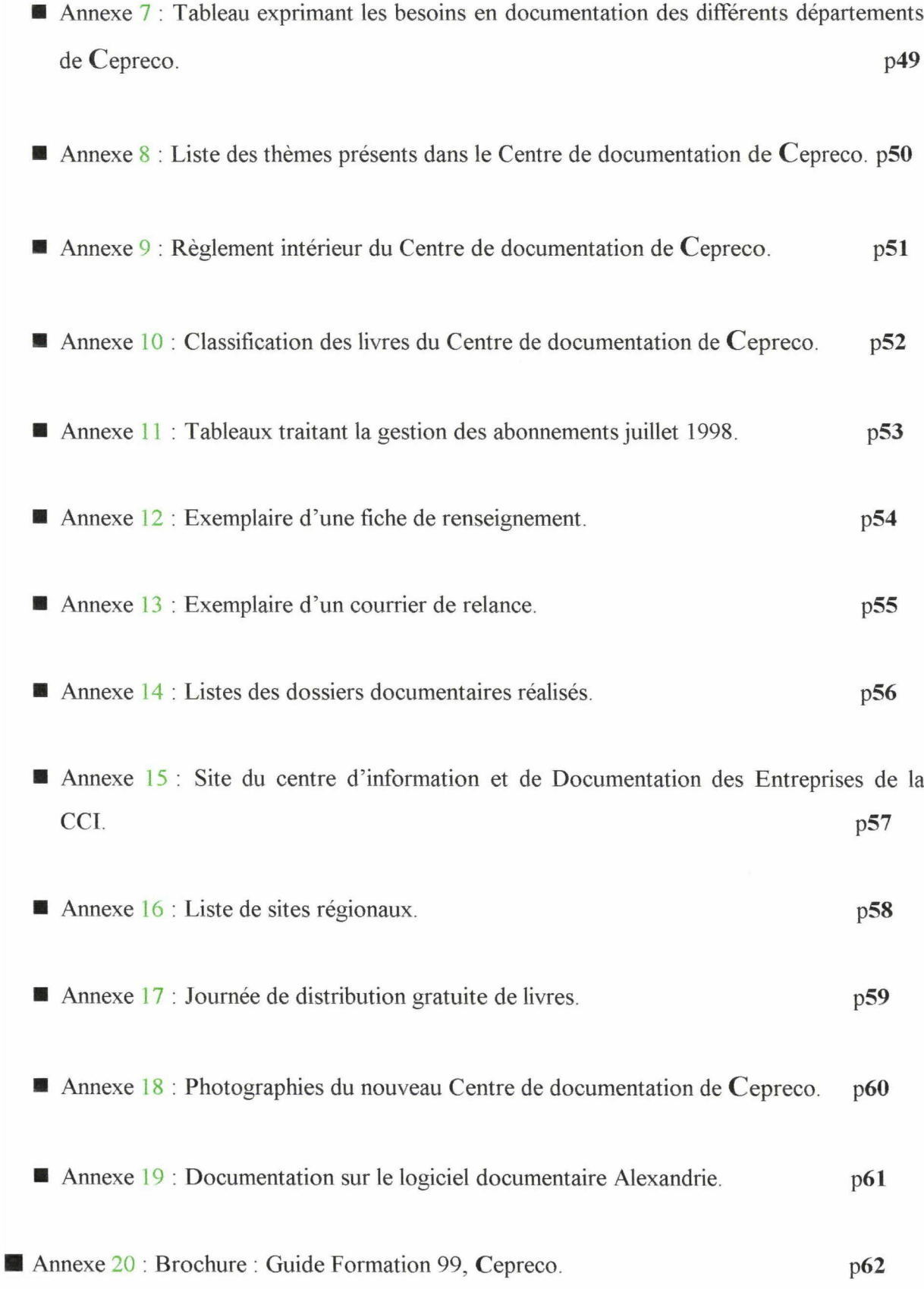

Annexe <sup>1</sup> : Site de la Chambre de Commerce et d'Industrie de Lille métropole :

La Chambre de Commerce et d'Industrie de Lill... Page 1 sur 2

(Home) (La CCD (Métropole lilloise) (International) (Doc.) (Création entreprises) (Formations) (Foncier) (Où se réunir) (Adresses) (Tourisme)

### CHAMBRE DE COMMERCE ET D'INDUSTRIE

### DE LILLE METROPOLE

Place du Théâtre - BP 359 59020 LILLE cedex

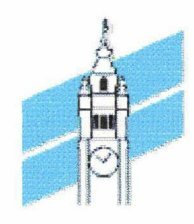

Téléphone : 03.20.63.77.77 -- Fax : 03.20.74.82.58 — E mail :contact@lille.cci.fr

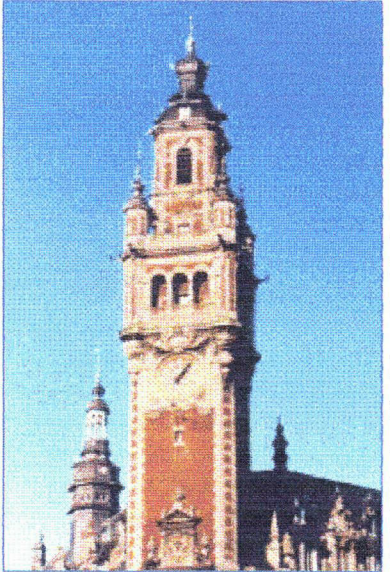

# Le rôle de la Chambre

La Chambre de Commerce et d'Industrie de LILLE METROPOLE est l'établissement public de la métropole composé d'élus représentant les entreprises industrielles, commerciales et les sociétés de service.

Partenaire dynamique, elle est pour votre entreprise déterminée en fonction de vos intérêts, elle est <sup>à</sup> même d'influencer les décisions économiques qui contribuent au développement Lille métropole.

Le président Patrick Van den Schrieck, les membres élus, les membres associés, les conseillers techniques, les délégués consulaires et les services de la Chambre, par leurs engagement, propositions et initiatives, accompagnent en permanence l'entreprise qu'il s'agisse de formation, d'aménagement ou de conseil.

La charte de développement

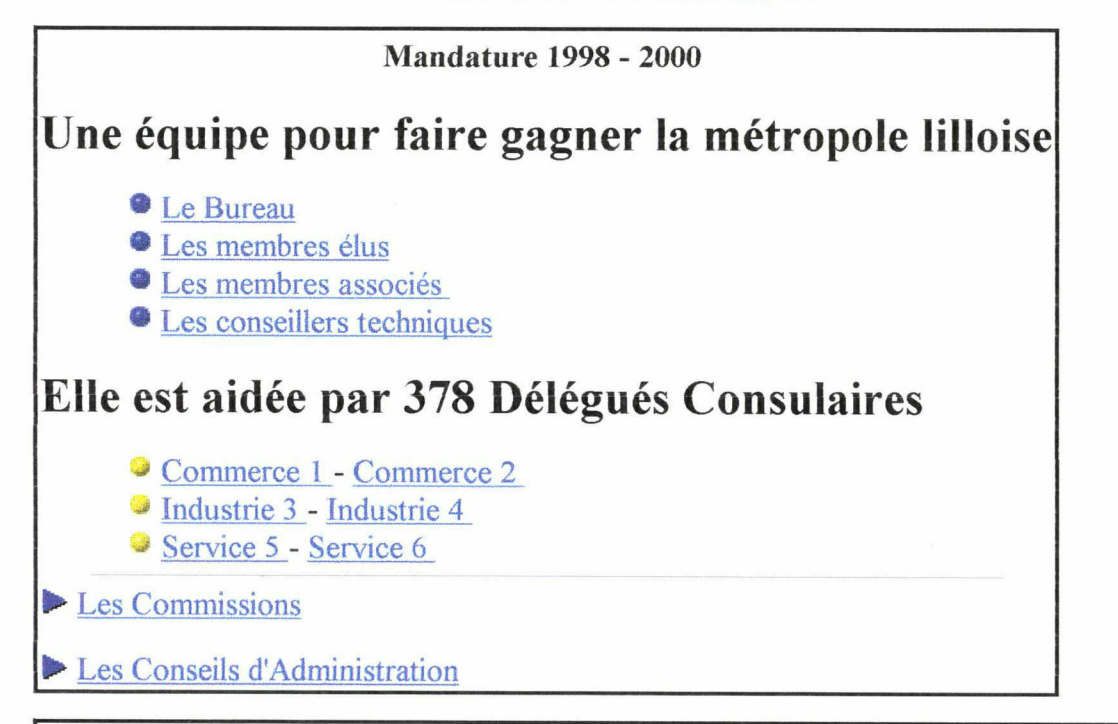

Afin de réaliser les actions élaborées en Commissions et décidées par son Assemblée,

La Chambre de Commerce et d'Industrie de Lill... Page 2 sur 2

la Chambre s'est entourée de collaborateurs répartis en départements et établissements spécialisés

► Les départements

# La Chambre c'est aussi :

Le Port de Lille

L'aéroport international de Lille

• Les formations dans nos écoles : CEPRECQ. CPLE. IPRA. FORCOMEX. CAL CEP1

►► La CCI est au service de toutes les entreprises

J»" La CCI de Lille fait partie d'un réseau de 183 Chambres de Commerce et d'Industrie

locales et régionales

(Home) (La CCI) (Métropole lilloise) (International) (Doc.) (Création entreprises) (Formations) (Foncier) (Où se réunir) (Adresses) (Tourisme)

(CCI de Lille) (Doc.) (Création entreprises) (Métropole lilloise) (Formation) (les CCI) (Foncier) (WTC) (Adresses) (Tourisme) (Home)

# Charte de développement

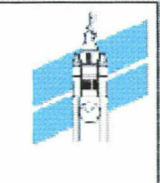

avril 1996

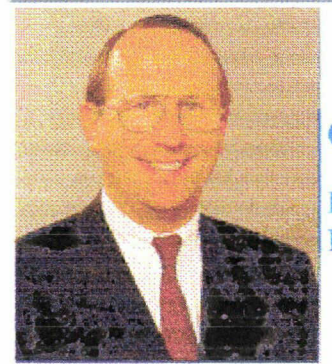

#### Questions <sup>à</sup> Patrick Van Den Schrieck

Président de la Chambre de Commerce et d'Industrie de Lille Métropole

Une charte de développement, pour qui ? pour quoi ?

Nous avons d'abord réalisé ce document pour nous-mêmes.

Il constitue en effet un guide pour notre action.

Ce sont des engagements que nous prenons et sur lesquels nous acceptons, par avance, d'être jugés.

Nous l'avons rédigé, ensuite, pour les entreprises de la Métropole dont nous assurons la représentation légale.

Il nous revient donc de dire ce qui nous paraît utile et nécessaire au développement de la Métropole et ce qui, à l'inverse, pourrait l'entraver.

Depuis neuf mois, et dans la suite logique de la nouvelle mandature de la Chambre de commerce, nous avons mené sur ce thème une réflexion approfondie. Nous avons réalisé une enquête auprès de <sup>10</sup> 000 entreprises et animé 22 groupes de travail qui ont accueilli plus de 500 personnes. Notre "Charte de développement" est la synthèse des orientations et propositions issues de

cette réflexion collective.

C'est l'expression d'une volonté commune que nous avons souhaitée concrète et constructive. Enfin, nous l'avons faite pour fixer clairement les bases de notre partenariat avec les acteurs publics ou privés du développement.

C'est l'outil d'une collaboration qui sera d'autant plus efficace que les attentes et les objectifs de chacun seront plus précis.

#### Quels objectifs la Chambre vise-t-elle à travers ce document ?

En tant que responsables économiques élus, nous avons le devoir de promouvoir les hommes, les idées et les connaissances, les entreprises.

Tous ensemble, nous devons être les acteurs du développement, de l'évolution et du changement. C'est bien en tant qu'acteurs que nous proposons notre "Charte de développement"

Notre objectif majeur est de valoriser les atouts de la Métropole dont nous affirmons les potentiels considérables :

- une jeunesse importante et de mieux en mieux formée au sein d'un pôle d'enseignement supérieur qui, par sa taille et sa qualité, nous situe très favorablement dans l'espace national ;

- une ouverture <sup>à</sup> l'international et un positionnement transfrontalier lui conférant une position

CCI de Lille : charte de développement Page 2 sur 2

clef en Europe, renforcée par la réalisation de nouveaux moyens de communication comme le TGV ou le Tunnel sous la Manche;

- un tissu économique diversifié et de haut niveau, avec un pôle industriel toujours puissant et l'affirmation d'une place tertiaire, la troisième de France après Paris et Lyon.

Il <sup>y</sup> <sup>a</sup> des bases solides pour un développement équilibré dont nous avons voulu tracer la voie et dont nous entendons être moteur.

Quelle stratégie allez-vous employer pour mettre en place votre charte de développement ?

La mise en oeuvre de notre "Charte de développement" suppose qu'au sein même de la Chambre,

nous développions une statégie adaptée <sup>à</sup> nos objectifs et <sup>à</sup> nos engagements.

Trois principes nous guident ici :

- un principe d'organisation par la mise en synergie de nos métiers qui sont multiples mais complémentaires ;

- un principe financier par la recherche de marges de manoeuvres sans hausse de la pression fiscale ;

- un principe de partenariat pour faire jouer au maximum des effets de levier entre tous les acteurs du développement.

#### Quelle perspective la Chambre se fixe t-elle pour l'avenir ?

Notre "Charte de développement" n'est qu'une étape dans la voie que nous nous sommes fixée.

De façon naturelle tout d'abord, parce que les orientations proposées devront avoir une suite, qu'elle nous engage directement ou qu'elle concerne nos partenaires publics.

Ensuite, parce qu'elle constitue désormais la base de l'expression de la position des entreprises, qui est notre devoir et notre droit.

Dès <sup>à</sup> présent, <sup>à</sup> travers notre "Charte de développement", nous affirmons :

- «notre volonté : "aménager"
- «notre mot d'ordre : "développer"
- «notre savoir-faire : "former"
- «notre métier : "accompagner"
- «notre projet : "internationaliser"

#### La Chambre en action

Bâtir ensemble...

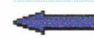

CCI de Lille Métropole : créations d'entreprises Page 1 sur 1

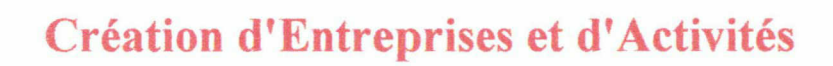

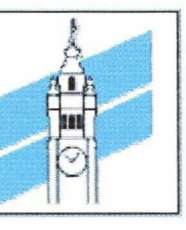

La création d'entreprises et d'activités dans notre Métropole

doit faire l'objet d'une mobilisation forte de tous les acteurs favorisant:

«la détection des potentiels de création

« la formation et l'accompagnement des créateurs « la mobilisation de moyens financiers nouveaux.

La Chambre amplifiera les actions et les moyens dont elle et nous les étendrons aux repreneurs d'entreprises.

Nous rechercherons des partenariats significatifs. Nous mettrons, enfin, en place avec les Tribunaux de **Commerce** une "Cellule d'Aide et de Prévention aux Entreprises en difficulté".

Extrait de la Charte de Développement

♦ ENTREPRENDRE EN FRANCE

♦ LILLE METROPOLE INITIATIVE

Unités des Entreprises<br>Entreprises

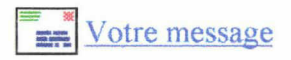

(CCI de Lille) (La CCI) (Métropole lilloise) (International) (Doc.) Création d'entreprises (Formations) (Foncier) (Où se réunir) (Adresses) (Tourisme)

Annexe 2 : Les formations de la Chambre de Commerce de Lille :

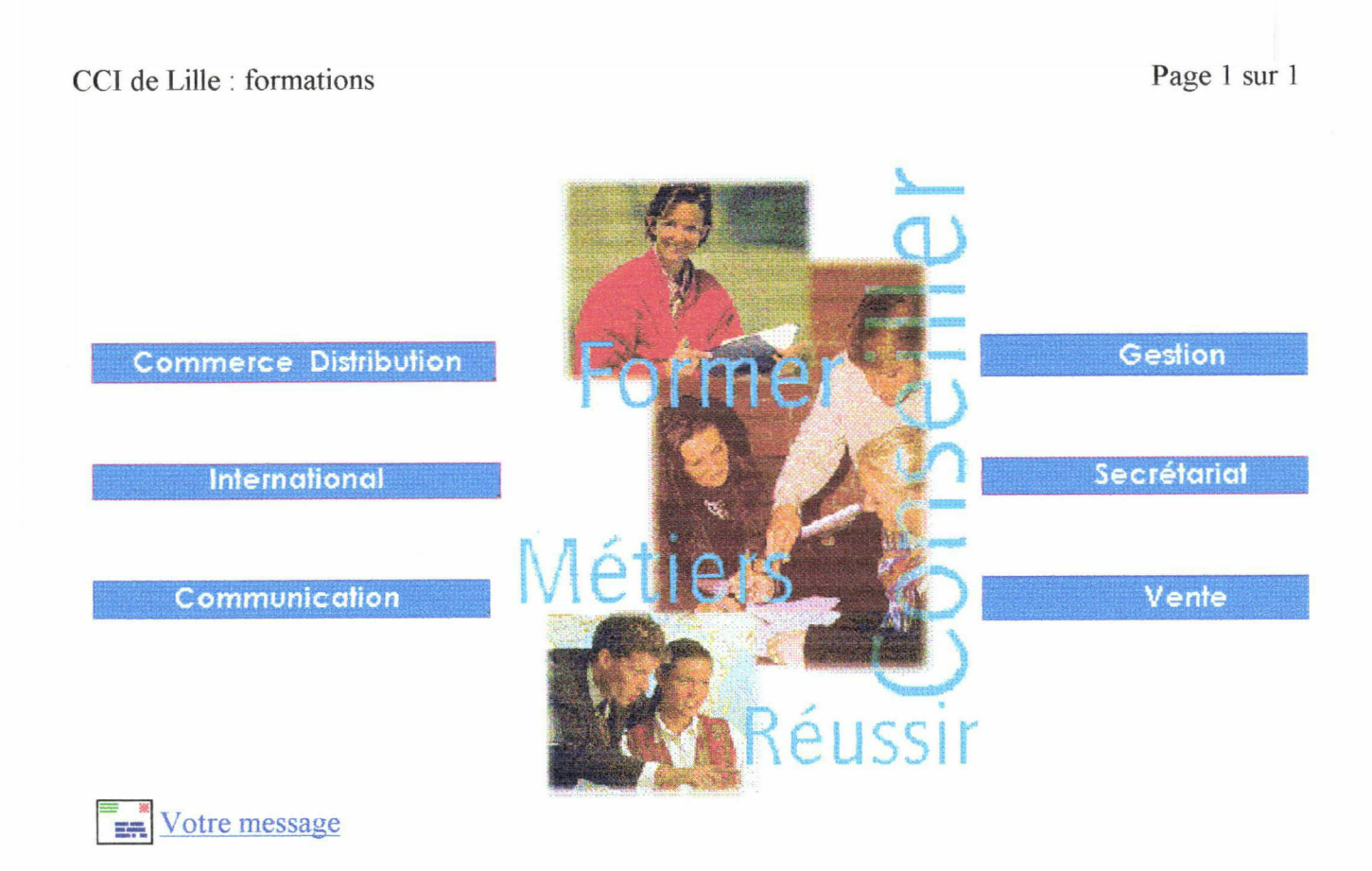

#### (CCI de Lille) (Formations) (Nos écoles)

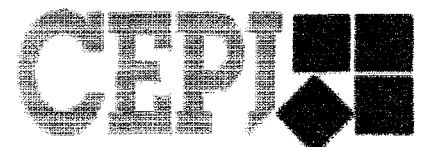

# CENTRE DE FORMATION DES CADRES

# ET DES CADRES DIRIGEANTS

#### 551 rue Albert Bailly - BP 1047 59701 MARCQ EN BAROEUL CEDEX

Téléphone : 03 20 25 97 59 -- Fax : 03 20 27 12 94

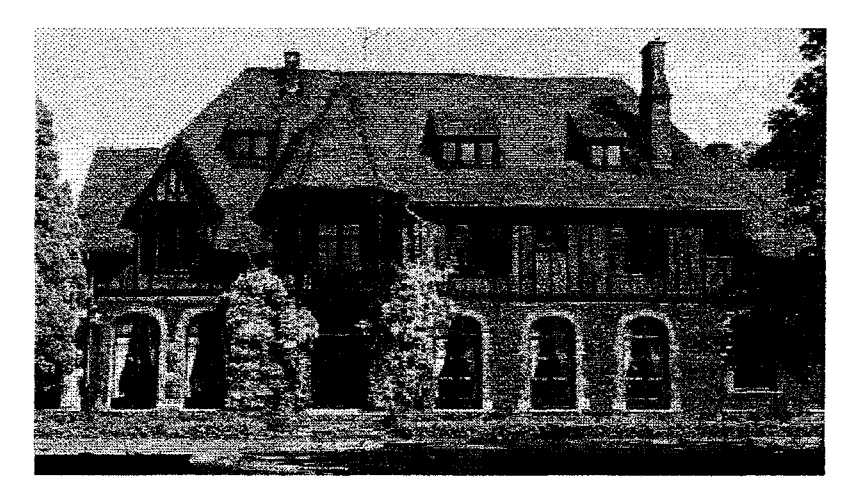

# Le CEPI, ses grands choix, ses lignes de produits

Né en 1953, devenu en 1968 établissement de la Chambre de Commerce et d'Industrie de Lille.Roubaix.Tourcoing, le CEPI s'est depuis étendu bien au-delà de la région, touchant près de 6 000 entreprises, françaises ou belges, avec un souci constant : être toujours plus professionnel.

Ce professionnalisme repose sur 4 choix fondamentaux qui caractérisent le CEPI et en font sa spécificité, voire son originalité

- choix d'une vocation claire : spécialisé depuis son origine sur un seul métier, celui du perfectionnement des dirigeants et cadres, le CEPI a pu en 40 ans d'existence, constituer une base d'expérience sans beaucoup d'équivalent ; elle nous permet de couvrir tous les champs essentiels de la direction et de la gestion d'une entreprise.

- choix d'une focalisation géographique : couvrant les régions Nord - Picardie et la partie occidentale de la Belgique, notre activité épouse étroitement les grandes dominantes de cet ensemble géographique ; nos <sup>1</sup> 800 stagiaires annuels appartiennent pour 40 % à des entreprises situées hors Métropole et 60 % <sup>à</sup> des firmes de la Métropole ; 26 % relèvent d'une grande entreprise, alors que 39 % défendent les coule urs de PME et 35 % de petites entreprises.

- choix d'une structure originale : nous transmettons notre expérience, par des hommes expérimentés ; chacun de nos Directeurs de Département possède au moins 10 ans de direction CCI de Lille : Le CEPI Page 2 sur 2

dans son domaine, avant son arrivée au CEPI où il opère <sup>5</sup> ans avant de poursuivre sa trajectoire professionnelle.

- choix de méthode pédagogiques spécifiques : hommes d'entreprise s'adressant <sup>à</sup> des hommes d'entreprise, nous croyons à la vertu des méthodes actives, mettant en situation réelle et privilégiant la pratique à la théorie.

ು ಎ

Ces quatre caractéristiques guident bien évidemment la conception et la mise en oeuvre de notre gamme de produits, qu'il s'agisse :

- des cycles de longue durée, jalonnant la trajectoire d'un cadre dirigeant ; tous trois, par leur contenu, leurs méthodes, leur durée, permettent de travailler sur les trois plans dont l'étroite association garantit, seule, la transformation en profondeur d'un homme :

■rie plan des connaissances, ou du savoir

 $\triangle$ le plan des aptitudes, ou du savoir-faire

\* le plan du comportement, ou du savoir être

- des séminaires, s'attaquant <sup>à</sup> des problématiques d'actualité lorsqu'ils se situent dans chacune des grandes fonctions de l'entreprise, ou plus permanents lorsqu'il s'agit de l'efficacité personnelle,

- des actions intras, bâties sur mesure pour une entreprise, activité en plein essor et où le CEPI peut pleinement mettre en oeuvre ses capacités d'animation et de créativité,

- de notre nouvelle formule, "Prise Directe", alliant formation et action, et permettant <sup>à</sup> une équipe d'entreprise d'étudier avec d'autres la solution à un problème spécifique, avant de la mettre en oeuvre sur le terrain sous notre contrôle.

Pour nous envoyer un message : MAIL

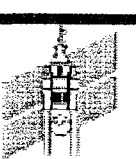

(CCI de Lille) (Formations) (Nos écoles) (Métiers)

# Secrétariat

#### ► Secrétaire Commerciale

Former des collaboratrices de responsables commerciaux capables de :

- maîtriser les techniques de secrétariat classique,
- préparer et suivre les dossiers commerciaux destinés aux clients ou à la force de vente,
- gérer les réclamations et les opérations de relance écrite ou téléphonique,
- assurer l'interface entre les clients, les vendeurs et la direction commerciale ou la direction des ventes.

Niveaux d'accès : Niveau BAC et/ou solide expérience professionnelle. Sanction des études : Diplôme consulaire de niveau BAC + 1. Calendrier /durée : Octobre <sup>à</sup> juillet. 1200 heures. 17 000 F. Cofinancement FSE

#### ►Attachée de Direction Administrative et Commerciale

Former des collaboratrices de cadres supérieurs capables de :

- gérer le secrétariat classique
- s'impliquer dans une fonction relationnelle interface entre la direction et le personnel
- traiter certains dossiers de façon autonome
- encadrer, motiver et former une équipe de secrétaires.

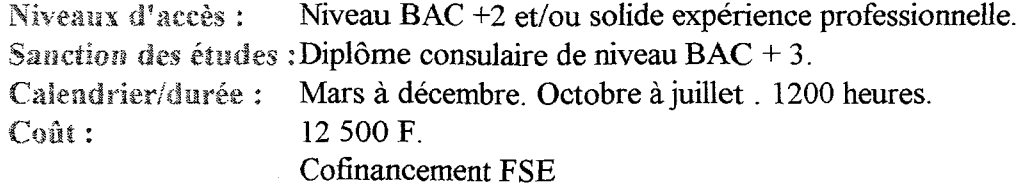

#### ► Secrétaire de Direction

Former des collaboratrices de responsables d'entreprise, efficaces, compétentes, polyvalentes, capable de s'adapter rapidement, de prendre des initiatives, de travailler en équipe, de communiquer et d'anticiper les situations.

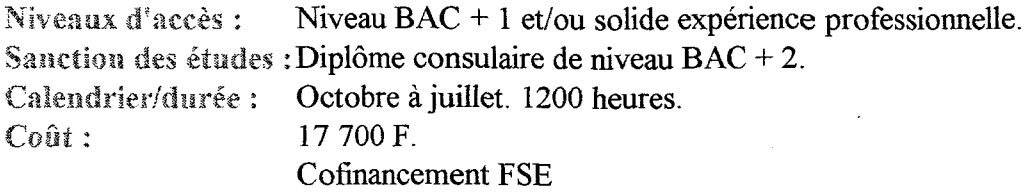

#### ► Assistant(e) de direction européenne

Donner <sup>à</sup> de futur(e)s assistant(e)s de direction européen(ne)s les moyens de :

- développer leur culture et leur esprit d'ouverture,
- découvrir des méthodes modernes de management,
- affirmer leur personnalité, leur capacité d'adaptation,
- apprendre à communiquer efficacement,

CCI de Lille : formation : secretariat Page 2 sur 2

• maîtriser l'anglais grâce <sup>à</sup> un programme approfondi.

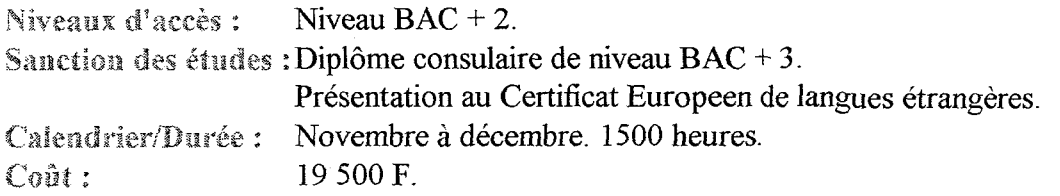

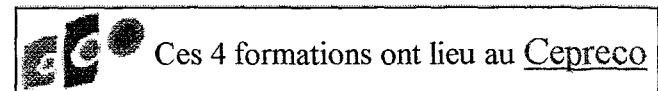

(Nos écoles) (Commerce Distribution) (International) (Communication) (Gestion) (Secrétariat) (Vente)

Annexe <sup>3</sup> : Cepreco : le chemin de l'Entreprise :

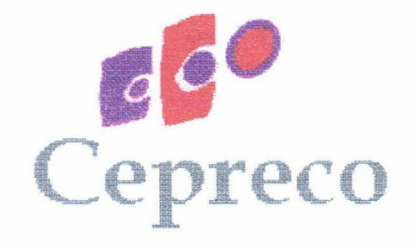

# Le chemin de l'Entreprise

Les étudiants trouvent <sup>à</sup> Cepreco Ecoles un enseignement proche de l'entreprise facilitant la réussite professionnelle et favorisant l'épanouissement personnel.

Trois filières leur sont proposées :

#### Commerce Distribution

Savoir évaluer un marché ou un produit, négocier, vendre, gérer un point de vente, entreprendre.

La proximité des grands de la distribution favorise le développement de l'esprit commerçant chez les étudiants.

#### 41 Administration de l'entreprise

Se préparer efficacement aux fonctions d'organisation et de gestion de l'entreprise. Les formations de gestion des ressources humaines et d'assistante de direction européenne sont conçues avec des sociétés partenaires de Cepreco.

#### **Communication Visuelle**

Etre capable de concevoir une identité visuelle, construire une image d'entreprise, créer un décor, une présentation et un espace marchands et développer une communication produit.

Ces cycles requièrent une forte implication des étudiants et des stagiaires et leur assurent, au-delà de leur rôle professionnel, une évolution humaine remarquable.

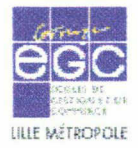

#### Un réseau national :

L'EGC de Lille-Métropole appartient <sup>à</sup> un réseau de 29 écoles de gestion et de commerce gérées par les Chambres de Commerce et d'Industrie.

#### Une formation supérieure concrète :

L'EGC forme en <sup>3</sup> ans après le BAC des cadres adaptables, évolutifs, polyvalents en gestion et commerce Elle favorise l'ouverture européenne par un enseignement renforcé en langues.

#### Un enseignement adapté <sup>à</sup> l'entreprise :

La force de l'EGC repose sur la qualité et la diversité de ses enseignants, universitaires, dirigeants et cadres en activités, qui mettent l'entreprise au coeur de leur enseignement. Elle développe une pédagogie active et pratique, axée sur des mises en situation réelle.

#### Stages en entreprise :

Les entreprises partenaires participent <sup>à</sup> la formation de leurs futurs collaborateurs par l'accueil d'étudiants en stage pratique (plus de <sup>1</sup> 0 mois au cours des <sup>3</sup> ans).

Le parrainage :

CCI de Lille : formations Cepreco Page 2 sur <sup>2</sup>

Interlocuteur privilégié de l'étudiant qu'il parraine, le responsable d'entreprise le suit pendant ses <sup>3</sup> années à l'EGC :

1ère année : il l'informe sur son métier et les différentes fonctions de l'entreprise 2ème année : il l'aide <sup>à</sup> élaborer son projet professionnel 3ème année : il le conseille pour sa recherche d'emploi

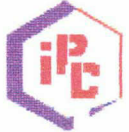

#### A ceux qui veulent réorienter leur vie professionnelle,

Cepreco propose une nouvelle orientation ou un perfectionnement de leur savoir-faire pour relancer leur projet professionnel.

L'IPC, l'Institut de Promotion Commerciale des Chambres de Commerce et d'Industrie s'inscrit dans ces actions.

L'IPC propose deux formations longues intensives dans les métiers de la distribution :

- textile-habillement,
- grandes et moyennes surfaces spécialisées. et une formation de créateur et repreneur de commmerce en milieu urbain.

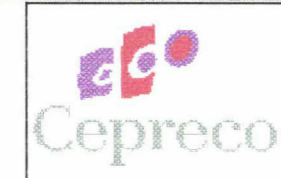

45, avenue André Chénier BP 145 59053 ROUBAIX cedex Téléphone: 03 20 24 23 23

(CCI de Lille) (Formations) (Nos écoles) (Métiers)

Annexe 4 : La symbolique du logo de Cepreco.

# Une grande expérience.

Centre de formation le plus important de la Chambre de Commerce et d'Industrie de Lille-Roubaix-Tourcoing, Cepreco offre des filières adaptées aux besoins des étudiants, des salariés, des chefs d'entreprise et aussi des demandeurs d'emploi. Son enseignement est pratique: il assure la qualification et mène <sup>à</sup> l'emploi avec un taux de placement de 80 % en entreprise.

# Une nouvelle image.

En 1995, Cepreco fait réaliser un audit précisant son image professionnelle et permettant de créer un logotype, expression de ses valeurs et de ses ambitions.

Les couleurs de l'emblème reflètent les relations étroites entre étudiants, stagiaires et professionnels. Le graphisme exprime la force de l'esprit d'équipe et du savoir-faire entreprise.

Le logotype est accompagné de la devise de Cepreco : "Le chemin de l'entreprise".

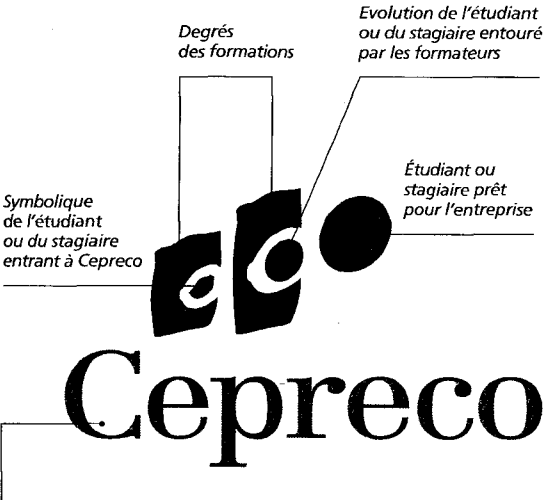

Le chemin de l'Entreprise

Typographie sobre etsén'euse: signe de solidité

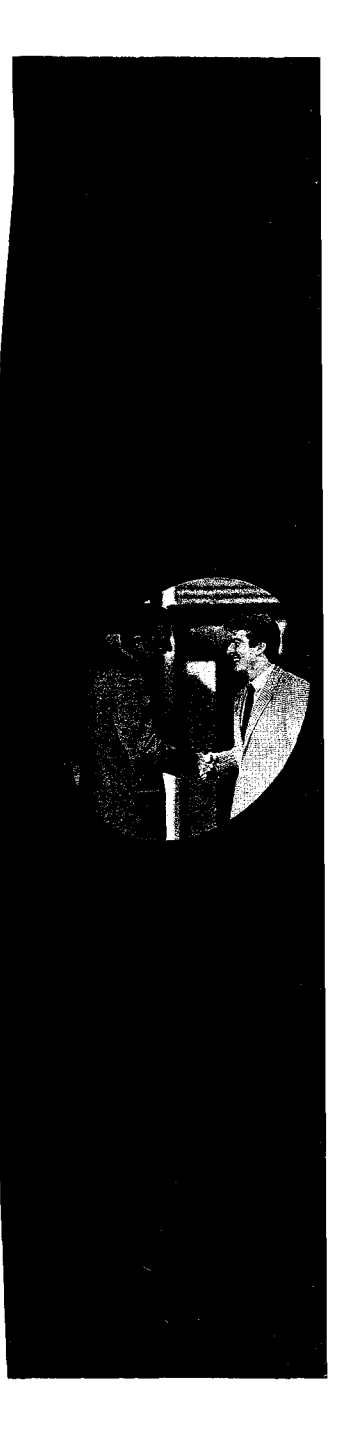

Annexe <sup>5</sup> : L'audit et réorganisation du Centre de ressources de Cepreco de S.Delannoy.

l'organisation du Centre de Ressources doit considérer 3 points particuliers :

 $^*$  l'aménagement du centre afin de faciliter la recherche d'information $\zeta$ 

\* la gestion documentaire :

Gestion de l'Information pertinente correspondant aux besoins des utilisateurs, gestion des abonnements et des achats (le renouvellement, le suivi des paiements...). I® tri des documents, le classement.

\*la gestion des permanences :

le centre de ressources doit être mis <sup>à</sup> la disposition des étudiants et stagiaires aussi souvent que possible avec la possibilité d'y travailler (type bibliothèque universitaire).

#### AUDIT €T R60RGRNISRTI0N DU C6NTR6 D€ R6SSOURC6S D€ C€PR€CO

#### <sup>I</sup> -Proposition d'aménagement

Je mets en avant cette partie dans l'objectif du déménagement prévu pour fin février.

Une visite du Centre de ressources permet d'évaluer rapidement ses défauts d'organisation :

\* Sa petite taille ne facilite pas la circulation entre les rayonnages,

\* La signalisation, peu visible, ne permet pas de se repérer facilement entre les différentes matières,

\* Les revues ne sont pas mises à disposition selon une logique de thème, de telle sorte que le lecteur doit chercher toutes les revues traitant d'un même thème à différents endroits,

\* Le classement des rapports annuels et annuaires semble également réalisé sans logique de thème (regroupement avec les dictionnaires). Le lecteur doit donc les compulser tous pour trouver l'information qui l'intéresse. Ils ont pourtant été indexés, mais je n'ai pas retrouvé trace de cette indexation sur l'outil informatique.

\* Il n'existe pas de dossier documentaire thématique relevant d'une recherche active d'information intéressant les différents départements dans le cadre de leurs activités.

\* La gestion d'information est réduite à sa plus simple expression (pas de base de données informatisée) ce qui rend la plus grande partie de l'information inutilisable.

Voici donc ma proposition, vous trouverez, en Annexe 1, un plan d'aménagement du nouveau Centre de Ressources.

• Réorganisation du centre de documentation en 4 pôles : Réalisé

- \* Un pôle Arts Graphique Infographie Décoration
- \* Un pôle Administration
- \* Un pôle Marketing Commerce Distribution
- \* Un pôle Economie Générale (régionale, nationale, internationale) et Recherche d'emploi
- $\Rightarrow$  Chaque pôle sera clairement identifié par une signalétique\* (logo propre à chaque pôle), contiendra une étagère (rangement des annuaires, ouvrages) ainsi qu'une armoire (mise à disposition des revues et magazines)\*\*

### Réo/isé

\*je souhaite solliciter les étudiants du pôle graphique pour réaliser la signalétique

\*\* l'ameublement existant devrait suffire dans un premier temps

• Un «moniteur» : €n attente

Bureau des permanences, aménagé avec un ordinateur (PC si possible, sinon Mac existant) affecté à la gestion documentaire, la gestion des prêts de documents, la gestion des achats et renouvellement de documents et abonnements, la gestion de dossiers documentaires.

• Un bureau Multimédia : Réalisé sauf

Un poste informatique équipé d'un modem et d'une émulation minitel, un accès Internet en libre-service pour les stagiaires et étudiants.

minitel

#### Un Photocopieur : 69. attente de la communitation de la communitation de la communitation de la communitation d

Permettre de réaliser des photocopies de documents moyennant un paiement par carte, un crédit carte devant être attribué à choque formation (l'amortissement devant être prévu dons les frais de scolarité).

#### Il - la gestion documentaire

i

Celle-ci sera mise en place par Isabelle Meunier (stagiaire en maîtrise SID) dès le début du mois de mars (après l'emménagement).

• Gestion de la documentation pertinente correspondant aux besoins des utilisateurs

Des revues ne semblent pas indispensables ou du moins sont redondantes, parallèlement de nombreux ouvrages sont anciens et n'ont pas été renouvelés depuis quelques années, certains ouvrages de types annuaires sont incomplets. On ne trouve pas certains ouvrages de référence pour les matières de marketing.

Voici ma proposition afin de réaliser un tri et un renouvellement pertinent :

\* Un courrier (dont une copie en annexe 2) a été envoyé aux responsables de département afin qu'ils me fassent connaître les revues et ouvrages de référence<br>pour les matières enseianées dans leur département. pour les matières enseignées dans leur département,

\* Je réaliserai le choix des ouvrages et revues pour le pôle économie Générale et recherche d'emploi **En cours** 

 $\Rightarrow$  Chaque Pôle bénéficiera donc d'abonnements propres, d'ouvrages spécialisés, la proposition d'aménagement (pôles spécialisés mais ouverts, tables de consultation centrales) doit permettre les échanges entre les différents départements qui sont complémentaires.

• Gestion des abonnements et des achats (le renouvellement, le suivi des paiements...) :

la gestion des abonnements est actuellement réduite <sup>à</sup> une liste alphabétique des revues comportant la date de renouvellement et leur prix.

Il conviendrait d'optimiser ceci afin de maîtriser la notion de budget d'une part et de maîtriser les cadences de renouvellement, avec un suivi mensuel.

 $\Rightarrow$  Cette gestion peut être réalisée sous le logiciel Excel. En annexe 3, vous trouverez la trame de la base de données qui sera mise en oeuvre.

#### Non réalisé

• le rangement, le classement, le tri, la recherche des documents

Réalisée dans un premier temps par Isabelle Meunier, l'organisation générale de la documentation sera la suivante :

\* Chaque Pôle recevra un fond: bibliographique de référence qui concernera les métiers, les méthodologies, la théorie des matières enseignées, des revues et magazines pour l'aspect pratique et économique des matières enseignées (définingune des matières enseignées<br>en annexe 4). en annexe 4).

les «documentalistes» seront chargés de réaliser une liste de références bibliographiques, une liste de services Minitel et serveurs Internet.

#### R faire

\* le Pôle « économie Générale » recevra, outre les revues et ouvrages, toute la documentation sur la recherche d'emploi, les annuaires, guides et catalogues de<br>oublications. publications.

\* Une armoire (dossiers suspendus) sera consacrée au rangement des rapports annuels des sociétés, et aux dossiers documentaires d'entreprises réalisés par les étudiants dans le cadre de leur formation. Aéglisé

\* Une armoire (dossiers suspendus) sera consacrée à la réalisation de dossiers documentaires thématiques spécifiques selon la demande des responsables des<br>déportements départements.

#### **AUDIT ET REORGANISATION DU** C€NTR€ D€ R6SSOURC6S D€ C€PR€CO

\* Tous les documents présents ou entrants dans le Centre de Ressources seront référencés et enregistrés dons une base de données documentaire. Les sommaires des revues et magazines seront enregistrés afin de faciliter les recherches thématiques, il en sera de même pour toutes les références bibliographiques, les<br>ropoorts annuels rapports annuels.

J'ai d'ores et déjà évoqué, auprès de Fabienne Masse, l'éventualité d'un développement de la base de données documentaire sous le logiciel Access\*. Il conviendra de prévoir et organiser un calendrier pour la réalisation ainsi qu'un cohier des charges. cahier des charges.

\*dans ce cas le matériel Informatique affecté au moniteur devra impérativement être un PC à la place du Mac actuellement disponible

\*\*je souhaite solliciter les stagiaires du pôle Administration pour aider Isabelle Meunier <sup>à</sup> réaliser les enregistrements de l'existant (frappe rapide).

#### III - la gestion des permanences et de la documentation

- $\bullet$ Il a d'ores et déjà été défini que la mise en place de la nouvelle organisation serait réalisée par Isabelle Meunier (étudiante en maîtrise SID, spécialisée dans la gestion de documentation). Celle-ci assurera son stage dès le 13 février à raison d'une journée par semaine, le vendredi, jusqu'au mois de juin. €lle pourra être présente plus souvent durant le mois de juin (jusqu'à concurrence de l'horaire total indiqué<br>dans sa convention de stage). dans sa convention de stage).
- Il n'y a pas lieu d'organiser de permanence durant la période d'été puisque la plupart des formations seront terminées ou les étudiants en stage.

#### Pour la rentrée 98/99, ma proposition offre une alternative :

• 1° Possibilité : Organiser des permanences tenues par des étudiants volontaires de chaque département (2 minimum par département afin de palier aux absences éventuelles).

\* Ces «bibliothécaires» seront formés à la gestion de la documentation (utilisation des outils, enregistrement des références bibliographiques, gestion des abonnements).

\* Chacun sera chargé de la gestion des documentations correspondant à son département : classement, tri des documentations, mise à jour de listes de serveurs minitel, internet et de références bibliographiques, alimentation des dossier documentaires thématiques.

Il est important de souligner que cette mission nécessitera de mobiliser plusieurs heures par mois pour chaque "bibliothécaire", il sera donc indispensable de sensibiliser les volontaires à la gestion de leur temps entre leur planning d'études et leur temps de volontariat.

• 2° Possibilité : Prévoir l'embauche <sup>à</sup> temps partiel (un mi-temps devait suffire) d'une personne qui serait chargée de la gestion de l'ensemble de la documentation (enregistrement, classement, dossiers thématiques, listes de serveurs minitel et internet, listes bibliographiques...), des permanences, du suivi budgétaire... Il conviendra, si cette solution est retenue, de dresser un profil de poste et de candidature. **En attente** 

Dans les 2 cas, nous devrons convenir, début septembre, et avec les 3 responsables de département de Cepreco, de l'organisation des permanences :

\* jours et heures d'ouverture en concordance avec les emplois du temps des étudiants,

\* cadence de présence des «bibliothécaires »,

\* possibilités d'accès «spéciaux» pour des travaux de groupes ou individuels pour les besoins des formations (planning à mettre au point).

#### R faire en septembre

#### T'

#### AUDIT €T REORGANISATION DU CENTRE DE RESSOURCES DE CEPRECO

#### En conclusion

Je reste moi-même en appui d'Isabelle Meunier pour la mise en place de l'organisation générale du nouveau Centre de Ressources.

Après votre approbation, je devrai :

• Définir le cahier des charges de la base de données documentaire avec Fabienne Masse.

> Le Choix s'est porté par la solution clé en main "Alexandrie"

• Définir un profil de poste de Documentaliste pour l'une ou l'autre des <sup>2</sup> options proposées avec M. Thilliez ou Mme Soyez.

Cn attente

• Définir le planning des permanences pour la rentrée prochaine avec les responsables de départements.

#### Afoire

L'organisation du Centre de Ressources est volontairement simplifiée afin de la rendre accessible à des "Documentalistes" non professionnels (étudiants notamment). Celle-ci pourra se sophistiquer avec le temps en fonction de l'expression des besoins des étudiants et de leur volonté d'utiliser pleinement les ressources mises à leur disposition. Pour cela, il sera probablement nécessaire que la direction de Cepreco et les responsables de formation réalisent une "campagne" de relance du Centre.

Enfin, je remercie par avance toutes les personnes qui participeront à la mise en place de l'organisation et notamment aux étudiants qui pourraient ainsi mettre à profit leur formation (signalétique du centre, enregistrement de références documentaires).

Annexe <sup>6</sup> : Le plan du nouveau Centre de documentation de Cepreco.

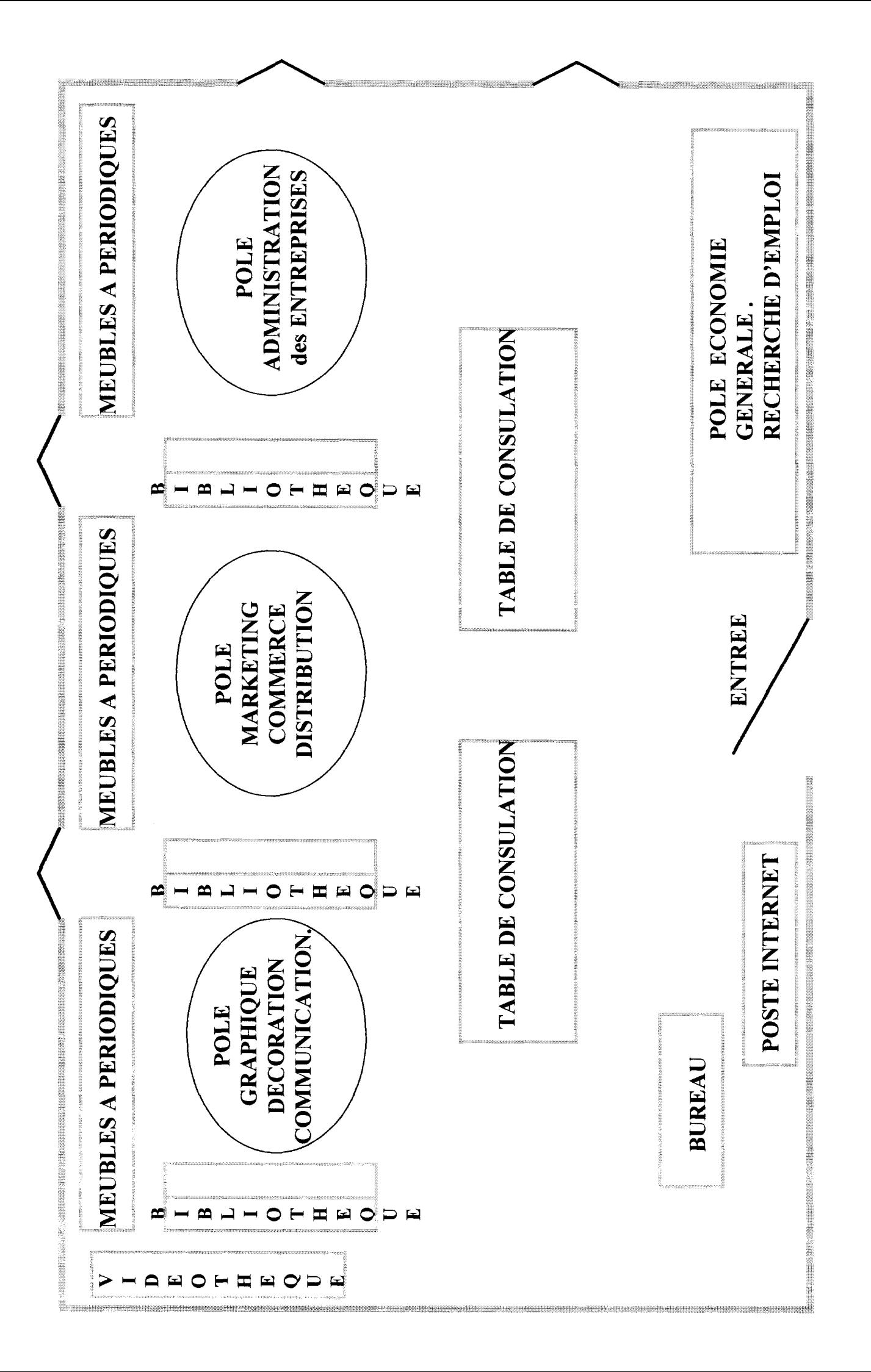

Annexe <sup>7</sup> : Tableau exprimant les besoins en documentation des différents départements de Cepreco.
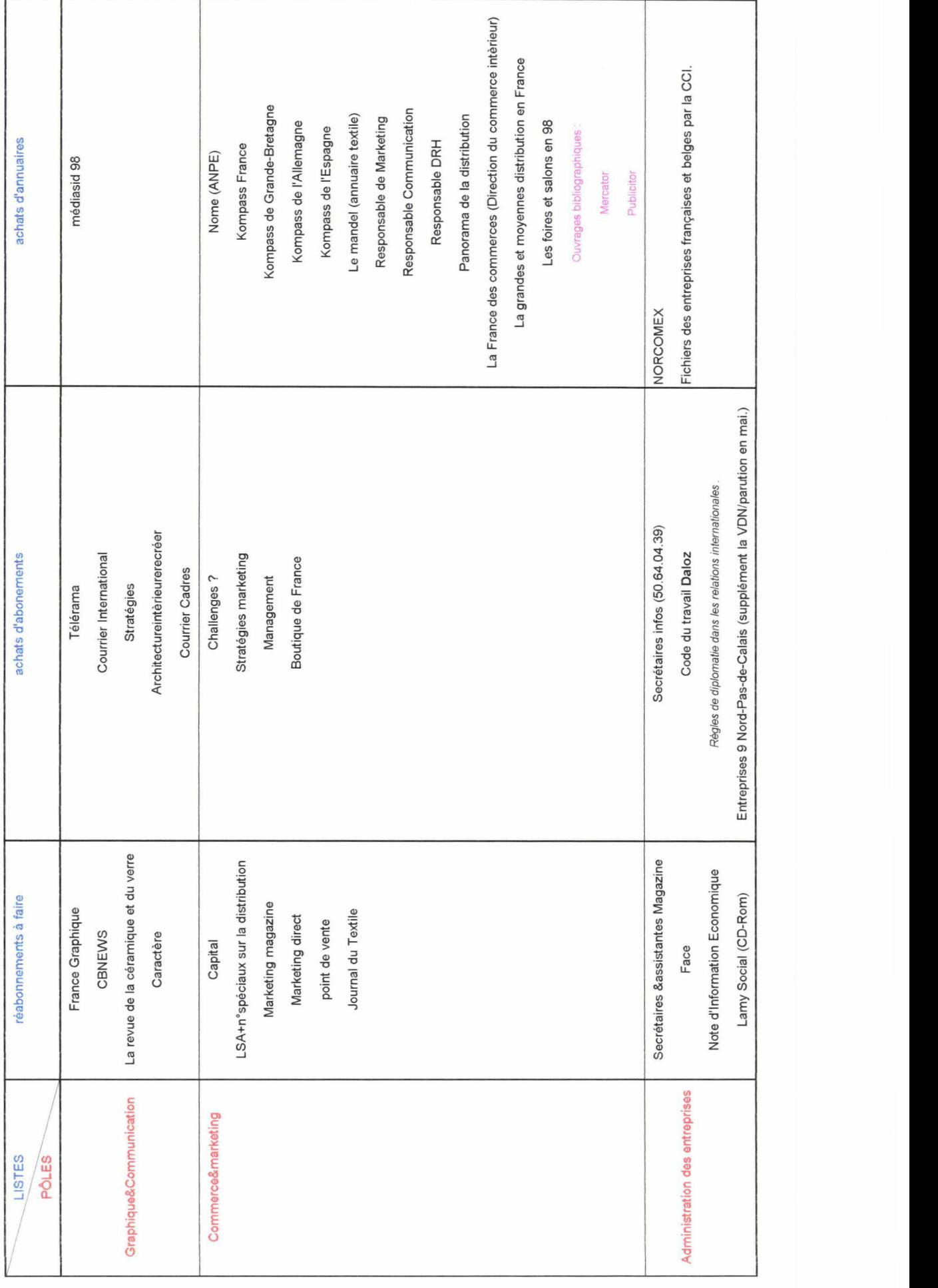

Annexe <sup>8</sup> : Liste des thèmes présents dans le Centre de documentation de Cepreco.

### Listes des thèmes présents au 30/07/98.

- Annuaires
- Architecture
- Commerce
- Communication
- Dessin
- Dictionnaires
- Droit
- Eclairage
- Economie générale Emballage
- Etalage
- Europe
- Gestion
- Graphisme
- Histoire de l'Art
- Informatique
- Internet
- Marketing
- Multimédia
- Papeterie
- Photographie
- Publicité
- Recherche d'emploi
- Secrétariat
- Typographie
- Vidéo

Annexe 9 : Règlement intérieur du Centre de documentation de Cepreco.

Règlement intérieur du Centre de Documentation de Cepreco :

■ Les emprunts de livres sont possibles au nombre de 2 et pour une semaine au maximum. Au delà de ce délai, il sera impossible d'emprunter à nouveau d'autres livres.

■ Les revues et autres périodiques ne peuvent être empruntés. En revanche, une nouvelle photocopieuse à carte individuelle payante sera <sup>à</sup> votre disposition dans le centre de documentation pour photocopier les articles.

(NB : l'achat de la carte pour faire des photocopies se fera auprès de la Responsable du centre de ressources. )

■ La consultation de CD-Rom et d'Internet se fera sur rendez-vous auprès de la Responsable du centre de ressources.

Annexe 10 : Classification des livres du Centre de documentation de Cepreco.

## PLAN DE CLASSEMENT DES LIVRES

- A : Annuaires, Dictionnaires, Usuels
- ART : Histoire de l'art
- C : Commerce, Distribution, Vente
- COM : Communication, Publicité
- D : Décoration, Etalage
- DR : Droit
- E : Economie Générale, Entreprises
- EU : Europe
- F : Formation, recherche d'emploi
- G : Gestion, Comptabilité
- GR : Graphisme, Illustration
- I : Informatique
- M: Marketing
- MAN : Management, Ressources Humaines
- S : Techniques de secrétariat
- Z : Divers

#### ENGER

- EUl Comment s'implanter, vendre, acheter dans la CEE. <sup>1987</sup>
- EU2 Guide du consommateur européen dans le marché unique. Commission Européenne, 1994
- EU3 Du marché unique <sup>à</sup> l'union européenne. Commission Européenne, 1994
- EU4 L'Union européenne. Commission Européenne, 1994
- EU5 L'ABC du droit communautaire. Commission Européenne, <sup>1994</sup>
- EU6 Les institutions de la Communauté Européenne. Commission Européenne, 1993
- EU7 Dix leçons sur l'Europe. Commission Européenne, <sup>1995</sup>
- EU8 Voyage <sup>à</sup> travers l'Europe. Commission Européenne, 1994
- EU9 L'Europe dans un monde en changement : les relations extérieures de la Communauté européenne. 1994
- EU10 Le marché unique européen. Commission Européenne, 1994
- EU<sup>11</sup> Introduction au marché suédois pour les PME-PMI du Nord Pas de Calais. World Trade Center Lille, 1995
- EU12 Travailler au Royaume Uni. ANPE, <sup>1995</sup>
- EU<sup>13</sup> Travailler en Belgique. ANPE, 1995
- EU14 Présidence française de l'Union européenne 1995
- EU<sup>15</sup> Circuler librement. Commission Européenne, 1994
- EU16 Le développement rural. Commission Européenne, 1992
- EU<sup>17</sup> La politique de concurrence dans la CEE. Commission Européenne, <sup>1992</sup>
- EU18 Les droits des consommateurs dans le Marché unique. Commission Européenne, 1993
- EU<sup>19</sup> Les échanges de jeunes dans la Communauté européenne. Commission Européenne, 1993
- EU20 Le budget de l'Union européenne. Commission Européenne, 1994
- EU21 Le fonds de cohésion de l'Union européenne. Commission Européenne, 1994
- EU22 L'Europe des citoyens. Commission Européenne, 1992
- EU23 Construire l'Europe sociale. Commission Européenne, 1993
- EU24 Ensemble contre le chômage : l'initiative européenne. Commission Européenne, 1993
- EU26 L'espace économique européen. Commission Européenne Commission Européenne, 1991
- EU27 Les réseaux transeuropéens. Commission Européenne, 1994
- EU28 Les transports dans les années 90. Commission Européenne, 1993
- EU29 Harmoniser la fiscalité : pourquoi ? Commission Européenne, 1991
- EU30 L'union économique et monétaire. Commission Européenne, 1991

#### GRAPHISME, BANQUES D'IMAGES;

- GR1 Illustrators 18 : the 18th annual of American Illustration. HASTINGS HOUSE PUBLISHERS, 1977
- GR2 The One Show : Advertising's Best Print, Radio, TV. vol. 2. 1982
- GR3 The One Show : Advertising's Best. vol. 3. THE ONE CLUB FOR ART AND COPY. AMERICAN SHOWCASE, 1982
- GR4 Le monde de la nature. LAROUSSE, 1977
- GR5 Mon premier Larousse en couleurs
- GR6 25 ans d'affiches : collection particulière d'un imprimeur 1912-1937. LIBRAIRIE DE LA GALERIE DU LUXEMBOURG, 1979
- GR7 Archigraphia : la création graphique appliquée <sup>à</sup> l'architecture et <sup>à</sup> l'environnement. 1978
- GR8 Les couleurs de l'Europe : géographie de la couleur. LENCLOS. Ed Le Moniteur, 1995

GR9 - Typographies

- GR10 Le jeu et l'élément créateur : point et ligne. ROTTGER Ernst. Dessain & Tolra, 1982
- GR11 Superstock Encore
- GR12 Graphis 79/80 : panorama de l'art graphique et publicitaire international. WALTER HERDEG, 1979
- GR13 Catalogue photos Agence VLOO
- GR14 French collection : catalogue photos. AGENCE PIX
- GR15 The green directory : environmental stock images : catalogue photos. AGENCE PIX
- GR16 European Stock Photography n°l : catalogue photos. AGENCE PIX
- GR17 Catalogue du Concours d'Affiches de Chaumont 1996
- GR18 Vintage 2. Superstock
- GR19 The Stock Market vol. 10
- GR20 Stock Directory vol <sup>1</sup> : catalogue photos. AGENCE PIX
- GR21 Stock Directory vol 2 : catalogue photos. AGENCE PIX
- GR22 Stock Directory vol <sup>3</sup> : catalogue photos. AGENCE PIX
- GR24 Alfac Design : produits pour arts graphiques
- GR25 Mecanorma Graphie Book
- GR26 The Best of Masterfile vol. 5. AGENCE PIX, 1997
- GR27 Graphis 78/79 : panorama de l'art graphique et publicitaire international 1978/79. WALTER HERDEG, 1978
- GR28 Stock Book : guide des agences d'illustrations photographiques  $\left|\frac{1}{2}\right|$  and  $\left|\frac{1}{2}\right|$  ,  $\left|\frac{1}{2}\right|$

Annexe <sup>11</sup> : Tableaux traitant la gestion des abonnements juillet 1998.

Feuil2

## Liste complète des Réabonnements faits en mai/juin 1998 :

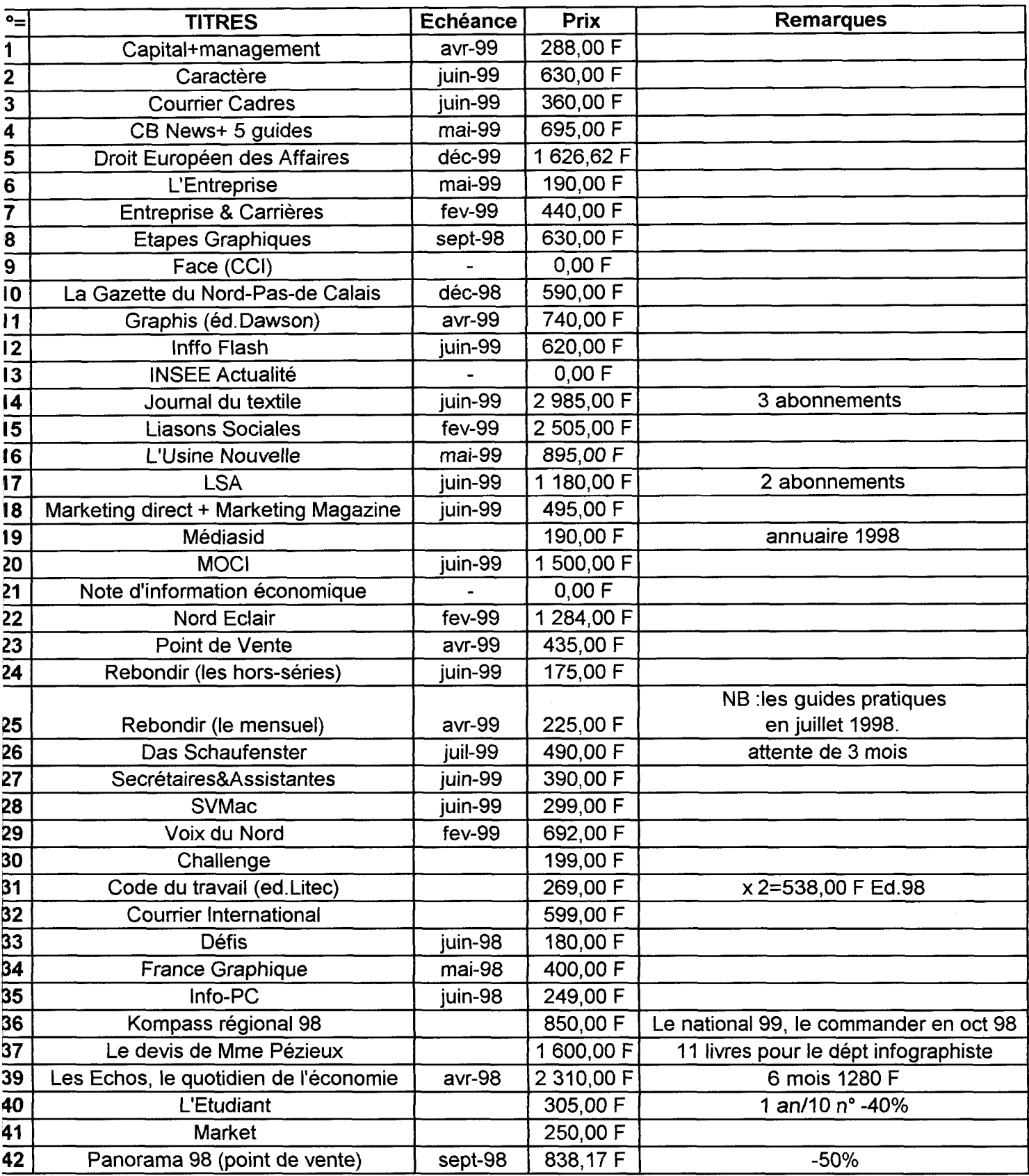

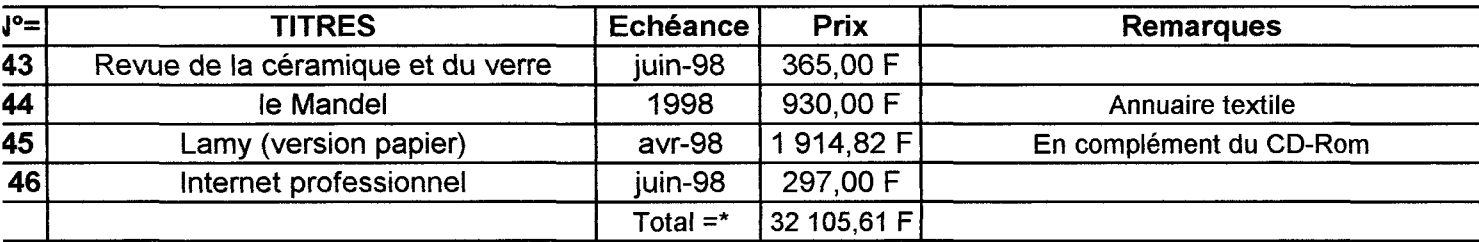

JB :le coût total est approximatif puisque je n'avais que les factures de l'année précédente.\*

J.

Annexe <sup>12</sup> : Exemplaire d'une fiche de renseignement.

## **CEPRECO** Centre de Ressources Documentaires FICHE EMPRUNTEUR année 1996/97

Date :

NOM :

Prénom :

FORMATION SUIVIE A CEPRECO :

DATE DE FIN DE FORMATION :

PERIODE DE STAGE EN ENTREPRISE :

ADRESSE PERSONNELLE :

TELEPHONE :

Annexe 13 : Exemplaire d'un courrier de relance.

Roubaix, le

#### A l'attention de M stagiaire en

#### Objet : Retard pour retour de livres empruntés

Est-ce un oubli de votre part ou bien êtes-vous trop occupé ? Ayant fait un inventaire de la bibliothèque, je me suis aperçue que vous n'aviez pas encore rendu les livres suivants :

emprunté le emprunté le emprunté le emprunté le emprunté le

emprunté le

Afin que le plus grand nombre puisse en profiter, pourriezvous les ramener au Centre de Ressources Documentaires le plus rapidement possible ? Cependant, si vos horaires ne correspondent pas aux heures d'ouverture du Centre de Ressources (cours le matin seulement, période de stage), vous pouvez toujours les déposer à l'accueil de CEPRECO. Merci d'avance.

> Isabelle MEUNIER, Responsable du Centre de documentation de Cepreco.

Annexe 14 : Listes des dossiers documentaires réalisés.

#### Feuil4

Liste des dossiers documentaires d'Entreprises et Enseignes:

(par ordre alphabétique)

- \* ADP
- \* ALCATEL ALSTHOM
- \* ALTESSE BIJOUX
- \* AUCHAN + AGAPES RESTAURATION
- \* BANQUE DE France
- \* BANQUE POPULAIRE
- \* BEGHIN SAY
- \* CAMAÏEU
- \* CARREFOUR
- \* CASINO
- \* CASTORAMA
- \* ( les) CCI & CCI de LRT
- \* CELIO
- \* CEPRECO/EGC
- \* CITE EUROPE (Calais)
- \* CNP Assurances
- \* COFINOGA
- \* COGEMA
- \* CONTINENT
- \* CREDIT AGRICOLE
- \* CREDIT D'EQUIPEMENT
- \* CREDIT FONCIER DE France
- \* CREDIT LOCAL DE France
- \* DANONE
- \* DARTY
- \* DECATHLON
- \* DOCKS DE France/MAMMOUTH
- \* EDF
- \* ELF
- \* ETAM
- \* EURALILLE
- \* EUROTUNNEL/EUROSTAR
- \* FILIPACCHI/MEDIAS
- \* France TELECOM
- \* FNAC
- \* GO SPORT
- \* HYPER MEDIA
- \* IKEA
- \* INTERSPORT/ LA HUTTE
- \* KIABI
- \* (la) POSTE
- \* (la) REDOUTE
- \* LYONNAISE DES EAUX
- \* MAC DONALD'S
- \* MARKS & SPENCER
- \* MICHELIN
- \* NAF NAF
- \* NORBERT DENTRESSANGLE
- \* NORD EST EMBALLAGE
- \* PARIBAS
- \* PERNOD RICARD
- \* PHILDAR
- \* PINAULT-PRINTEMPS-REDOUTE
- \* PLASTIC OMNIUM
- \* PLM (Plastic division manufactures)
- \* PRIMAGAZ
- \* PROMOD
- \* PROMODES ( CONTINENT/CHAMPION/ 8 à HUIT)
- \* PSA PEUGEOT-CITROEN
- \* SAINT LOUIS
- \* SANDOZ
- \* SCHERING-SA
- \* SOFINCO BANQUE
- \* TROIS SUISSES
- \* VIRGIN
- \* VOLVO
- \* ZARA.

Dossiers thématiques( par ordre alpabétique) :

- \* AMEUBLEMENT
- \* AEROSPATIALE
- \* ARTS DE LA TABLE
- \* ASSURANCES MALADIE
- \*BLUE JEANS
- \* BRICOLAGE
- \* CEE
- \* CHAUSSURES
- \* ( LE) COMMERCE ELECTRONIQUE
- \* CONSOMMATION
- \* DECORATION
- \* ELECTROMENAGER
- \* ENVIRONNEMENT
- \*0') EURO
- \* (la) FRANCHISE
- \* HARD DISCOUNT
- \* HIFI/TV/MAGNETOSCOPE
- \* HYGIENE/BEAUTE
- \* INTERNET
- \* JARDINERIE
- \* JOUETS
- \* LINGERIE (hommes/femmes) <sup>+</sup> chaussettes/collants
- \* LIVRES/ PAPETERIE
- \* MAILLOTS DE BAIN
- \* MAGASINS D'USINE
- \* MAISON DE DISQUES \* METIERS DE LA VENTE
- 
- \* METIERS DU SECRETARIAT
- \* MICRO-INFORMATIQUE
- \* MULTIMEDIA
- \* NORD-PAS de CALAIS
- \* OPTIQUE
- \* OUVRIR UN CAFE
- \* PHOTOGRAPHIE
- \* PLASTIQUE
- \* PRESSE
- \* PRÊT-à-PORTER FEMININ
- \* PRÊT-à-PORTER ENFANT
- \* PRÊT-à-PORTER MASCULIN
- \* Quel statut juridique choisir pour son COMMERCE ?
- \* SALAIRES
- \* SPORT
- \* STOCKAGE
- \* TAPIS-MOQUETTES
- \* TELEPHONIE
- \* TRADE-MARKETING( partenariat)
- \* TRANSPORTS
- \* VENTE par CORRESPONDANCE
- \* VIDEO

#### LIEUX GEOGRAPHIQUES :

- \* AFRIQUE DU SUD
- \* Allemagne
- \* CHINE
- \* COREE
- \* Espagne
- \* HOLLANDE
- \* HONG KONG
- \* ISRAËL,
- \* Mexique
- \* NORVEGE
- \* PORTUGAL
- \* SUEDE
- \* TAÏWAN

Annexe 15 : Site du centre d'information et de Documentation des Entreprises de la CCI.

(CCI de Lille) (La CCD (Métropole lilloise) (International) (Doc.) (Création d'entreprises) (Formations) (Foncier) (Où se réunir) (Adresses) (Tourisme)

# CENTRE D'INFORMATION ET DE

## DOCUMENTATION DES ENTREPRISES

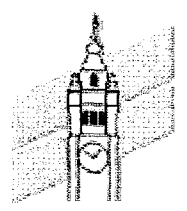

^ Nous mettons <sup>à</sup> votre disposition des synthèses, des dossiers approfondis, des coupures de presse, des repères chiffrés, des informations pratiques, des lois...

I Les sujets sont aussi variés que la chaussure, l'épicerie fine, les produits automobiles, l'ouverture d'une boutique cadeaux, d'un camping...

•Le centre de documentation de la CCI de Lille Métropole fait partie du Pôle Lillois de Gestion

Vous pouvez visualiser les thèmes les plus documentés. Ecrivez nous pour commander une référence !

Pour accéder aux descriptifs des ouvrages (titre, auteur, éditeur, résumé...) il vous suffît de remplir le formulaire ci-dessous et de cliquer sur ENVOI. Vous pouvez entrer plusieurs critères de recherche, ils seront alors liés par l'opérateur ET

ATTENTION : Eviter les mots de 2 ou 3 lettres (le, la, de, et, les, des...). Pour un même critère, vous pouvez combiner deux mots par l'opérateur AND.

Mise <sup>à</sup> jour le 27 mars <sup>1998</sup>

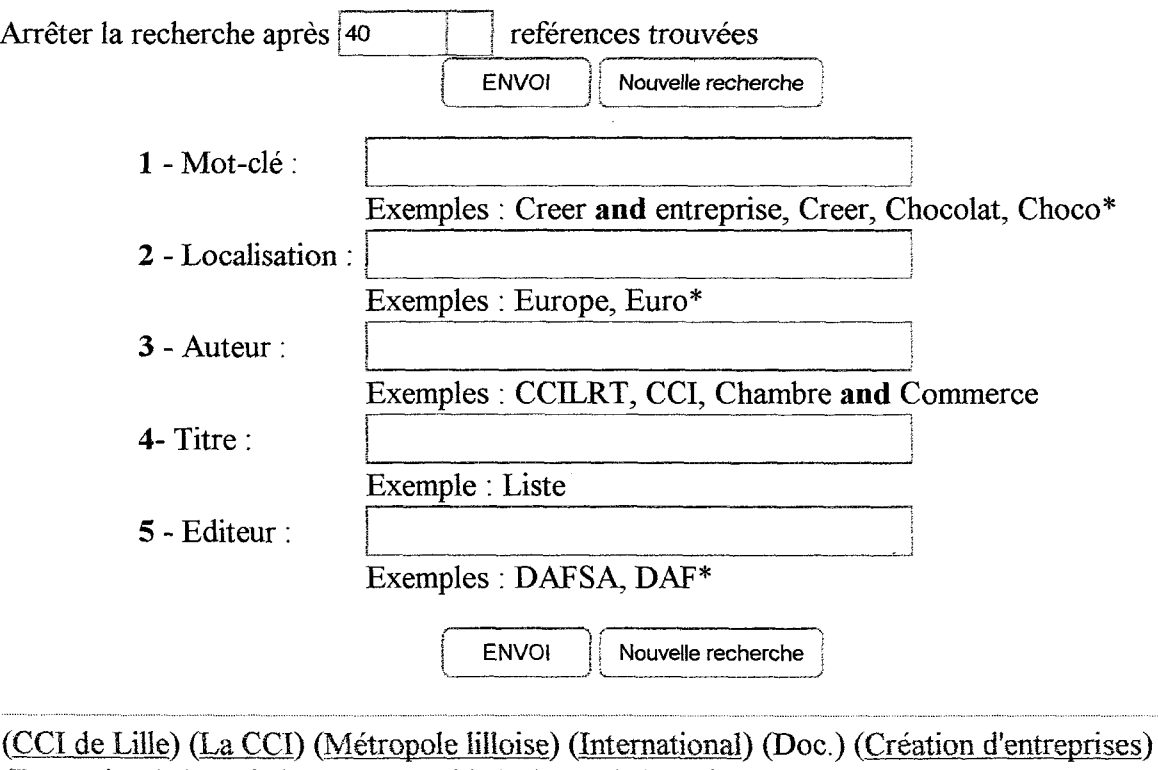

(Formations) (Foncier) (Où se réunir) (Adresses) (Tourisme)

CCI Lille Métropole documentation@lilie.cci.ff

Annexe 16 : Liste de sites régionaux.

 $\ddot{\phantom{0}}$ 

Page de redirection Page <sup>1</sup> sur <sup>1</sup>

 $Ammer 15.$ 

# **CRDP Nord** Pas-de-Calais

Le site Web du CRDP Nord Pas-de-Calais a changé d'adresse.

Il est désormais accessible sur le serveur de l'académie de Lille à l'adresse suivante :

http://www2.ac-liile.fr/crdp/

Nous vous remercions d'effectuer la mise à jour de vos liens favoris dans votre navigateur.

# Alistedusbing Oc Calais

Nord (59), Pas de Calais (62)

Vous trouvez ci-après les coordonnées complètes des principaux relais d'information européenne aux entreprises et organismes <sup>à</sup> vocation économique.

Pour plus de précisions sur leurs activités et leurs prestations, il suffit de cliquer sur l'intitulé de l'organisme.

Vous pouvez aussi consulter les chiffres clés de la région Nord-Pas de Calais.

Vous pouvez également visiter les sites web régionaux.

#### *<b>@AGENCE LEONARDO*

CRRP

50, rue Gustave Delory 59800 LILLE Tél. : +33 (0)3 20 57 48 87 Fax : +33 (0)3 20 30 <sup>16</sup> 50 Correspondant : Isabelle MEERSMANN

#### •ANVAR

6, rue Jean-Roisin 59800 LILLE Tél. : +33 (0)3 20 74 69 40 Fax : +33 (0)3 20 42 00 27 Mél : nordc@anvar.fr Délégué régional : Joël CHABERT Déléguée adjointe : Eliane BUTTUNG

#### •ARIST

Palais de la Bourse 59800 LILLE Tél. : +33 (0)3 20 63 68 00 Fax : +33 (0)3 20 <sup>13</sup> 02 00 Contact : Felix DECOOL

#### •BC-NET

A.R.D. Agence régionale de développement 185, boulevard de la liberté - BP2027 F - 59013 LILLE Cedex Mme Pascale SIAUVE Tél. : +33 (0)3.20.30.82.81 Fax : +33 (0)3.20.57.07.55

Tx 120647

#### $\bullet$  CDE

Nord • CDE Lille IRIED - Faculté de droit 1, place Déliot 59000 LILLE Tél. : +33 (0)3 20 90 74 87 Mme Jeanine LAMAIRE, secrétaire

• CDE Lille

Université de sciences et techniques de Lille I Faculté de sciences économiques et sociales BAT SH2 - USLT - Cité scientifique - BP <sup>36</sup> 59655 VILLENEUVE D'ASCQ Cedex Tél. : +33 (0)3 20 43 67 27 Fax : +33 (0)3 20 43 66 55 Mme Sandrine MAES, documentaliste

#### Pas-de-Calais

•CDE Boulogne Université du littoral Bibliothèque universitaire - Centre Monsigny 32, rue de Monsigny BP 155 62202 BOULOGNE SUR MER Cedex Tél. : +33 (0)3 21 87 49 48 Fax : +33 (0)3 21 87 <sup>65</sup> <sup>55</sup> Mme Evy AUZEMERY

#### <sup>O</sup>CRDI

Chambre régionale de commerce et d'industrie 'Norcomex' 2, Palais de la Bourse (visites : 5, rue de la Clef) 59800 LILLE Tél. : +33 (0)3 20 63 79 90 Fax : +33 (0)3 20 <sup>13</sup> 02 00 Contact : Valérie de TAILLY Site internet : http://www.etnet.fr/crdinpdc

#### »DIREN

4, rue Gombert 59041 LILLE CEDEX Directeur : Philippe LAGAUTERIE Tél. : +33 (0)3.20.30.83.83 Fax: +33 (0)3.20.54.70.37

#### • DRCE

104, Rue nationale F - 59800 LILLE Tél. : +33 (0)3.20.57.30.33 Fax : +33 (0)3.20.54.65.17 Directeur : Jean-Pierre PHILIPPE

#### **ODRIRE**

941, rue Charles Bourseul - BP 838 59508 DOUAI Cedex Tél. : +33 (0)3.27.93.22.22 Fax : +33 (0)3.27.93.37.89 Division développement industriel : M. TROUVÉ - M. DUHOUX Interlocuteurs : Béthune : M. RAMACKERS - Tél : +33 (0)3 <sup>21</sup> 57 06 30 Littoral - Gravelines : M. CHALLEMEL DU ROZIER - Tél : +33 (0)3 28 23 81 51 Lille : M. DANGREVILLE - Tél : +33 (0)3 <sup>20</sup> <sup>15</sup> 84 <sup>02</sup> Valenciennes : M. DELENCRE - Tél : +33 (0)3 27 <sup>21</sup> <sup>05</sup> <sup>15</sup>

#### <sup>9</sup> DRTEFP

13, rue Faidherbe - BP 456 59021 LILLE Cedex Tél. : +33 (0)3.20.12.10.60 Fax: +33 (0)3.20.31.79.34 Directeur : Jean-Paul CHAZE

#### g EURO INFO CENTRE

185, boulevard de la Liberté - BP 2027 59013 LILLE Cedex Tél. : +33 (0)3.20.40.02.77  $Fax: +33(0)3.20.40.04.33$ Contact : Mme Dominique CHAUSSEC DE LECOUR

#### g Maisons de l'Europe

• Maison de l'Europe Grande Thierache 2, rue Saint-Louis

59610 FOURMIES Tél. : +33 (0)3 27 60 03 14

•Académie européenne du Nord de l'Europe - CDEIN 219 bis, boulevard de la Liberté BP 2001 59011 LILLE Cedex Tél. : +33 (0)3 20 52 72 07

#### • Maison de l'Europe Dunkerque

5, rue de la Poudrière 59140 DUNKERQUE Tél. : +33 (0)3 28 <sup>21</sup> 00 16

#### • Maison de l'Europe de Douai

175, quai Foch 59500 DOUAI Tél. : +33 (0)3 27 88 82 <sup>13</sup>

#### • Maison de l'Europe Cambrai

Maison des associations 16, rue du 8 Mai

59400 CAMBRAI Tél. : +33 (0)3 27 83 93 47

#### • SGAR

Préfecture de région 2, rue Jacquemars Giélée 59039 LILLE Cedex Tél. : +33 (0)3.20.30.52.22 Fax : +33 (0)3.20.30.52.58 Secrétaire général : Rémy THUAU

[ Carte des régions ]

# Chiffres clés de la région Nord-Pas de Calais

Superficie : 12 414 km2 (2,3 % de la France) Densité : 315 hab/km2 Population totale : 3,9 millions d'habitants (6,9 % de la France) Population active : 1,5 million d'habitants (6,1 % du total national) Taux de chômage : 16,3 % Produit intérieur brut : 388,5 milliards de francs Exportations : 1995 : 126,2 milliards de F (2ème rang) 1er semestre 1996 : 67 milliards de F (3ème rang) Importations : 1995 : 128,2 milliards de F (2ème rang) 1er semestre 1996 : 64,8 milliards de F (3ème rang) Secteurs porteurs : demi-produits non métalliques, biens de consommation courante, métaux, agro-alimentaire et biens d'équipement professionnel

# Sites Web régionaux

#### - Conseils généraux

-Conseil régional Nord-pas de Calais

- <u>IRISI</u> : la société de l'information dans le Nord-pas de Calais محدمین نهن ۱۹۰۲ - <del>۱۳۰۸ اب</del>ه جراودنیاو*نز* م

[ Carte des régions | Haut de la page ]

Annexe <sup>17</sup> : Journée de distribution gratuite de livres.

Le Centre de Documentation de Cepreco

#### A l'attention de Elisabeth Boyez

Objet : note d'information

Roubaix, le 23 juin 1998

Madame,

Suite <sup>à</sup> la réorganisation du centre de documentation de Cepreco, je propose une journée de distribution de livres et revues ( le 2 et <sup>3</sup> juillet 1998) destinés à être jetés à toutes personnes intéressées. Mais afin d'éviter toute erreur de tri, je vous invite à venir jeter "un coup d'œil " sur ce qui va être proposé au centre de documentation le mercredi 1<sup>er</sup> juillet 1998 (toute la journée de 9h à 17 heures).

Vous remerciant par avance de votre collaboration et de l'intérêt que vous porterez <sup>à</sup> cette démarche, je vous prie d'agréer, Madame, l'expression de mes meilleures salutations.

Isabelle Meunier

Avis aux AMATEURS !<br>Suite à la réorganisation du Centre<br>de documentation, une journée de<br>distribution de livres et revues<br>destinés à être jetés sera organisée Suite<br>destinée destin<br>destinés &

Annexe <sup>18</sup> : Photographies du nouveau Centre de documentation de Cepreco.

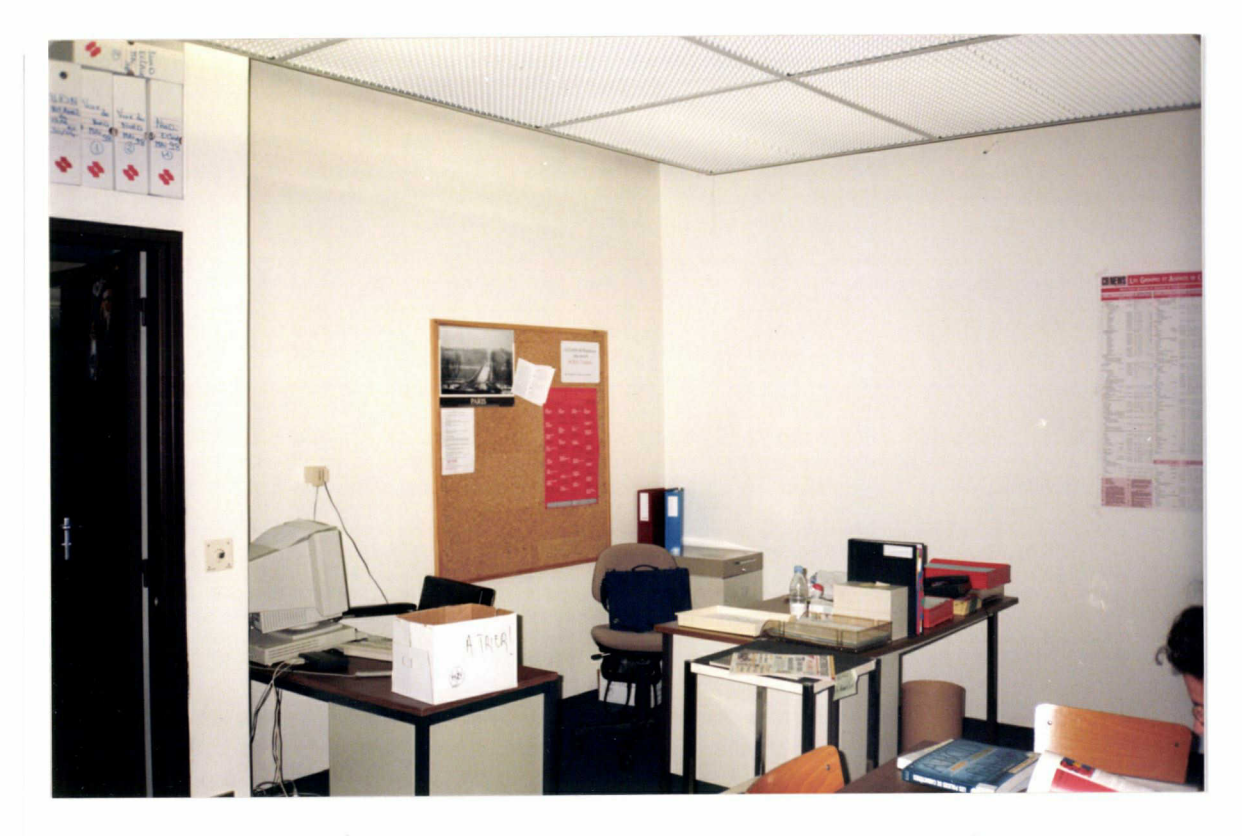

Ohoto Nº 1: Le Bureau et le poste Internet.

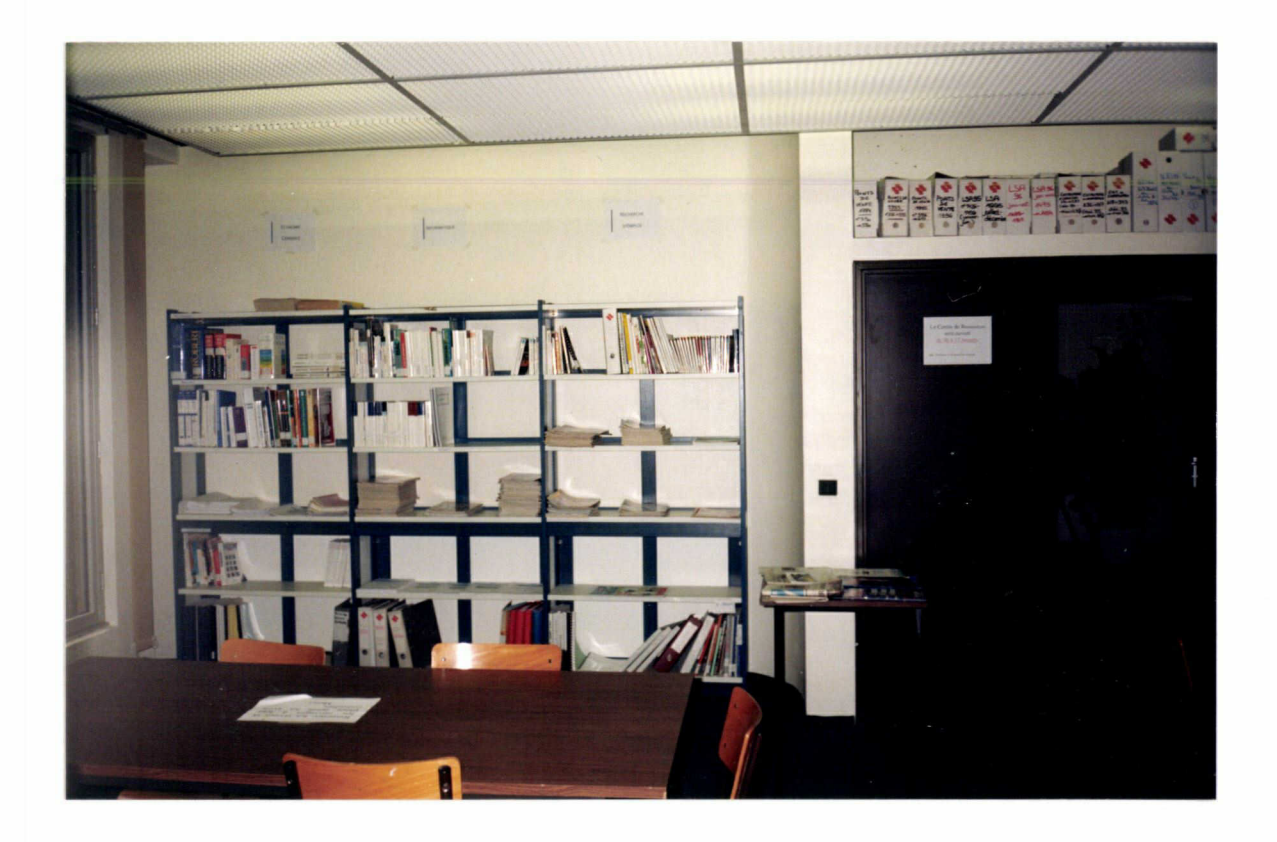

phala N=2: Pala Economia Gemerale.
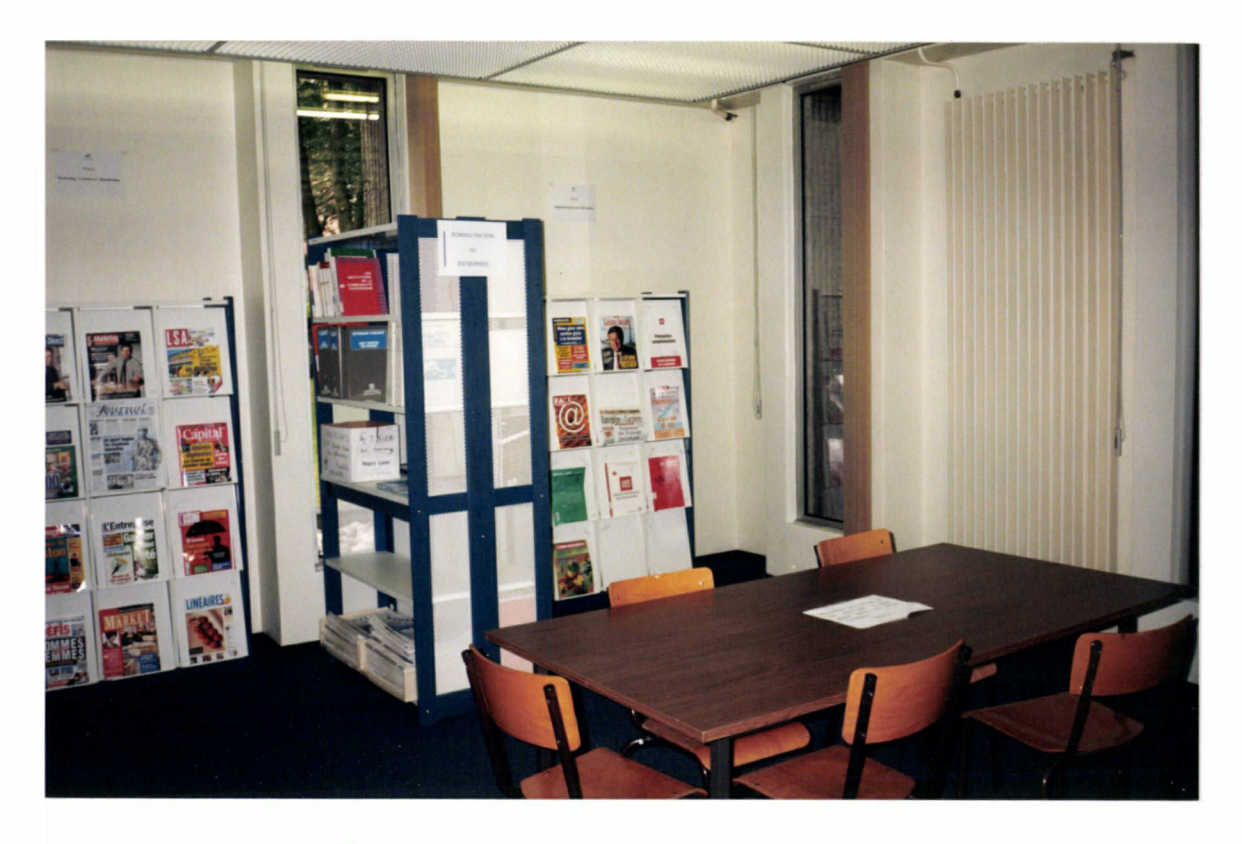

Photo Nº 3: Pola Administration des Entreprises.

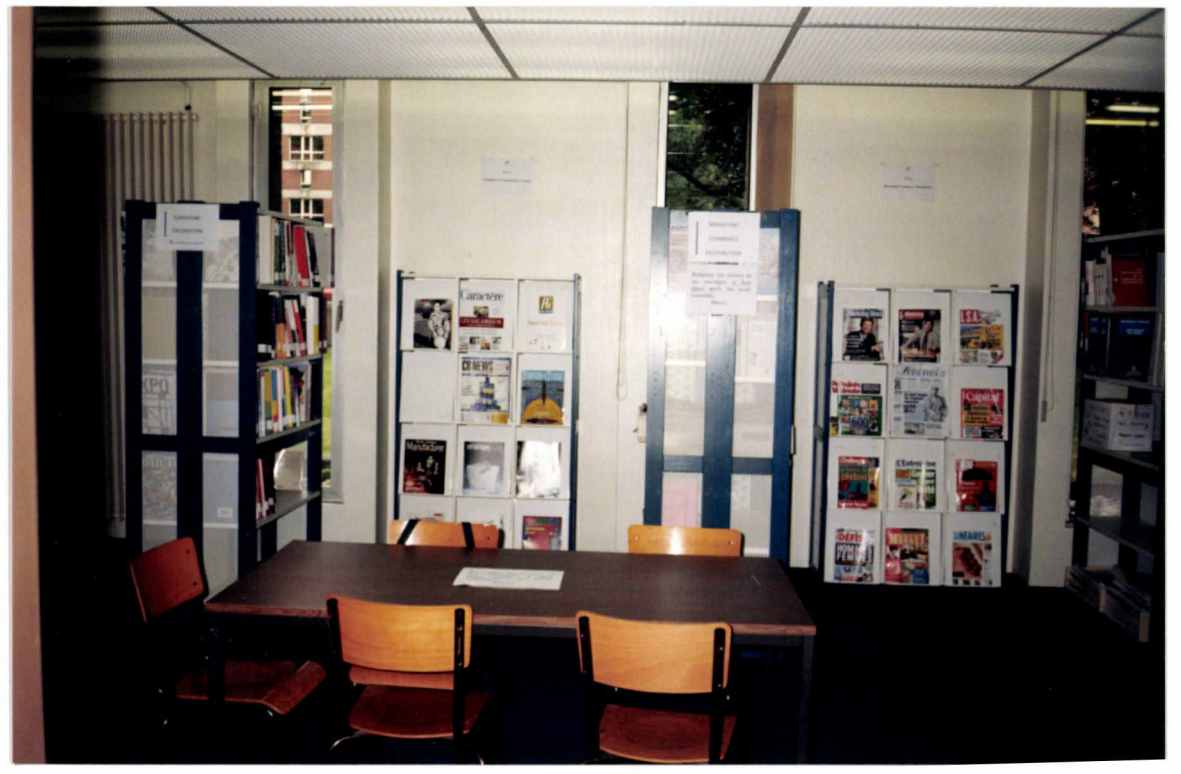

Annexe 19 : Documentation sur le logiciel documentaire Alexandrie.

 $\bar{z}$ 

 $\bar{\gamma}$ 

## Gestion Électronique d'Information et de Documents Existants (GEIDE)

#### **GÉNÉRALITÉS**

Dans un contexte global, la Gestion Électronique d'Information et de Documents Existants (GEIDE) signifie la dématérialisation partielle ou totale des documents sous leur forme papier. L'information dont ils sont porteurs est dès lors conservée sous la forme d'une copie informatique du document, copie qui est stockée sur un support magnétique ou optique. Ce stockage peut revêtir des formes variables depuis la plus simple (la copie reste où elle est et on ne garde trace que de son emplacement) <sup>à</sup> la plus structurée (conservation sur un volume dédié à cette fonction, avec "règles de traitement" des fichiers, numérotation homogène...); on parle alors plus volontiers d'ARCHIVAGE.

En amont de ce stade avancé faisant appel <sup>à</sup> des modules externes détaillés dans la Fiche Technique n° 5.1, la GEIDE standard d'Alexandrie constitue une opportunité de mettre en place sans heurts ni investissement humain et financier important, une approche mixte : gestion de documents (les éléments physiques) et gestion de l'information (le contenu de ces documents).

Ainsi, et de manière quasi transparente pour le gestionnaire de la base, la fonction GEIDE d'Alexandrie améliore les conditions du travail documentaire et la productivité globale de l'unité documentaire.

#### **OBJECTIFS**

#### Rentabilité accrue des ressources documentaires

Plus les documents sont d'un accès simple, plus ils sont utilisés. Avec la GEIDE, les documents sont tous et <sup>à</sup> tout moment disponibles (on n'emprunte pas un fichier informatique, on le copie ou l'imprime éventuellement).

La vitesse de circulation de l'information s'en trouve ainsi considérablement améliorée. Une personne peut en quelques instants compulser une masse importante d'information; de la même manière plusieurs personnes peuvent simultanément travailler <sup>à</sup> partir des mêmes ressources documentaires.

Un document est rendu accessible à un nombre indéterminé d'utilisateurs autorisés dès son intégration à la base de données, ce qui améliore la fiabilité et l'efficacité de la recherche.

La GEIDE simplifie également l'accès <sup>à</sup> l'information car elle supprime l'essentiel des manipulations physiques des documents.

Enfin, la numérisation et la conservation sous la forme de fichiers informatiques permettent de diminuer considérablement la surface de stockage, ce qui en renforce l'aspect productif.

#### Sécurité renforcée de la base documentaire

Les fichiers informatiques gérés par la base documentaire, qui constituent les "documents" ne sont pas empruntés. Ils sont consultés et éventuellement imprimés mais en aucun cas altérés ou détériorés au fil du temps. Cette fonction de préservation peut être déterminante dans le cadre de la conservation de certains documents dont le support ne présente qu'une faible garantie de pérennité : notes manuscrites, photos anciennes...

#### Extension de la notion de support d'information

Alexandrie gère un fonds multi-supports. Sera con sidéré comme porteur d'information tout fichier pour lequel un lien aura été créé dans la base, qu'il s'agisse d'une image numérisée, d'un fichier produit par un traitement de texte, d'une courbe tracée à l'aide d'un grapheur ou encore d'images fixes ou de séquences animées stockées sur CD ROM.

#### Fonctionnalités

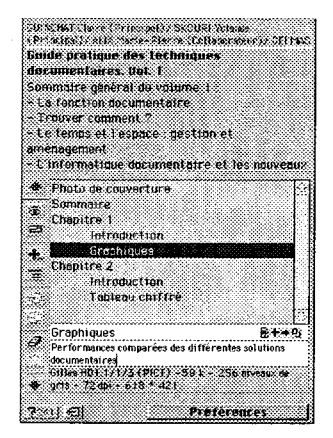

#### Gestion des liens

La GEIDE suppose la création de liens entre la notice descriptive et un ou plusieurs documents de natures différentes (déjà constitués ou numérisés au moment de l'indexation).

Ainsi à une seule et même fiche peuvent être associés un article de presse numé-

risé, une note technique saisie à l'aide d'un traitement de texte avec les plans qui l'accompagnent et une séquence vidéo animée.

Ces liens et eux seuls deviennent dès lors une com posante de la notice. Les fichiers auxquels ils ren voient sont pour leur part gérés en dehors du fichier de données, ce qui permet de ne pas l'alourdir inutilement et d'optimiser ainsi les opérations de sauvegarde et de maintenance de la base de données.

Alexandrie va rechercher ces documents dans leur environnement d'origine lors de la consultation. Tous ces documents seront signalés sur un volet de la notice et accessibles directement <sup>à</sup> partir de celle-ci.

#### Recherche

Dans une première phase, en recherche, on <sup>a</sup> recours aux critères classiques; date, titre, descripteurs ou autres. La validation de la recherche propose alors une liste comprenant un ou plusieurs documents correspondant <sup>à</sup> la requête traitée. Cette liste renvoie aux fiches descriptives des documents. Ces fiches comportent, outre les informations habituelles (auteur, date de publication...), un volet sur lequel sont signalés les fichiers qui ont été liés à cette fiche au cours de la vie de la base documentaire. A ces documents correspondent non plus des numéros de rayonnage mais des adresses informatiques gérées par le système. Ils sont accessibles en visualisation dès lors que le poste de travail est équipé du logiciel qui les a générés. L'utilisateur décide alors d'en faire une copie, de l'imprimer...

A cet égard on peut noter que des solutions logicielles proposent un format d'enregistrement qui peut être lu par une version allégée de programme appelée "player" ou "reader" ou encore "viewer".

### Architecture modulaire

Alexandrie est constitué d'une version de base et de modules complémentaires. Le schéma ci-dessous représente les différents modules disponibles ainsi que leurs imbrications. Pour chacun d'eux est indiqué un résumé des domaines couverts (les fiches techniques développent chacun des aspects synthétisés).

Les versions client / serveur acceptent indifféremment comme poste client des PC ou des Macs,

Composer sa solution Alexandrie consiste en premier lieu <sup>à</sup> identifier ses besoins, puis <sup>à</sup> déterminer les modules optionnels <sup>à</sup> adjoindre <sup>à</sup> la version de base. Une solution Alexandrie n'est jamais figée dans le temps et l'acquisition des modules peut être progressive.

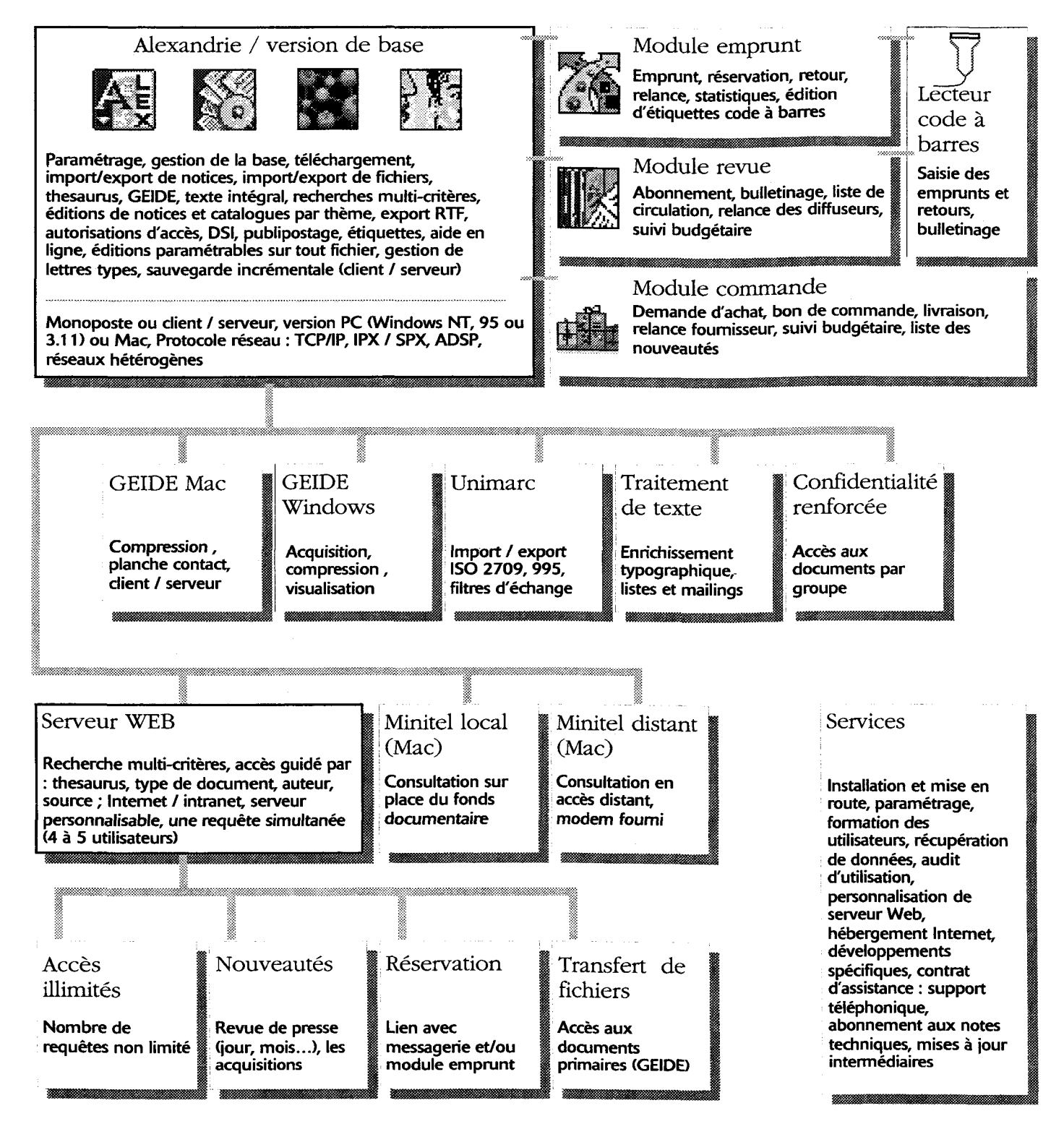

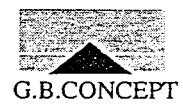

## G.B.CONCEPT ALEXANDRIC<sup>T</sup> Tarifs Education au 01/02/98

Logiciel de gestion documentaire et de GEIDE pour centres de documentation et Bibliothèques (Environnement Windows/Macintosh/hétérogène)

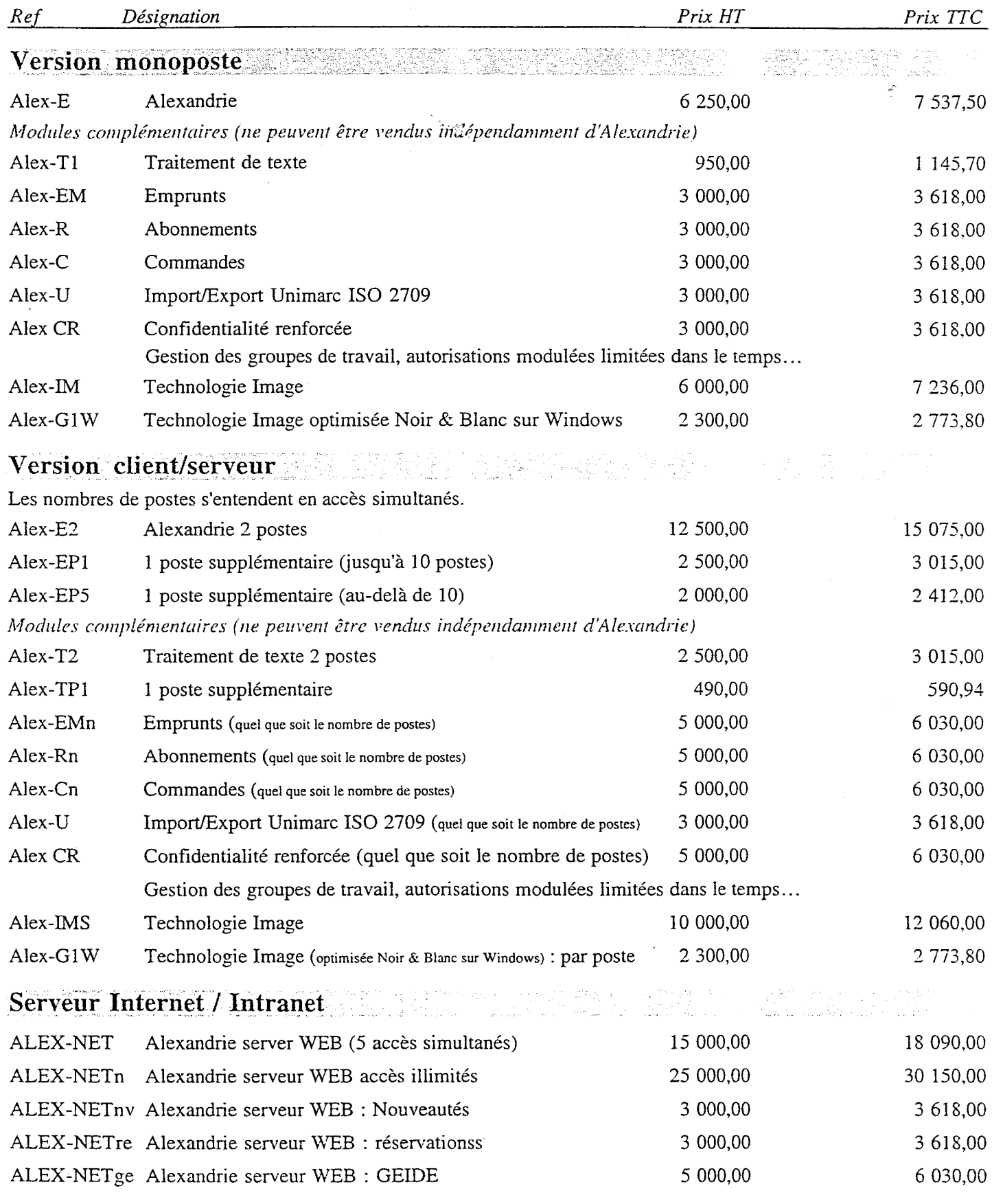

\* Les prix TTC sont calculés sur la base du taux de TVA en vigueur au 01/12/96 : 20,6% \*\* Sur Macintosh uniquement

Annexe 20 : Brochure : guide Formation 99, Cepreco.

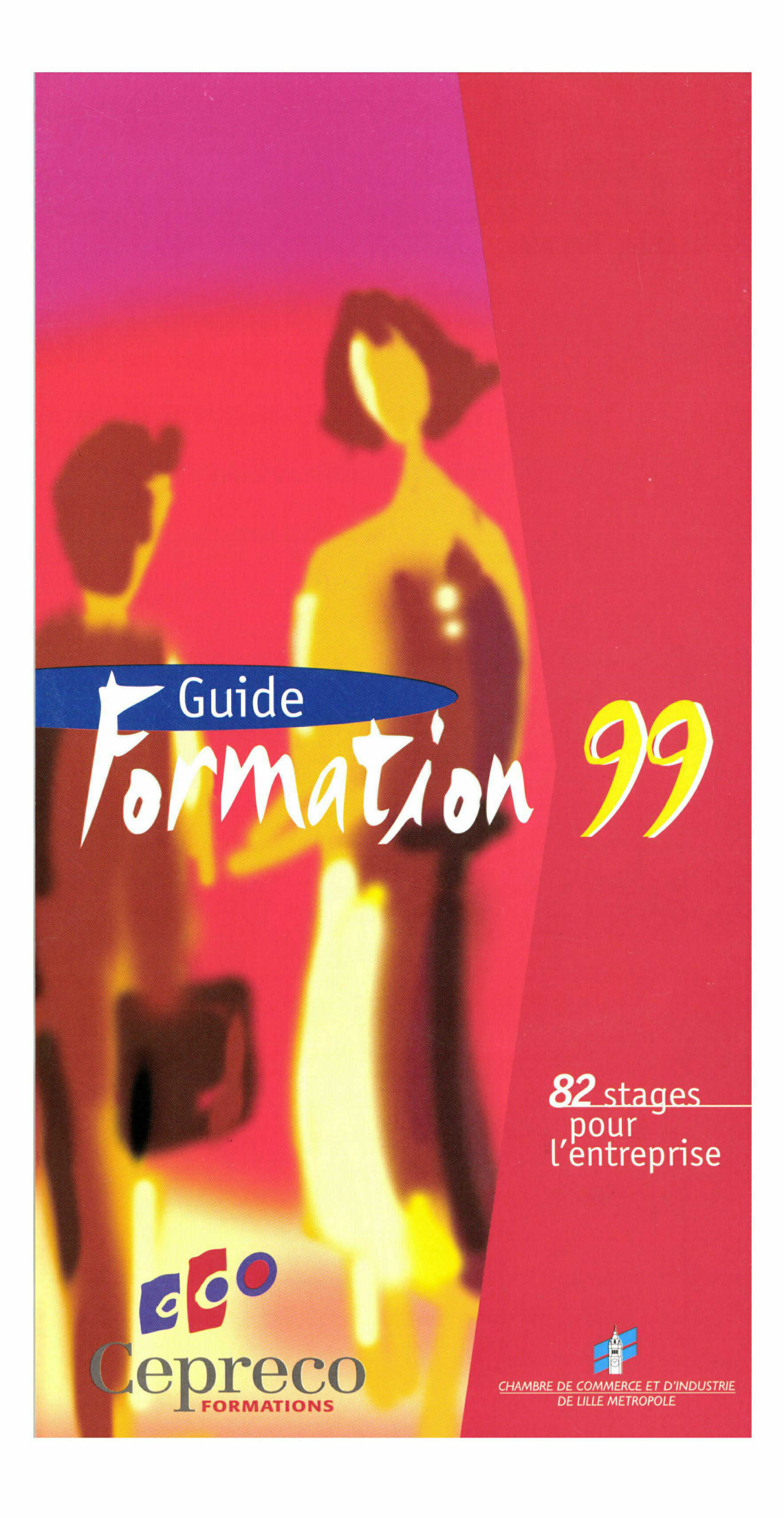

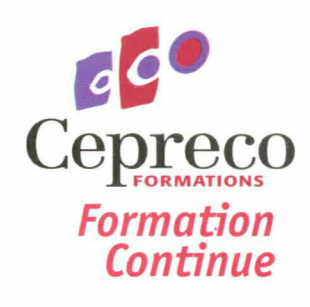

#### Formation continue entreprises

- Formation inter-entreprises
- Formation intra-entreprise (sur mesure)
- Formation Action sur site
- Espace carrières : bilans de compétences

#### Formation professionnelle Métiers

- cycles longue durée
- congé individuel de formation
- Reconversion
- Alternance contrats de qualification
- Apprentissage

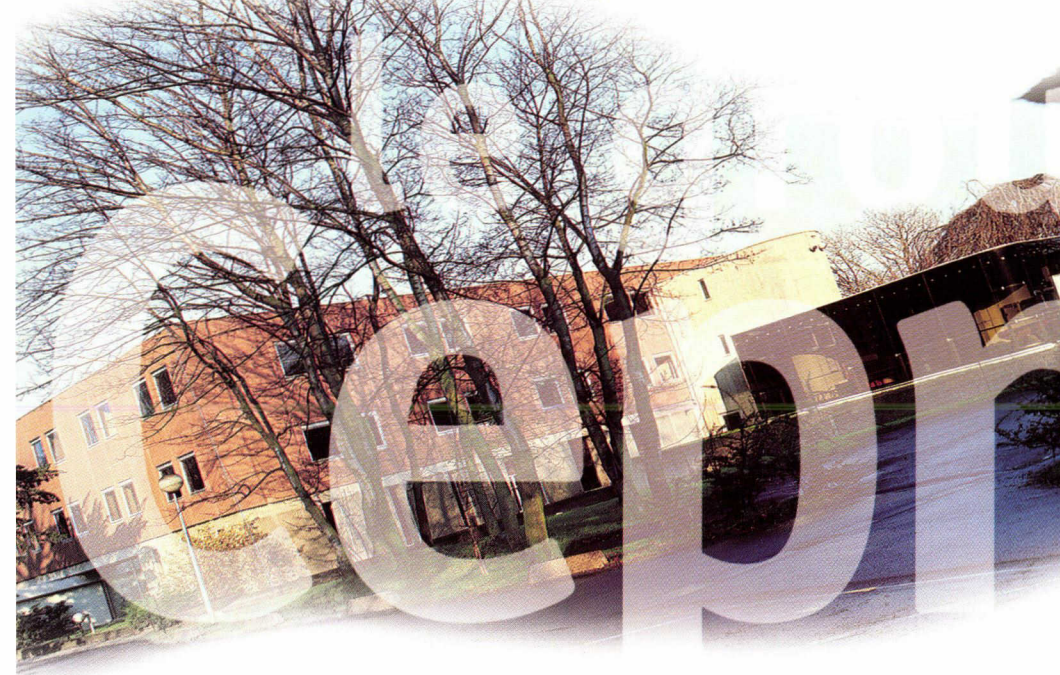

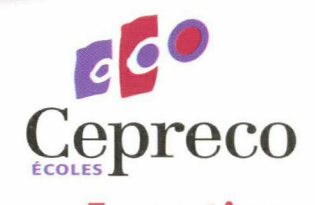

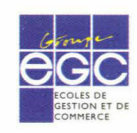

## Formation 20 cycles d'études supérieures<br>Etudiante de BAC à BAC + 2

de BAC à BAC +  $3$ Communication visuelle Administration - Gestion de l'entreprise Marketing commerce distribution

<sup>e</sup> nouveau guide 1999 propose une offre déformation qui accompagne l'évolution des métiers. Les principales fonctions transversales de l'entreprise sont concernées par les 82 stages proposés. 20% des stages proposés sont nouveaux, un tiers des programes <sup>a</sup> fait l'objet de modifications et l'ensemble des contenus a été actualisé.

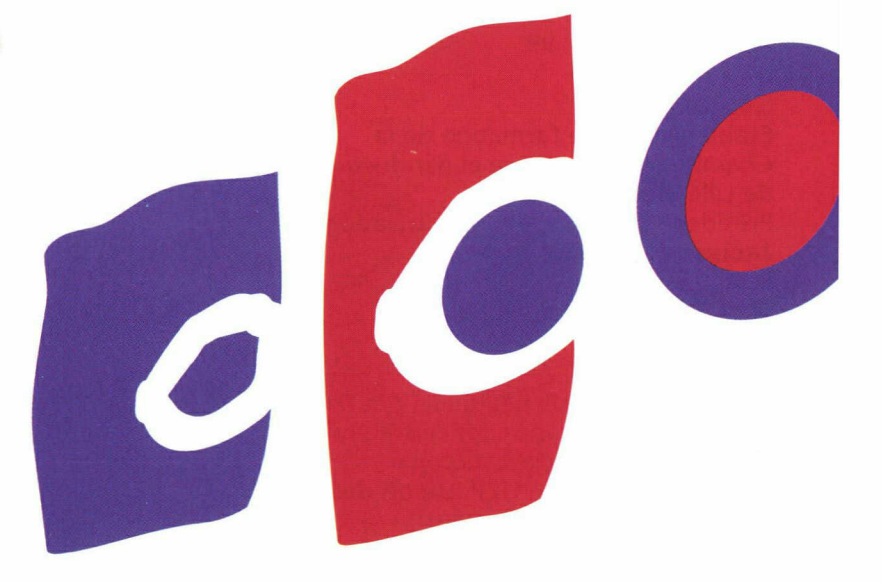

Un effort particulier a été porté sur les formations à l'informatique par des investissements en matériel neufet par l'utilisation sous licence des principaux logiciels pratiqués dans les entreprises. Le permis de conduire Informatique Européen permet de valider des compétences acquises grâce à la formation.

La démarche qualité entreprise à Cepreco permet de contrôler rigoureusement le savoir-faire des formateurs en validant leurs compétences régulièrement.

La volonté de préserver avant tout la qualité, anime toute l'équipe pédagogique dans la conception et la mise en oeuvre de chaque action de formation pour développer les compétences humaines.

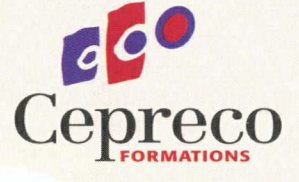

#### Raymond NAMYST

Directeur formation continue Ingénierie et développement de la formation inter et intra-entreprise 03.20.28.29.08

Patricia DELEU Responsable de formation 03.20.28.29.09

Marie-Hélène WULSTECKE Assistante formation continue 03.20.28.29.11

Nathalie GLANES Secrétariat formation inter-entreprises 03.20.28.29.10

#### Correspondants pédagogiques

Fabienne MASSE Administration de l'entreprise Informatique/Bureautique

Hervé CHAPON Infographie

Micheline CHAPDELAINE Etalage

Raymond NAMYST Communication Relations Humaines

Martine BEAUGRAND Marketing - Commerce - Distribution 2

## La formation continue pour le

#### Siège administratif :

45, avenue André Chénier BP 145 59053 ROUBAIX Cédex Tél. : 03 20 24 23 23 Fax : 03 20 24 07 99

#### Statut :

Etablissement de formation de la Chambre de Commerce et d'Industrie de Lille Métropole. Président du conseil d'administration : Jacques COULON **Directeur** Guy THILLIEZ

#### Label :

Intégré aux réseaux nationaux des IPC et des EGC. Délivrance des certificats consulaires de spécialisation par l'ACFCI. Membre de l'UCP (Union des Centres de Perfectionnement).

#### Date de création : 1965

#### Activités :

- Formation première,
- Formation professionnelle,
- Formation continue,
- Apprentissage Alternance.

#### Nombre de salariés :

40 salariés permanents. 16 responsables pédagogiques et formateurs. 150 formateurs partenaires experts et praticiens.

#### Mission en Formation Continue :

Proposer et mettre en oeuvre des stages de courte durée inter et intraentreprises pour les salariés des entreprises.

#### Domaines de compétence :

Administration et comptabilité de l'entreprise. Marketing. Gestion des ressources humaines. Communication visuelle. Etalage. Distribution et commerce. Communication. Relations humaines.

#### Publics concernés :

Agents de maîtrise. Employés, collaborateurs administratifs et commerciaux, opérateurs, personnel du secteur public, associatif et collectivités territoriales.

#### TYPES D'ACTION PROPOSEES

#### Stages inter-entreprises :

82 stages répartis sur près de 150 sessions programmées dans le guide 99. Ces formations sont destinées aux salariés issus de diverses entreprises. Elles favorisent l'échange d'expériences et le perfectionnement du savoir-faire professionnel.

#### Stages intra-entreprises :

Formations sur mesure proposant des réponses spécifiques au personnel de la même entreprise dans le cadre d'un cahier des charges préalablement défini.

L'Espace Carrières : Centre de bilan de compétences agréé.

#### Mode de composition des groupes :

Dossier d'inscription, fiche pédagogique individuelle par stagiaire pour évaluation des attentes et du niveau. Etablissement d'un cahier des charges pour les stages intraentreprises.

#### Nombre de participants par **session** : 4 à 12

#### Répartition de l'activité :

35 % de stages inter-entreprises 65 % de stages intra-entreprises.

#### Méthode d'évaluation des besoins :

Entretien, questionnaire, cahier des charges.

#### Suivi et contrôle pédagogique :

- Suivi quotidien par évaluation verbale - évaluation <sup>à</sup> la conclusion du stage évaluation écrite par questionnaire suivi post-formation - évaluation du formateur.

#### Profil des formateurs :

Expertise professionnelle du domaine enseigné, expérience et/ou formation pédagogique. Validation et référencement par contrôle pédagogique interne.

#### Références clients :

voir en page 39 (justifications fournies sur demande).

## mtreprises

#### Activités 1997 :

 stages inter-entreprises stages intra-entreprises bilans de compétences personnes accueillies

#### Superficie totale d'accueil :

 $6300$  m<sup>2</sup> (4 bâtiments) 68 salles de formation dont 10 salles informatiques.

#### Moyens pédagogiques :

100 micro-ordinateurs, <sup>3</sup> didacticiels téléphone, 6 ensembles vidéo, salle informatique en libre service, matériels de rétroprojection. Simulations et jeux de gestion informatisés, films vidéo, études de cas. Ateliers d'étalage, centre de ressources, logiciels d'évaluation et d'application.

#### Pédagogie :

Méthodes pédagogiques actives avec le concours des moyens matériels et didacticiels visant en priorité l'appropriation de "savoir faire" opérationnels et l'intégration de modèles comportementaux adaptés <sup>à</sup> des objectifs professionnels.

#### Conditions d'accueil et de séjour :

Accueil et suivi par un responsable pédagogique. Les horaires peuvent être modifiés avec l'accord des participants. Pauses prévues le matin et l'après-midi (2 cafétérias <sup>à</sup> disposition).

#### Restauration :

Cepreco propose un choix d'établissements proches et adaptés <sup>à</sup> chaque budget. Dossier d'accueil remis aux participants.

#### Accès aux lieux de formation :

Roubaix : Tramway (arrêt Jean Moulin à 3 minute) Train (gare <sup>à</sup> 15 minutes) Véhicule personnel (parking limité en places)

#### Contacts pour toute information :

Raymond NAMYST 03 20 28 29 08

Marie-Hélène WULSTECKE 03 20 28 29 11

Nathalie GLANES 03 20 28 29 10

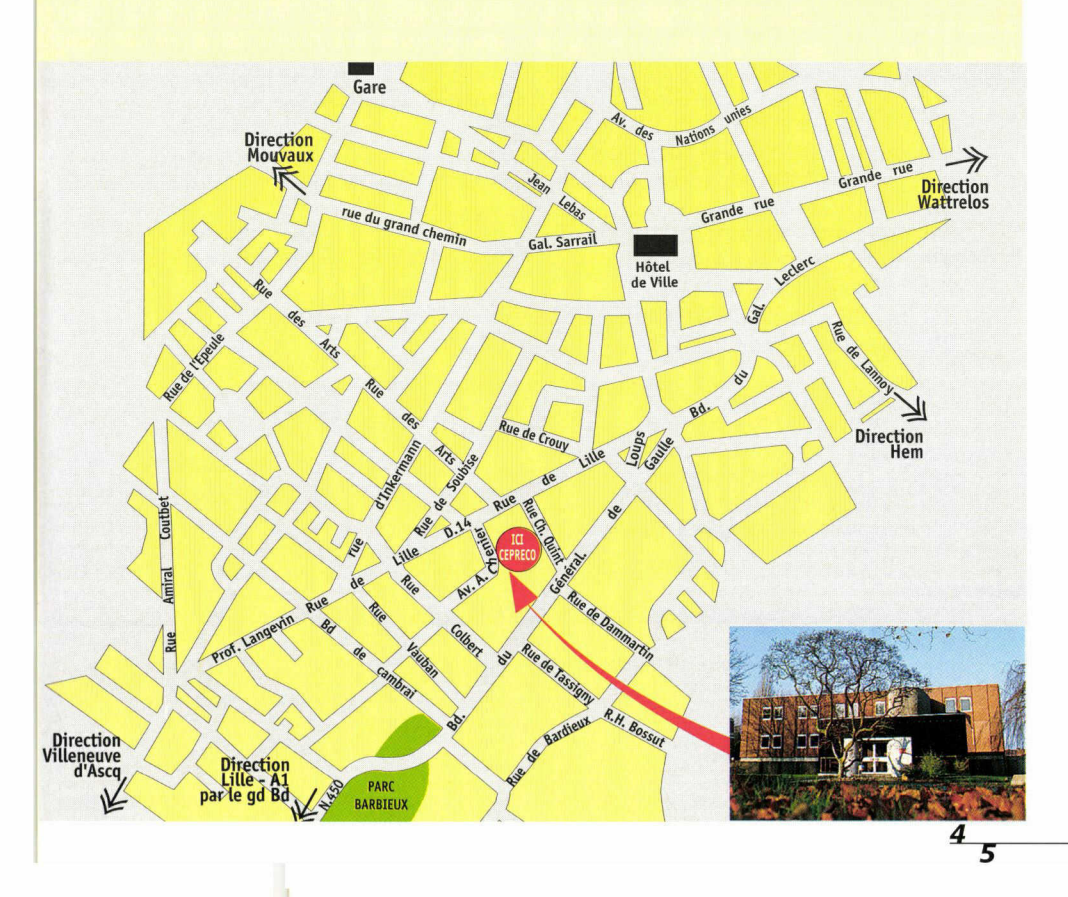

# Guide de *La*rio

#### RUBRIQUE <sup>1</sup> - ADMINISTRATION DE L'ENTREPRISE

#### Comptabilité

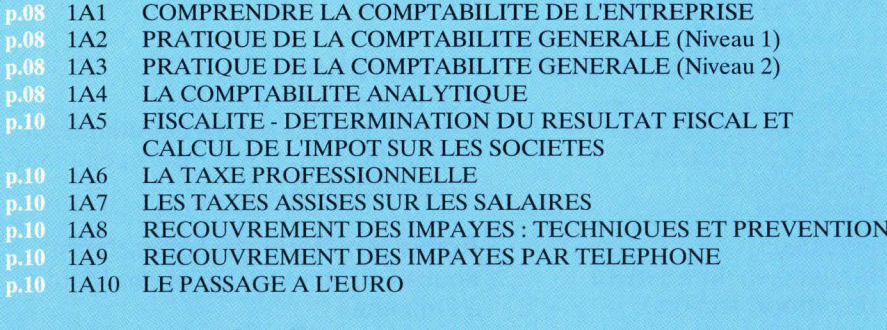

#### Gestion des ressources humaines

- p.12 1D1 LES OUTILS DE LA GESTION DES RESSOURCES HUMAINES
- $1D2$ ADMINISTRATION DU PERSONNEL
- 1D3 LEGISLATION SOCIALE APPLIQUEE
- p.12 1D4 LA PAIE DU PERSONNEL
- p.12 1D5 LES DECLARATIONS SOCIALES
- p.12 1D6 AMENAGEMENT DU TEMPS DE TRAVAIL

#### Secrétariat

- LA SECRETAIRE : COLLABORATRICE EFFICACE p.14 1E1
- p.14 1E2 DE LA SECRETAIRE A L'ASSISTANTE : FONCTIONS EVOLUTIVES
- DEVELOPPER SES CAPACITES REDACTIONNELLES p.14 1E3
- SAVOIR PRENDRE DES NOTES  $p.14$  1E4
- p.14 1E5 SECRETAIRES, ASSISTANTES, MAITRISEZ VOTRE TEMPS

#### **RUBRIOUE 2 - APPLICATIONS INFORMATIOUES**

#### - Bureautique

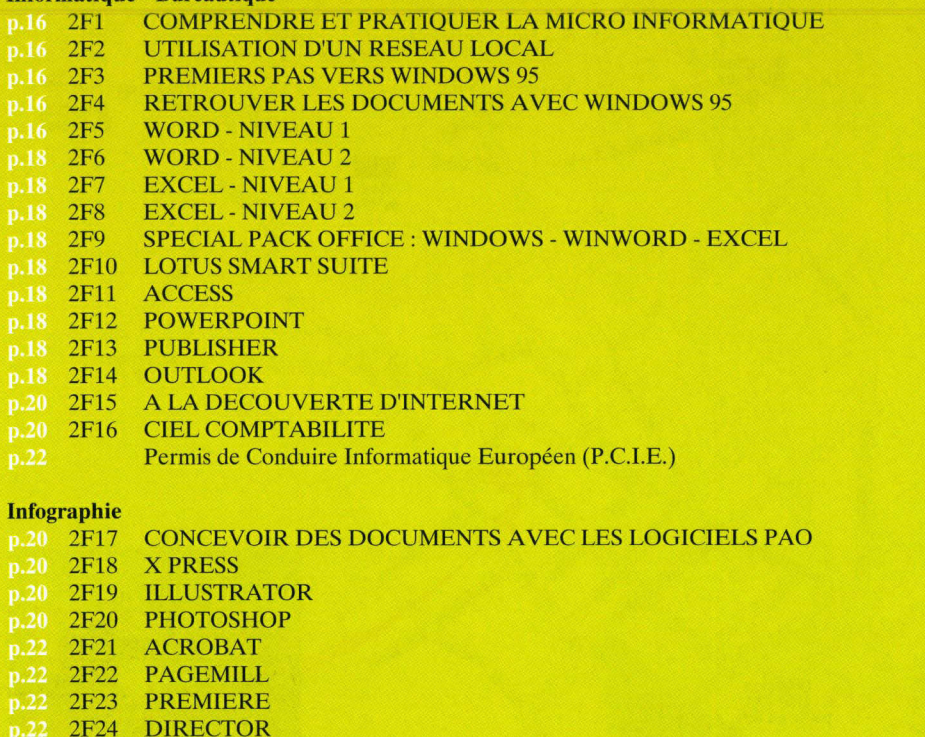

## 1999 on

#### RUBRIQUE 3 - MARKETING - DISTRIBUTION - COMMERCE ETALAGE

#### Marketing

- 3B1 LE MARKETING : UNE DEMARCHE SYSTEMATIQUE
- 3B2 MENER A BIEN UN PROJET MARKETING OU DE COMMUNICATION : METHODES ET OUTILS
- $1.24$ GERER LA COMMUNICATION EXTERNE DE L'ENTREPRISE AU 3B3 **OUOTIDIEN**
- $24$ 3B4 MAILING : OUTIL DE VENTE ET DE PROSPECTION
- 3B5 LE TELEPHONE : OUTIL COMMERCIAL ET DE PROSPECTION

### Distribution-Commerce<br>p.26 3B6 LA ZONE<br>p.26 3B7 LES TECH

- LA ZONE DE CHALANDISE
- LES TECHNIQUES D'ACHAT 3B7
- 3B<sub>8</sub> VENDRE EN MAGASIN
- $0.26$  3B9 MERCHANDISING DU POINT DE VENTE
- $\frac{126}{26}$ GERER ET CONTROLER LES STOCKS
- $\frac{126}{26}$ GESTION COMMERCIALE DU POINT DE VENTE OU DU RAYON
- GESTION DU RAYON TEXTILE
- 3B13 GESTION DU RAYON ELECTRONIQUE GRAND PUBLIC

#### Etalage-Présentation Marchande

- p.28 3B14 TECHNIQUES DE BASE DE L'ETALAGE
- 3B15 LA VITRINE TEXTILE
- LA PRESENTATION EN VITRINE DES PRODUITS RIGIDES
- 3B17 LA PRESENTATION MARCHANDE DES PRODUITS EN MAGASIN
- ESPACE COMMERCIAL OU D'ACCUEIL : VECTEUR DE
- **COMMUNICATION**
- .28 3B19 REALISATION DU DECOR VITRINE
- **30 3B20 VENDRE LES COULEURS**

#### RUBRIQUE 4 - COMMUNICATION - DEVELOPPEMENT PERSONNEL - RELATIONS HUMAINES

- **Téléphone-Communication**<br>
p.32 4C1 HOTESSE S<br>
p.32 4C2 LE TELEPH 4C1 HOTESSE STANDARDISTE : UN METIER D'ACCUEIL
- LE TELEPHONE : OUTIL DE TRAVAIL ET DE COMMUNICATION
- **0.32** 4C3 ACCUEILLIR ET INFORMER LE PUBLIC, LES CLIENTS, LES VISITEURS
- **0.32** 4C4 LES OUTILS FONDAMENTAUX DE DEVELOPPEMENT PERSONNEL ET DE **COMMUNICATION**
- p.34 4C5 S'EXPRIMER ET COMMUNIQUER DANS LE TRAVAIL
- p.34 4C6 REUSSIR SES COMMUNICATIONS ORALES

#### Relations Humaines

- **p.34 4C7 COMPRENDRE LES AUTRES ET MIEUX COMMUNIQUER**
- p.34 4C8 MAITRISER LES TECHNIQUES D'ENTRETIEN ET DE NEGOCIATION
- NEGOCIER, ARGUMENTER ET CONVAINCRE
- REUSSIR L'ANIMATION DES REUNIONS DE TRAVAIL
- p.36 4C11 MOTIVER ET ANIMER UNE EQUIPE DE TRAVAIL
- D.36 4C12 GERER LES CONFLITS AU OUOTIDIEN

#### Développement Personnel

4C13 DEVELOPPER SON POTENTIEL PERSONNEL ET PROFESSIONNEL

 $6\overline{7}$ 

- 4C14 S'AFFIRMER DAVANTAGE ET METTRE SES ATOUTS EN VALEUR
- p.36 4C15 CONTROLER ET MAITRISER L'EMOTIVITE ET LE STRESS
- p.36 4C16 GERER SON TEMPS ET S'ORGANISER

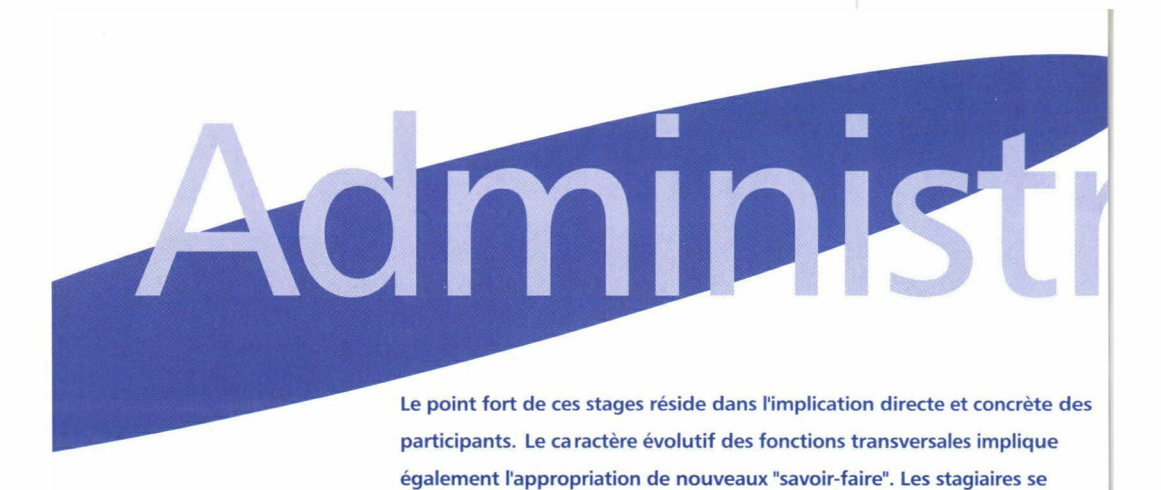

familiarisent avec les techniques comptables, de gestion des ressources

#### LA COMPTABILITÉ

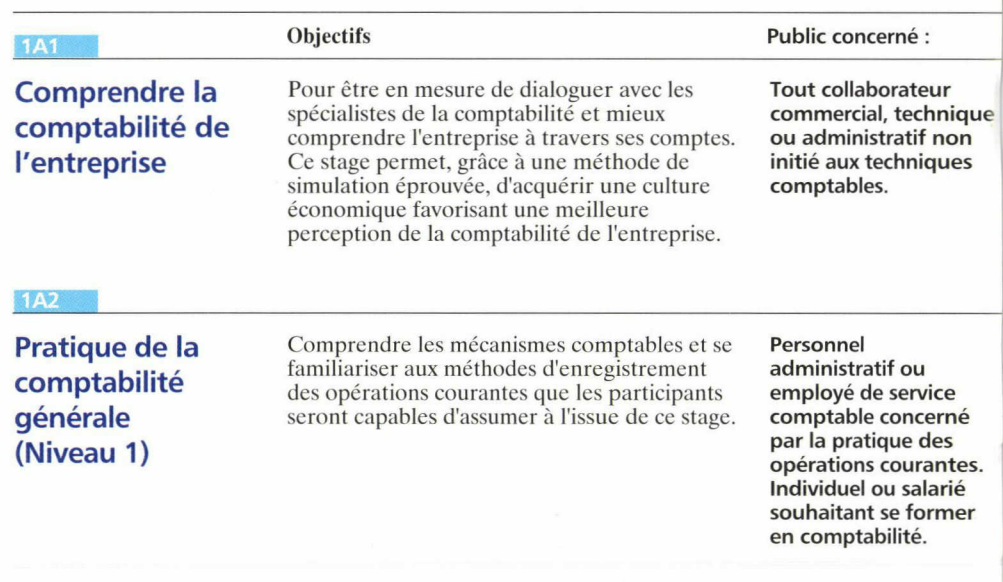

#### **1A3**

Pratique de la comptabilité générale (Niveau 2)

Permettre au personnel des services comptables de maîtriser les écritures comptables spécifiques et les écritures d'inventaire, d'établir le bilan et le compte de résultat.

Comptables ou personnes ayant suivi le stage " Pratique de la comptabilité générale - Niveau <sup>1</sup> ".

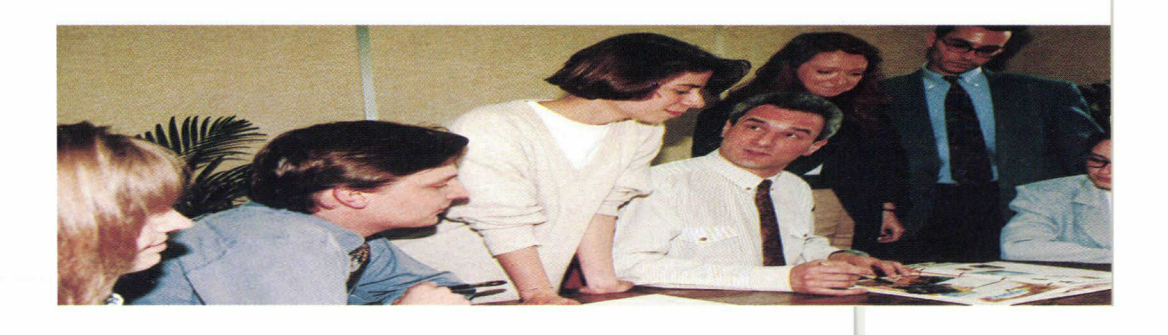

de et de secrétariat. Les participants dialoguent avec des hommes de terrain - experts-

I

comptables, juristes, gestionnaires, praticiens de l'entreprise - dans le cadre de formations permettant d'être efficaces dès la fin du stage.

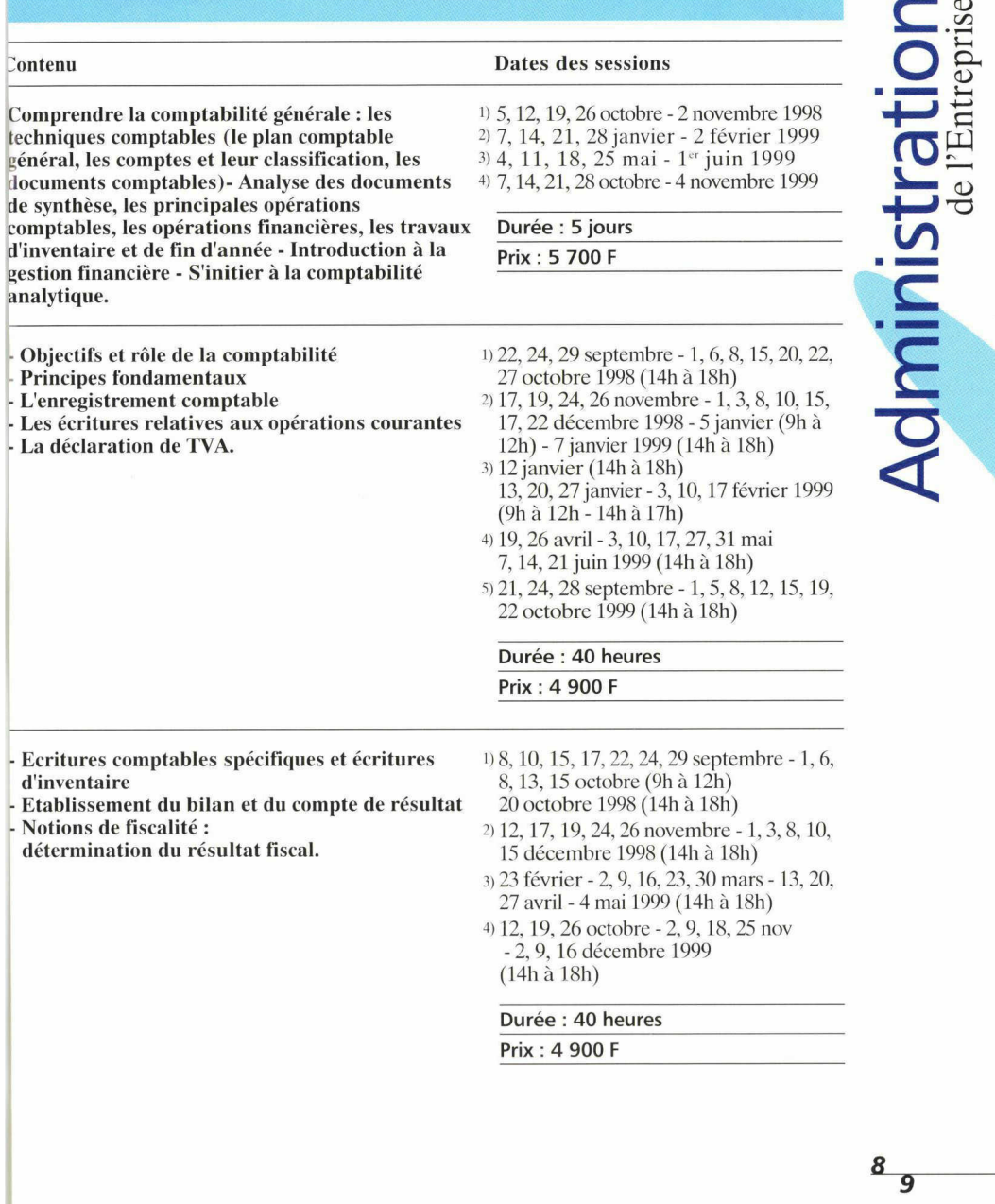

Fiche pédagogique descriptive de chaque stage envoyée sur demande, en utilisant le coupon réponse en dernière page du guide.

### **Administration** de l'Entreprise

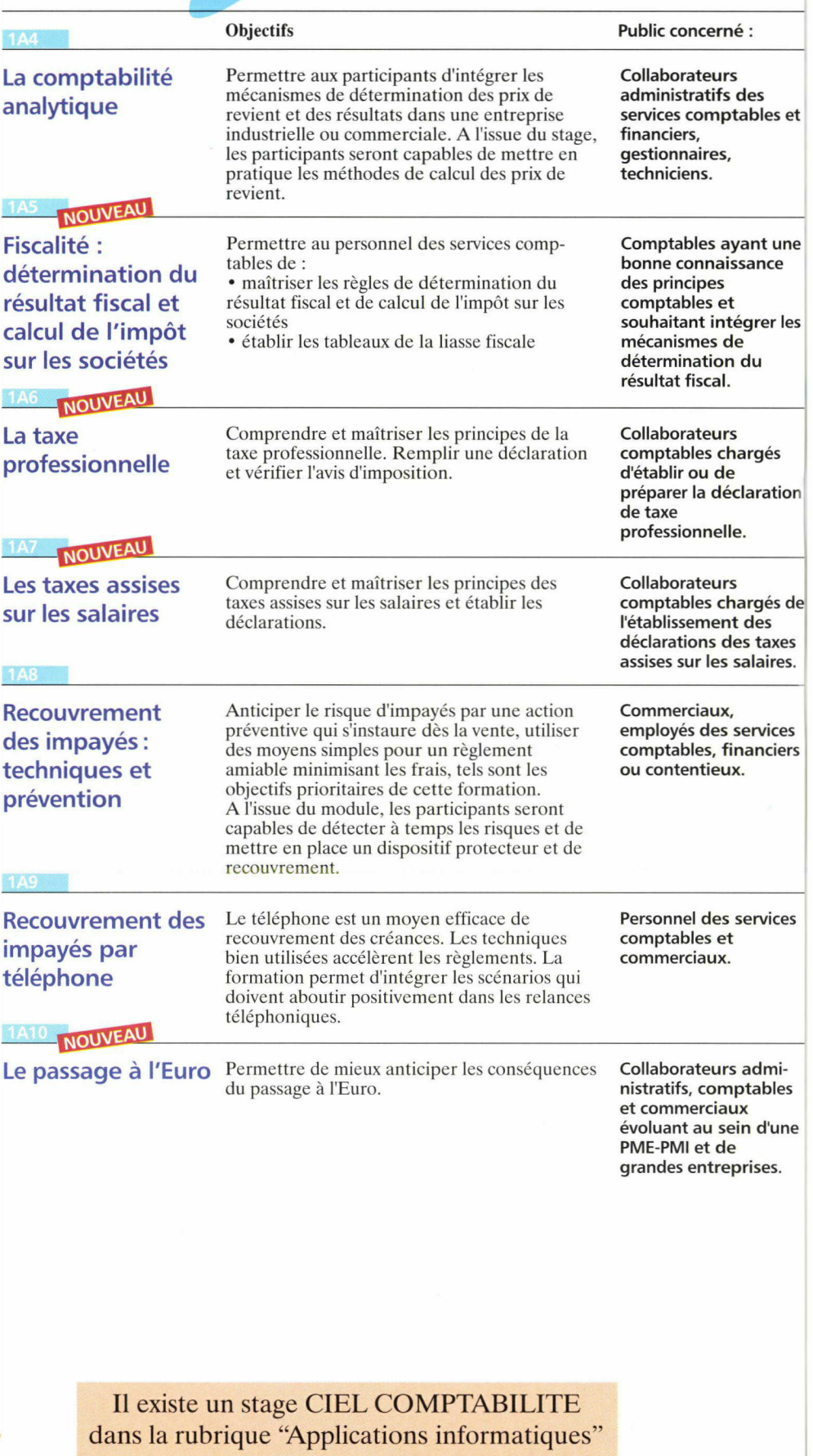

I

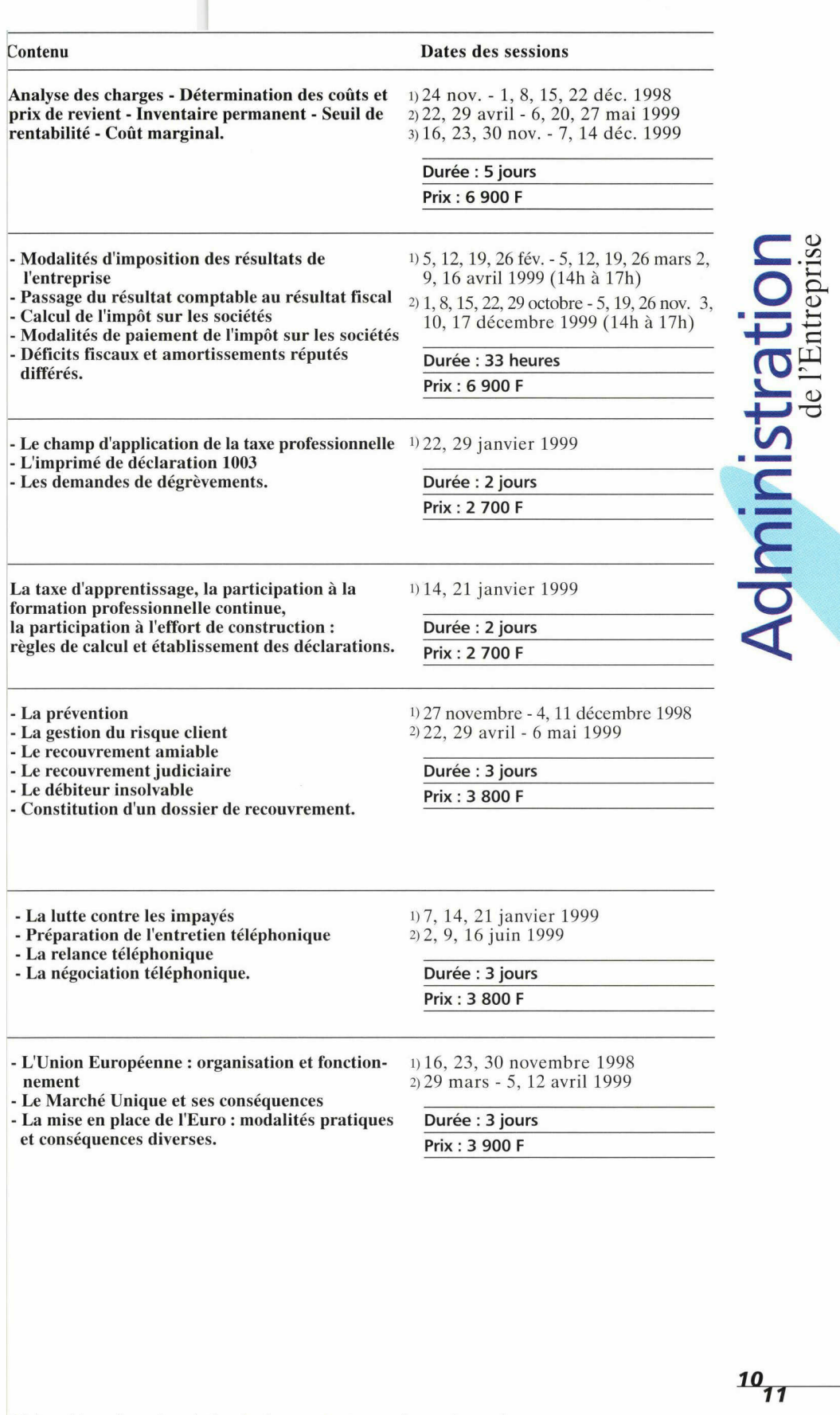

Fiche pédagogique descriptive de chaque stage envoyée sur demande, en utilisant le coupon réponse en dernière page du guide.

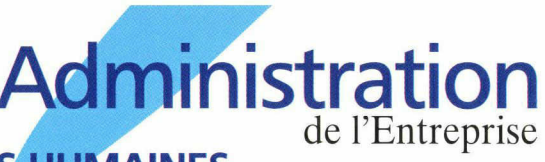

## RESSOURCES HUMAINES

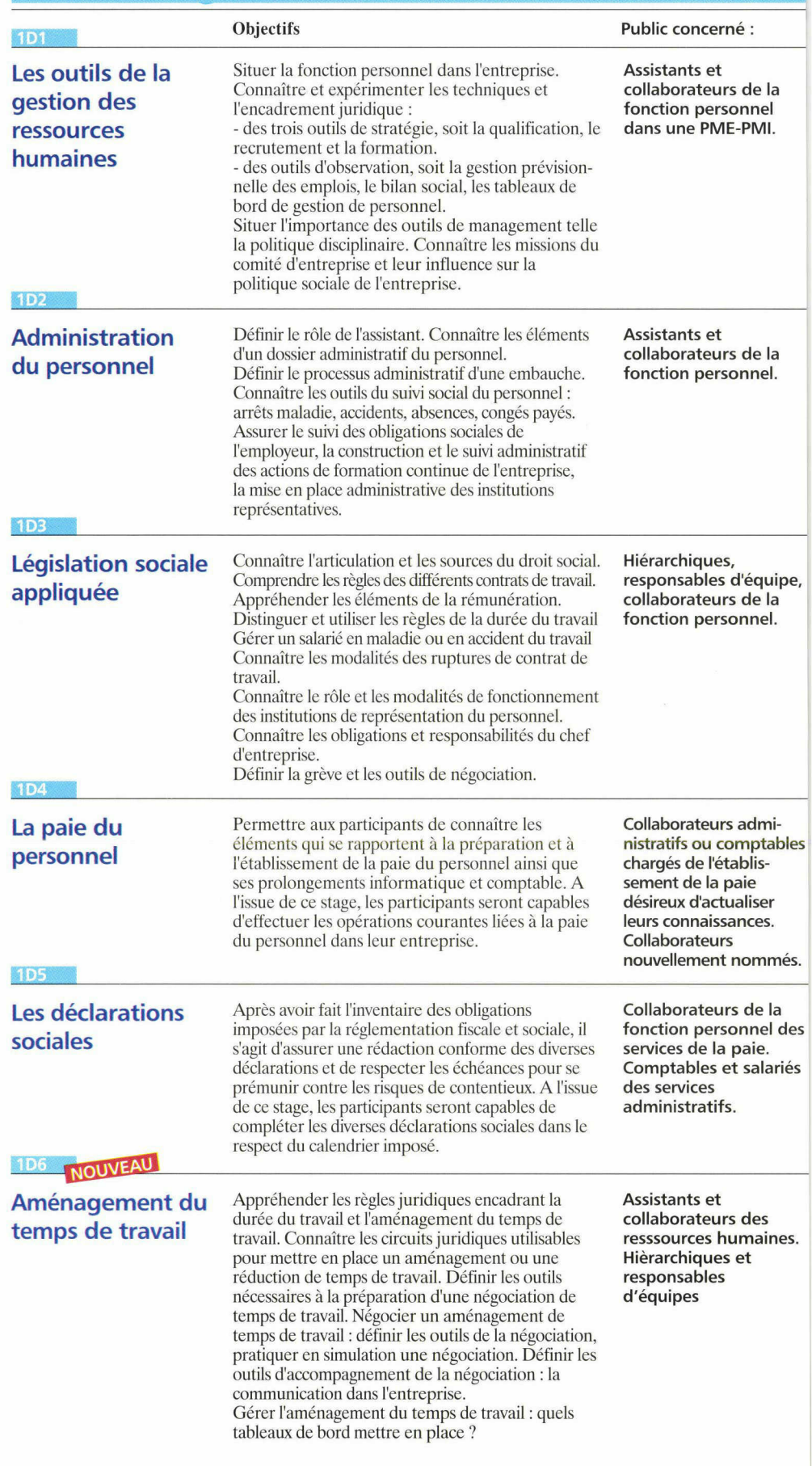

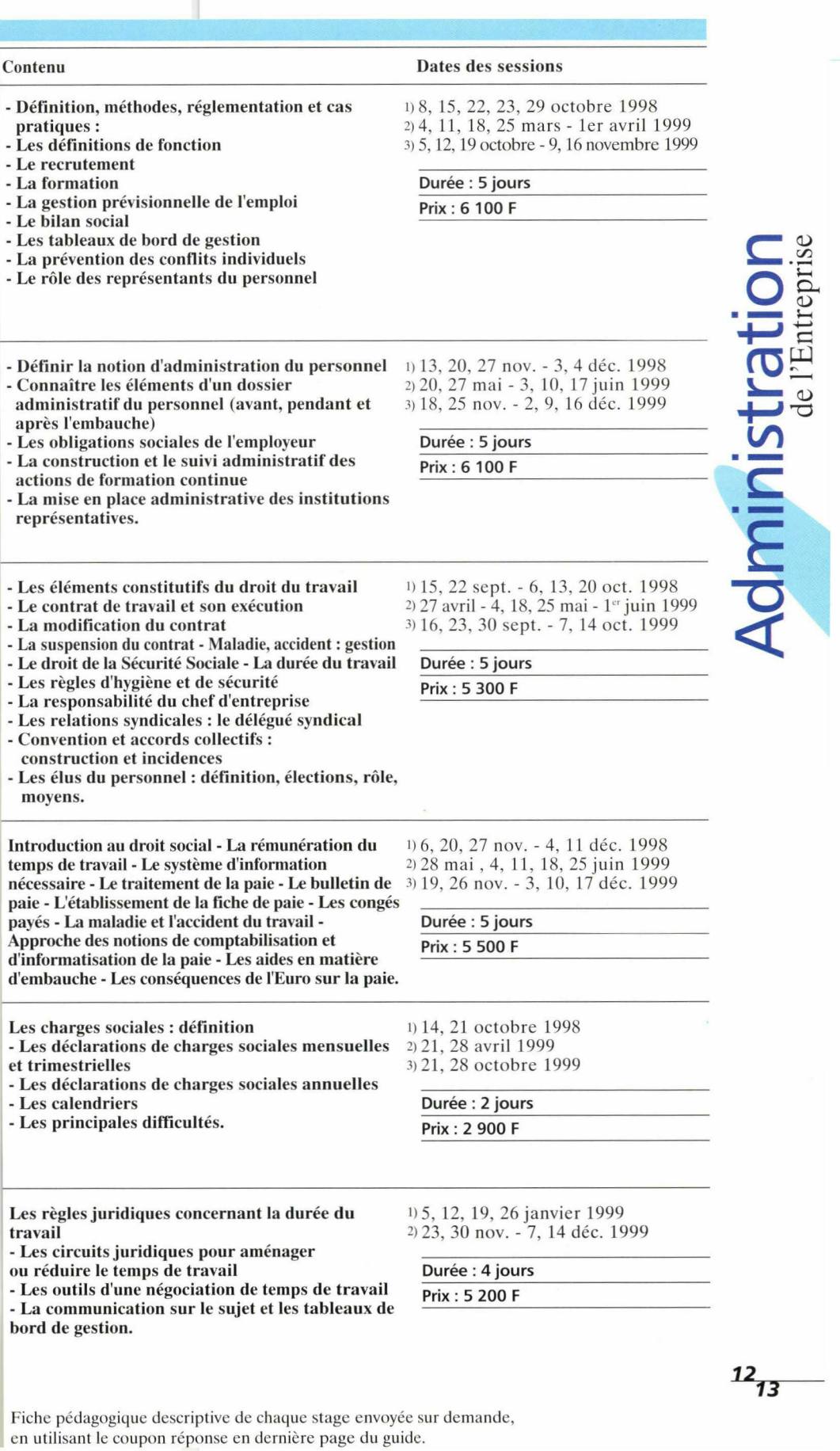

### **Administration** de l'Entreprise

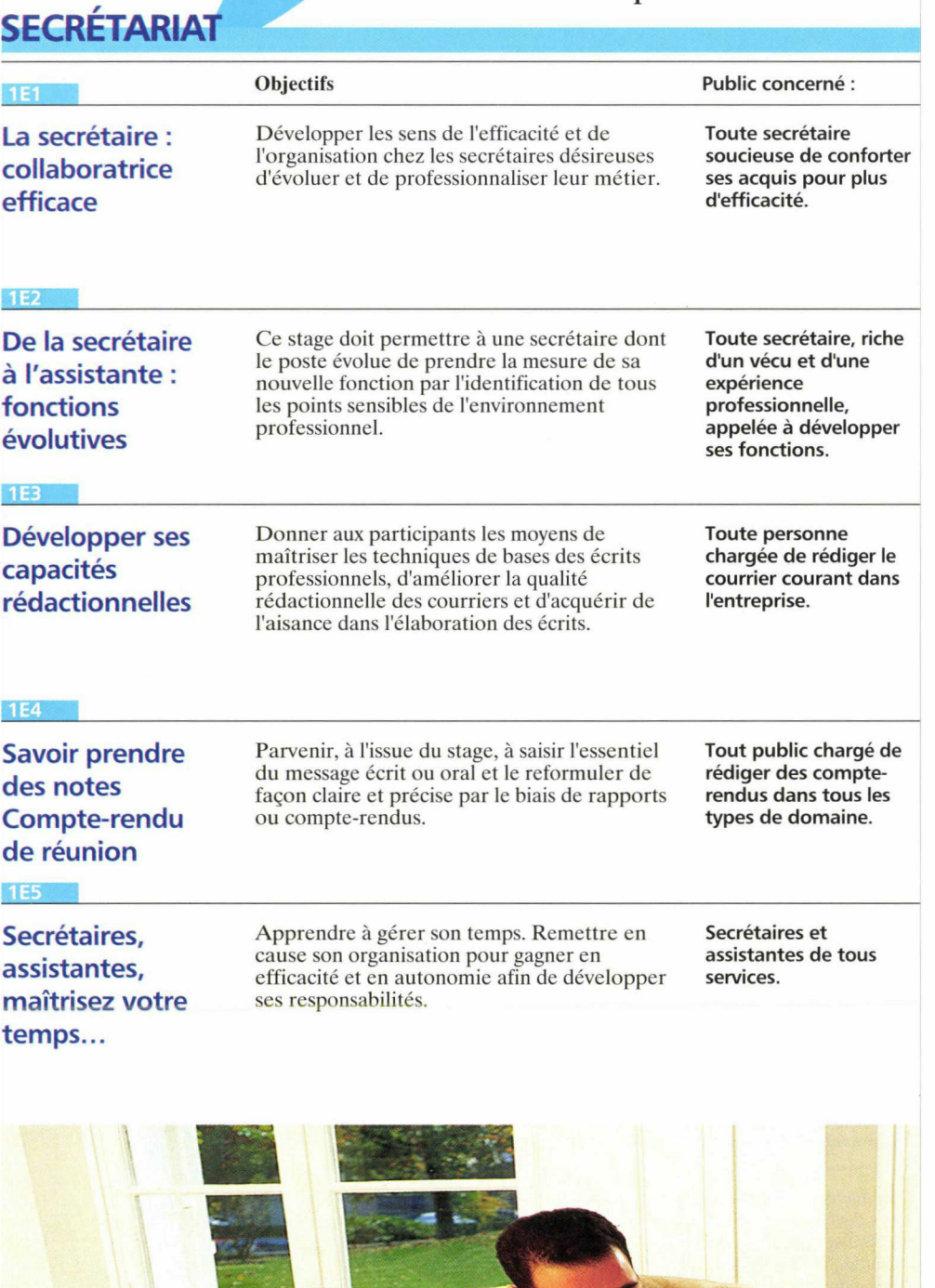

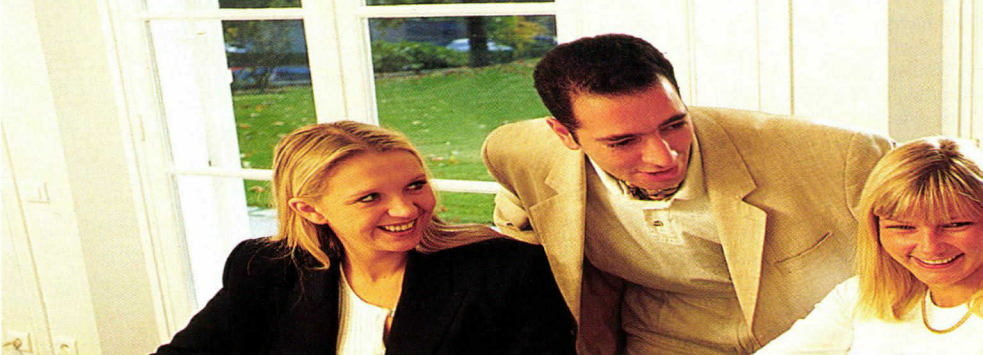

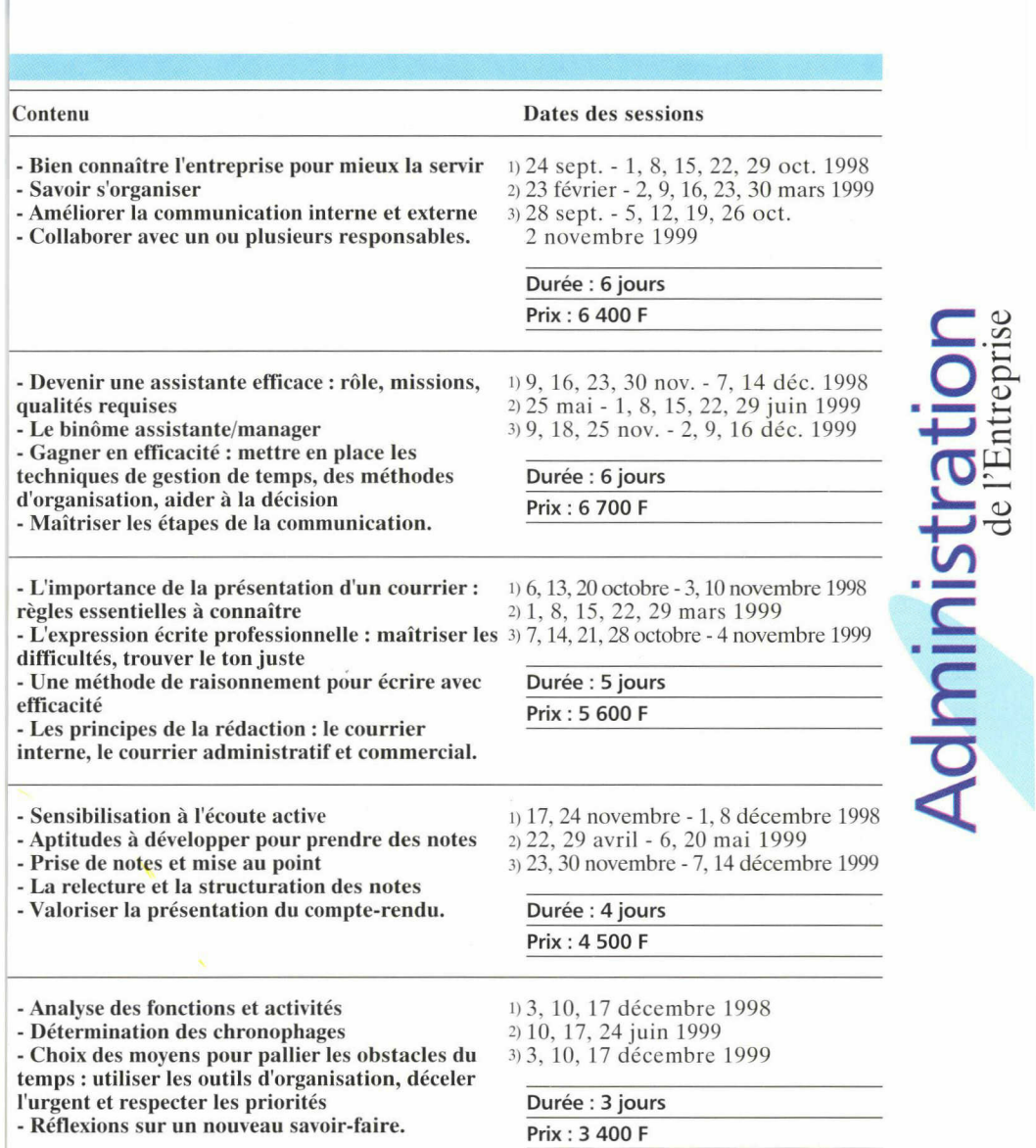

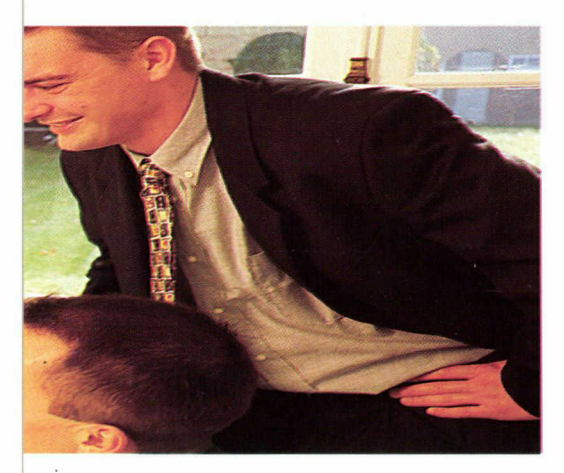

 $\ddot{\phantom{0}}$ 

Pour conclure une formation dans le cadre du contrat de qualification pour le secteur des métiers de l'administration de l'entreprise. Contactez Marie-Françoise VIARD Tél.: 03 20 28 29 31

 $14_{15}$ 

Fiche pédagogique descriptive de chaque stage envoyée sur demande, en utilisant le coupon réponse en dernière page du guide.

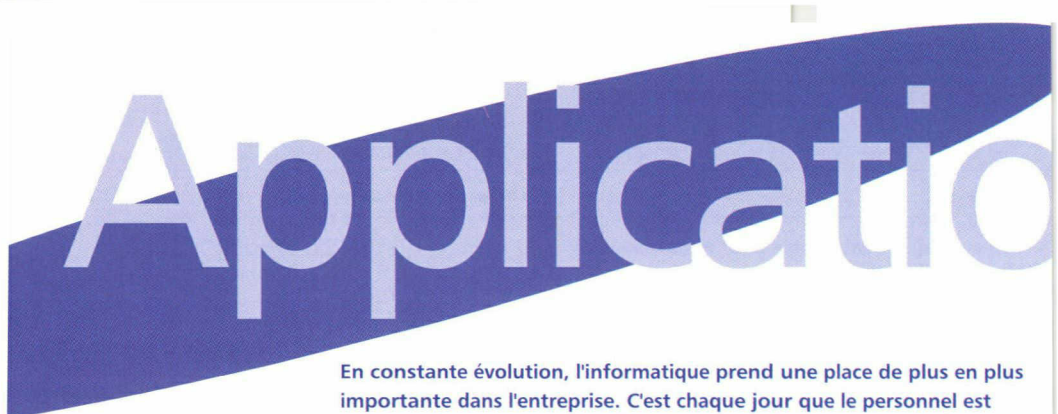

importante dans l'entreprise. C'est chaque jour que le personnel est confronté aux nouveaux outils de la micro-informatique et de la bureautique. Par une pédagogie progressive, les stagiaires deviennent opérationnels rapidement.

Cepreco a conçu des formations aux logiciels les plus utilisés, performants mais aussi diversifiés pour répondre aux besoins de chaque secteur d'activité et de chaque utilisateur. Il met <sup>à</sup> la disposition des stagiaires 10 salles de micro-informatique équipées de matériels qui

#### INFORMATIQUE - BUREAUTIQUE

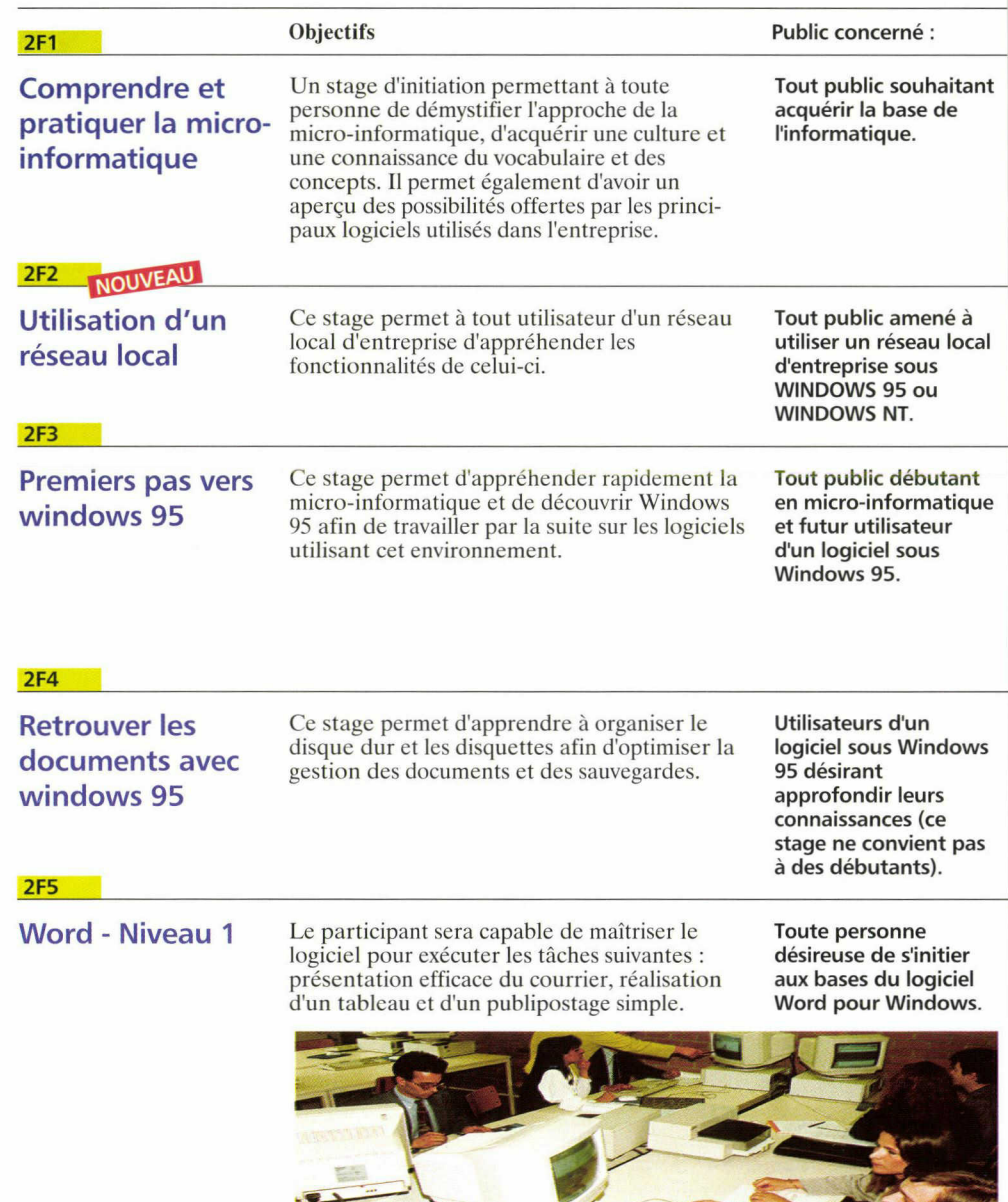

# Informatiques

Un support illustrant le cours est remis en fin de formation.

Le nombre de sessions annoncé n'est pas limitatif, il peut en être organisé d'autres en fonction de l'importance des demandes et du nombre de participants. Chacune de ces formations peut être réalisée sur mesure.

Le Permis de Conduire Informatique Européen fait partie des nouveautés proposées par la Formation Continue. Un certificat valide les compétences acquises en informatiquebureautique.

**SC** 

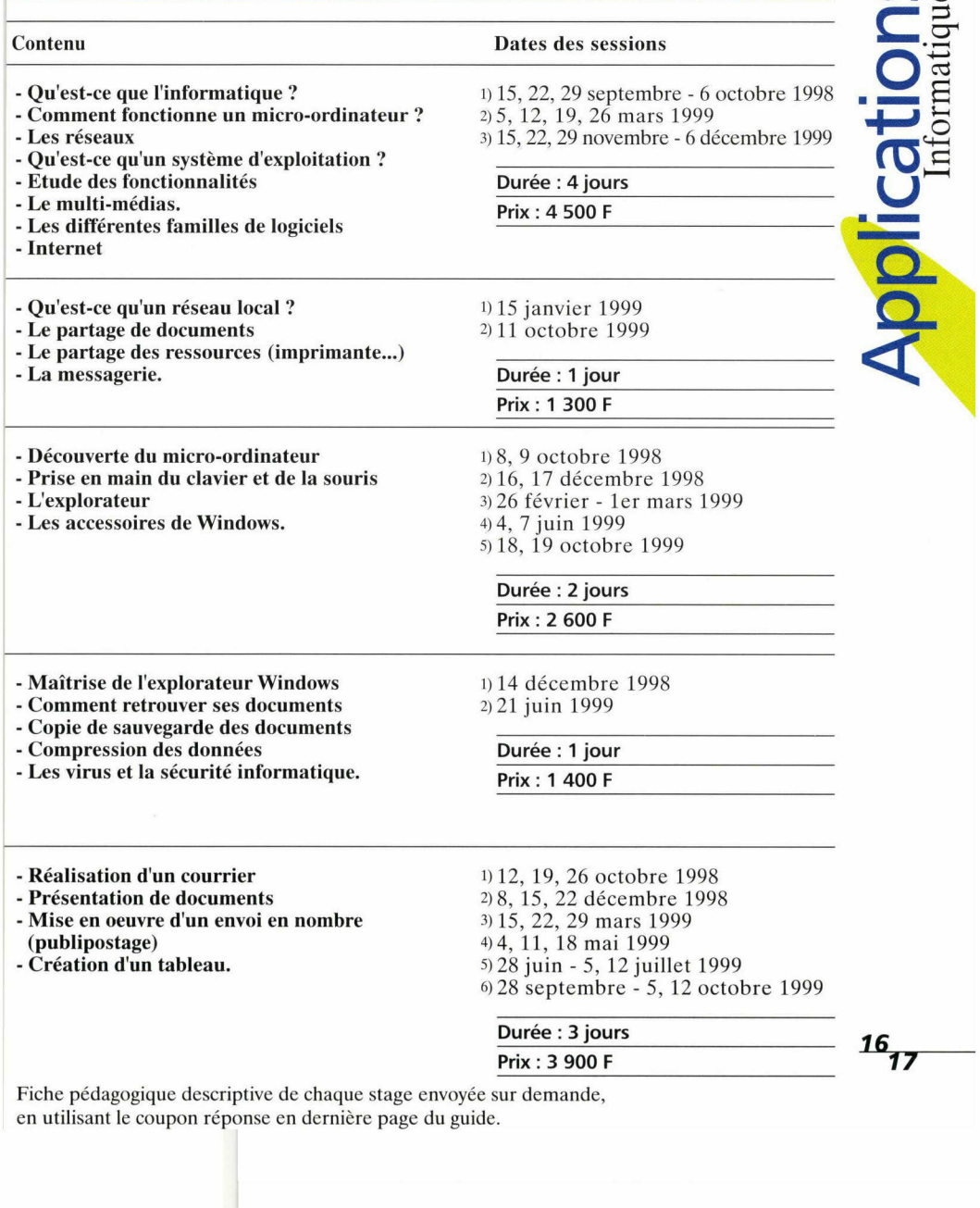

## Applications

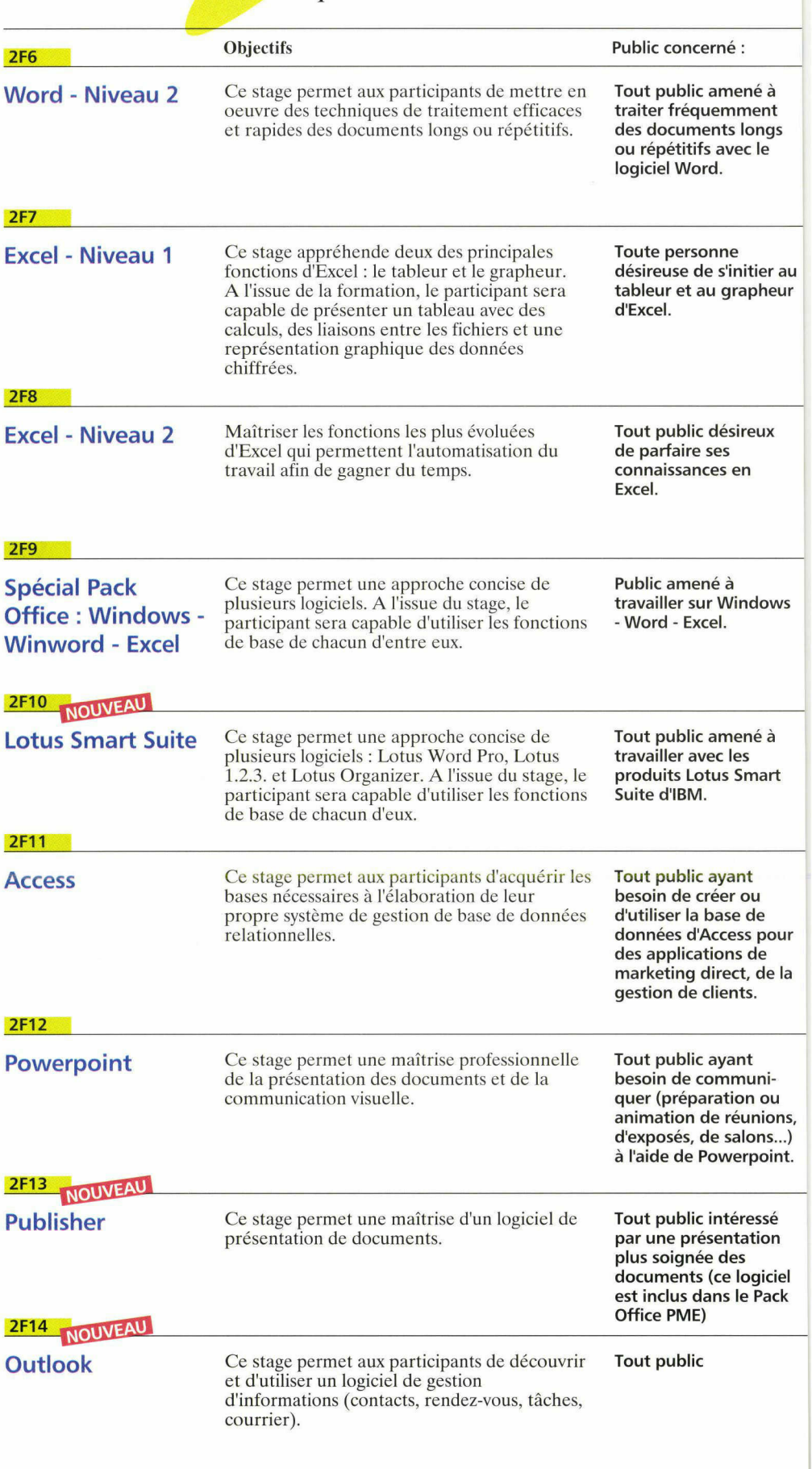

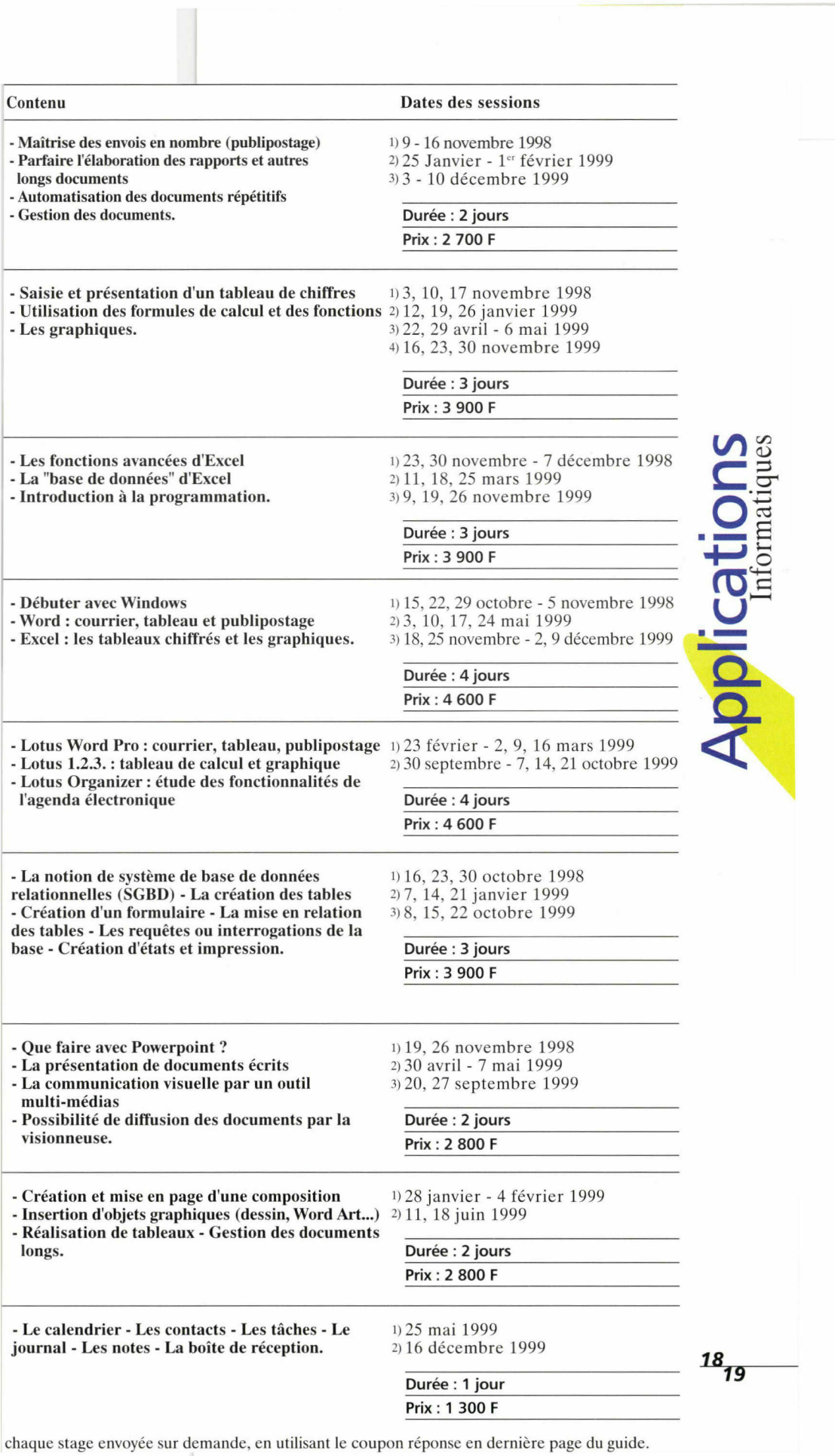

## Applications

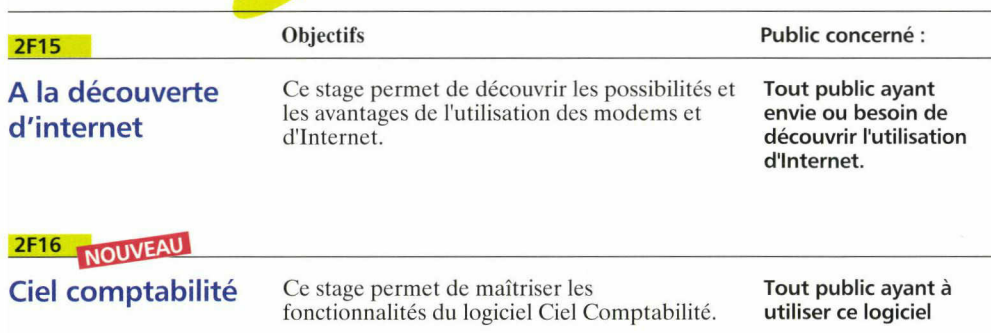

**ANNI PESS** 

#### INFOGRAPHIE

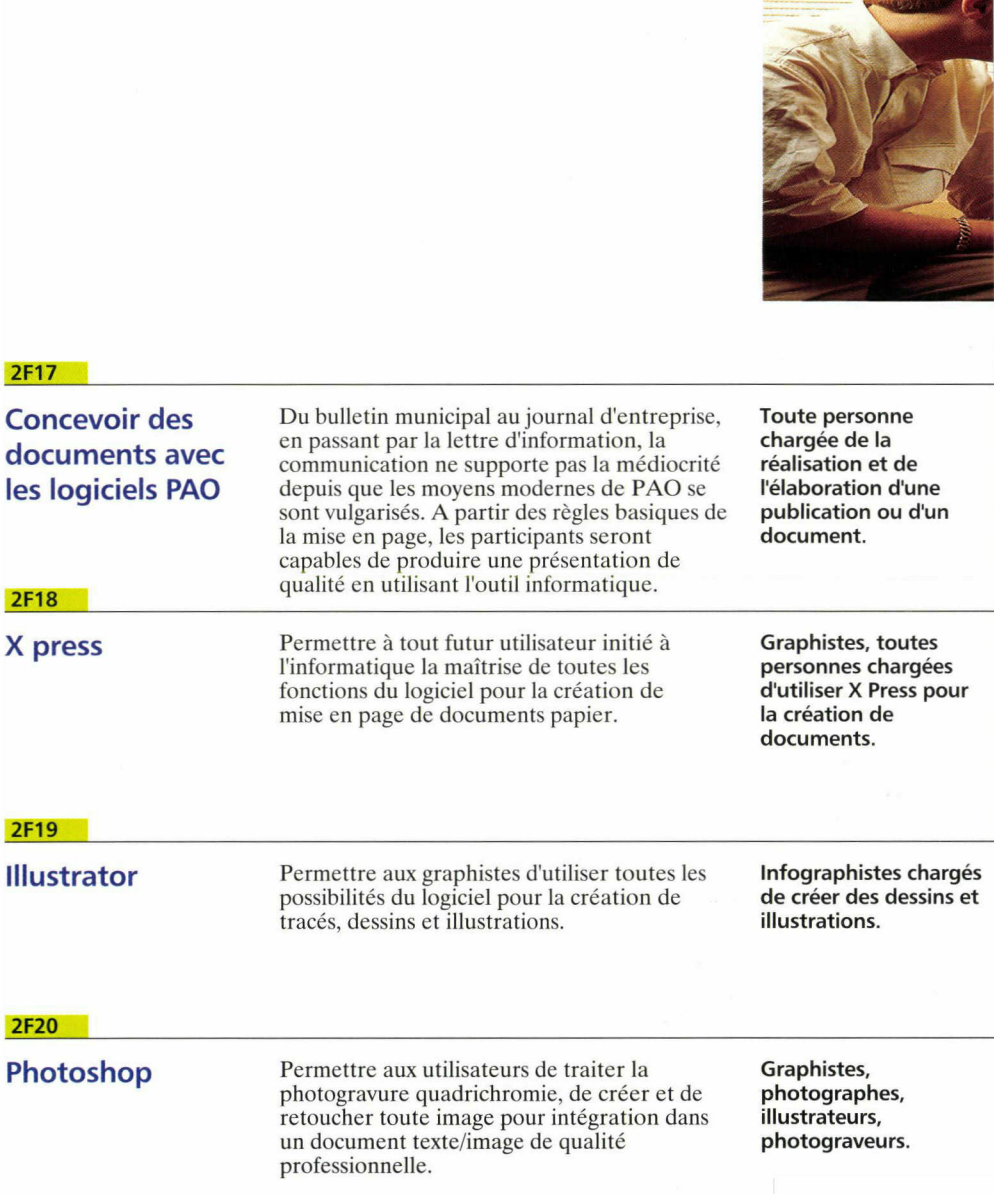

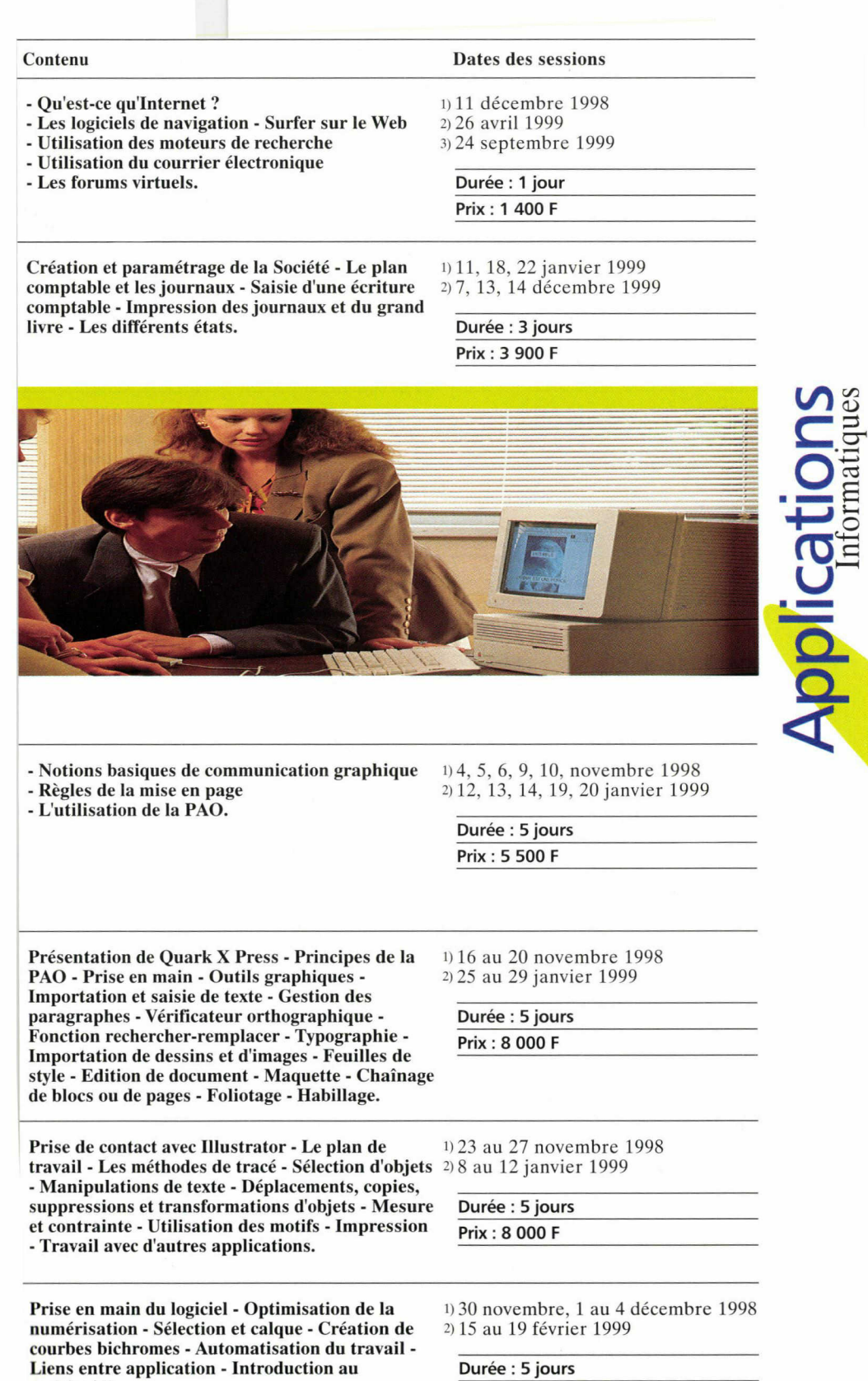

Prix : 8 000 <sup>F</sup>

 $\frac{20}{21}$ 

Fiche pédagogique descriptive de chaque stage envoyée sur demande, en utilisant le coupon réponse en dernière page du guide.

Liens entre application - Introduction au multimédia.

## **Applications**

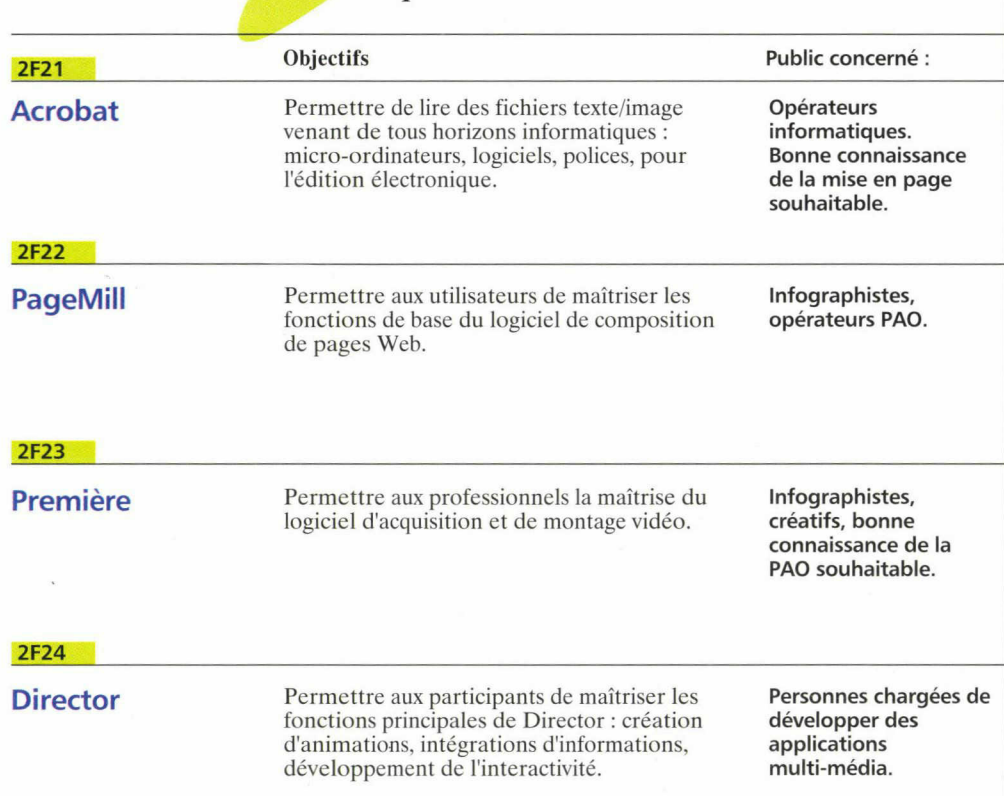

### Permis de Conduire Informatique Européen (PCIE)

#### **NOUVEAU!** Faites valider les compétences et le savoir faire de vos

collaborateurs par un certificat reconnu dans toute l'Europe.

Une formation adaptée aux besoins de chacun

Le PCIE (Permis de Conduire Informatique Européen) est un standard international d'accréditation des compétences en bureautique utilisé dans 14 pays et par plus de 100.000 européens. Le PCIE est homologué par le NVQs en Grande Bretagne et utilisé par la plupart des grandes entreprises. Le PCIE, fortement soutenu par la Commission Européenne, est contrôlé par le Conseil Européen des Associations de Professionnels de l'informatique et par la Fondation Européenne ECDL (Europeau Computer Driving Licence).

Le PCIE <sup>a</sup> été conçu pour :

- Accroître la productivité
- personnelle • Utiliser au mieux
	- l'investissement informatique • Optimiser le plan de
	- formation professionnelle
- Valider les compétences et savoir-faire par un certificat reconnu dans toute l'Europe
- Il existe en deux versions :
- le PCIE Start comprend 4 modules :
- Connaissances générales
- Gestion des documents
- Traitement de texte
- Tableur

- le PCIE Complet comprend 7 modules :

- Connaissances générales
- Gestion des documents
- Traitement de texte
- Tableur
- Consultation d'une base de données
- Dessin et présentation
- Les réseaux : Courrier électronique et Internet.

Documentation sur demande ou téléphoner au 03.20.28.29.08

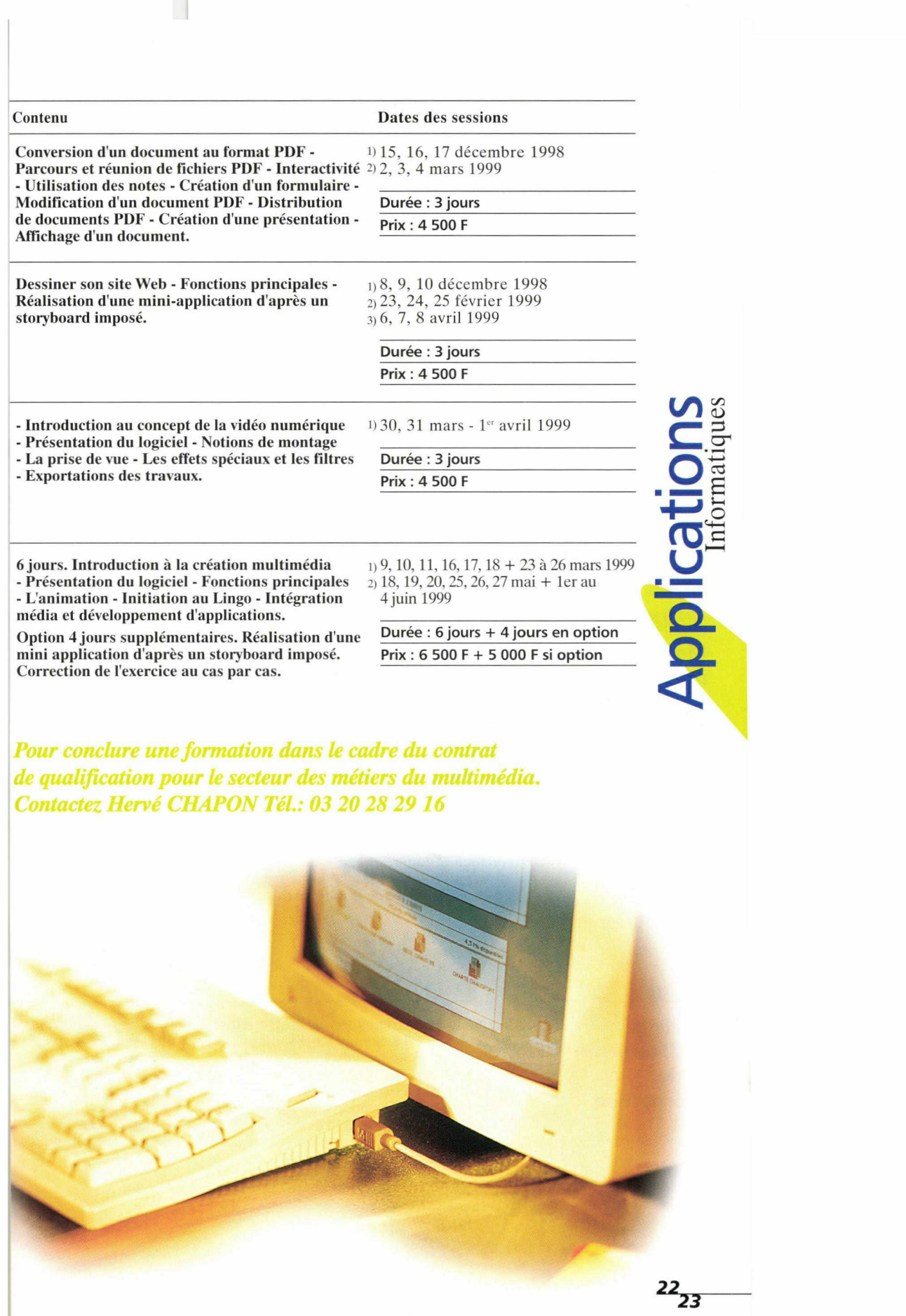

Fiche pédagogique descriptive de chaque stage envoyée sur demande, en utilisant le coupon réponse en dernière page du guide.

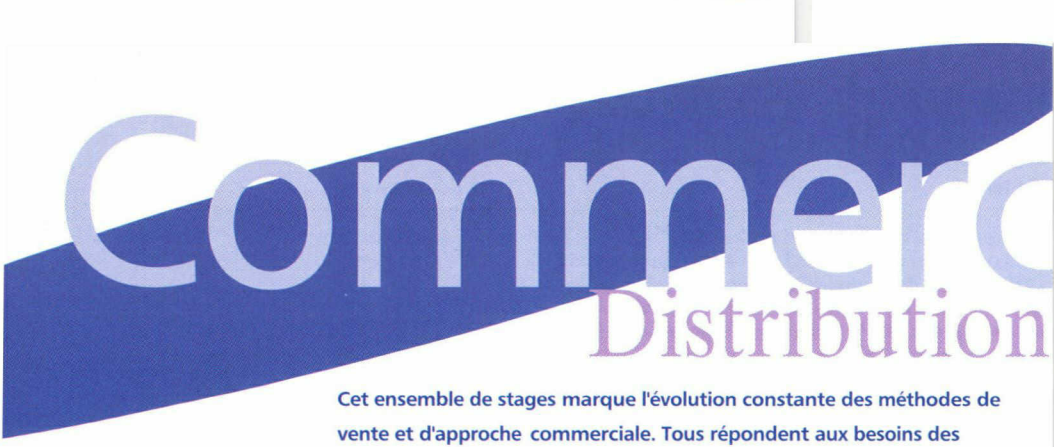

#### entreprises souhaitant connaître les meilleures techniques actuelles.

#### **MARKETING**

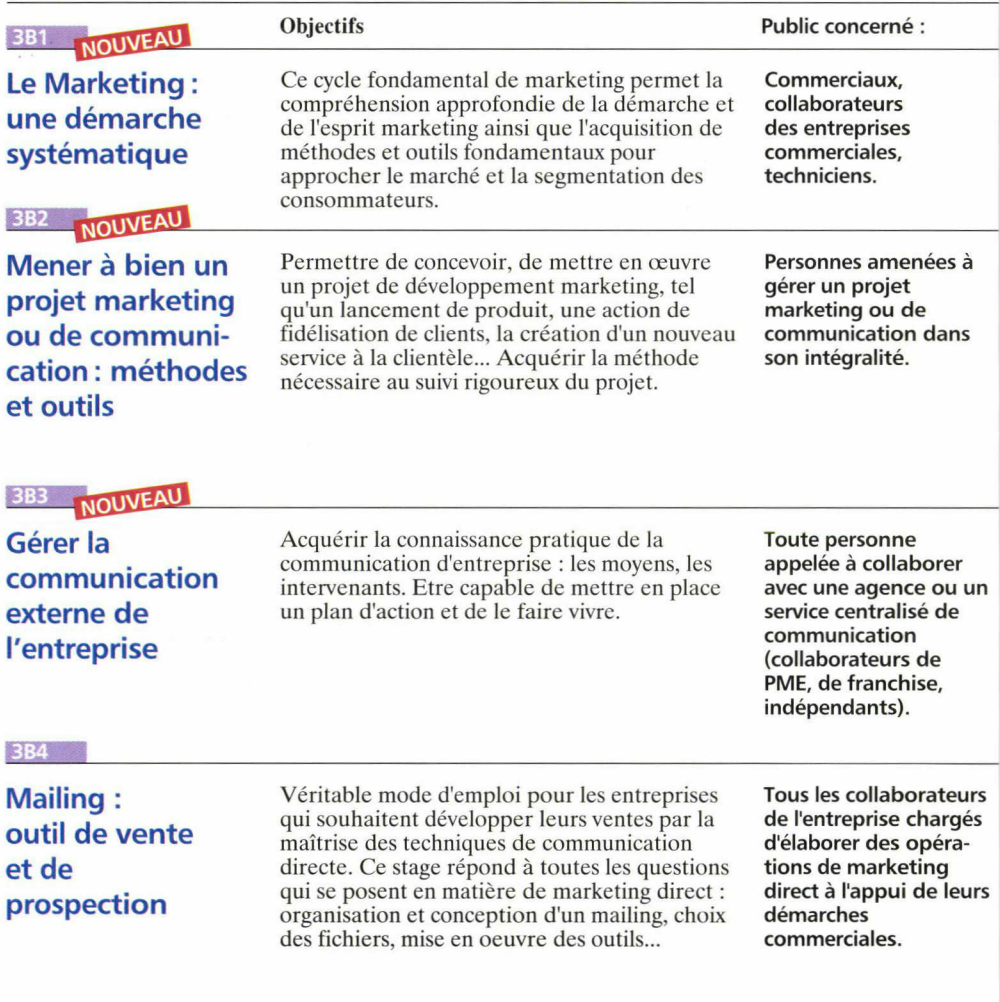

# Marketing, Etalage Des professionnels du marketing et du commerce apportent leur concours afin de rester

proches de la réalité et du concret. Les stagiaires apprennent les méthodes et les techniques commerciales <sup>à</sup> travers les outils d'aujourd'hui.

- L'offre - Le message - Le "mailing" - La méthode A.I.D.A.

- La mise en page - La relance

La démarche marketing de l'entreprise - La 1) 23, 24 février - 9, 16 mars 1999 connaissance du marché et de l'environnement - Les méthodes de connaissance du marché - Le Durée : 4 jours diagnostic interne - La formulation des objectifs  $\overline{Prix : 5300 F}$ marketing - La mise en oeuvre du marketing mix et son évaluation : le plan d'action commerciale.

Un projet, qu'est-ce que c'est ? Concept, étapes, formulation, importance stratégique, influence de l'environnement - Faire naitre un projet dans l'entreprise : techniques créatives, observation de l'environnement, de l'entreprise - Manager un projet, comment faire ? Etat d'esprit, analyse, organisation, pilotage - Communiquer le projet dans l'entreprise : l'importance des hommes, vendre le projet <sup>à</sup> l'interne - Evaluer le projet en permanence et à postériori : les outils d'évaluation.

Rappel des bases de stratégie - Les moyens les mieux adaptés en fonction des priorités stratégiques et des objectifs : savoir comprendre le message, grille de sélection des moyens, mix communication - Le plan de campagne (objectifs, planification, budget) et son environnement (les acteurs : agences, interne entreprise, associations...) - Mesure des résultats d'une action : critères de base en fonction des supports, études.

- la conception-rédaction du mailing

Contenu Dates des sessions

1)5, 6, 13, 20 novembre 1998 2)4, 5, 12, 19 mars 1999 3) Novembre 1999

Durée : 4 jours

Prix : 5 300 <sup>F</sup>

1)7, 8, 15, 22 janvier 1999 2) 20, 21, 28 mai - 4 juin 1999

Durée : 4 jours Prix : 5 300 <sup>F</sup>

1) 19, 20 octobre 1998 2)26, 27 mai 1999 3) Octobre 1999

Durée : <sup>2</sup> jours Prix : 2 400 <sup>F</sup>

Fiche pédagogique descriptive de chaque stage envoyée sur demande, en utilisant le coupon réponse en dernière page du guide.

 $\alpha$  $\Box$ 

 $24_{25}$ 

## Distribution, Marketing, Etalage

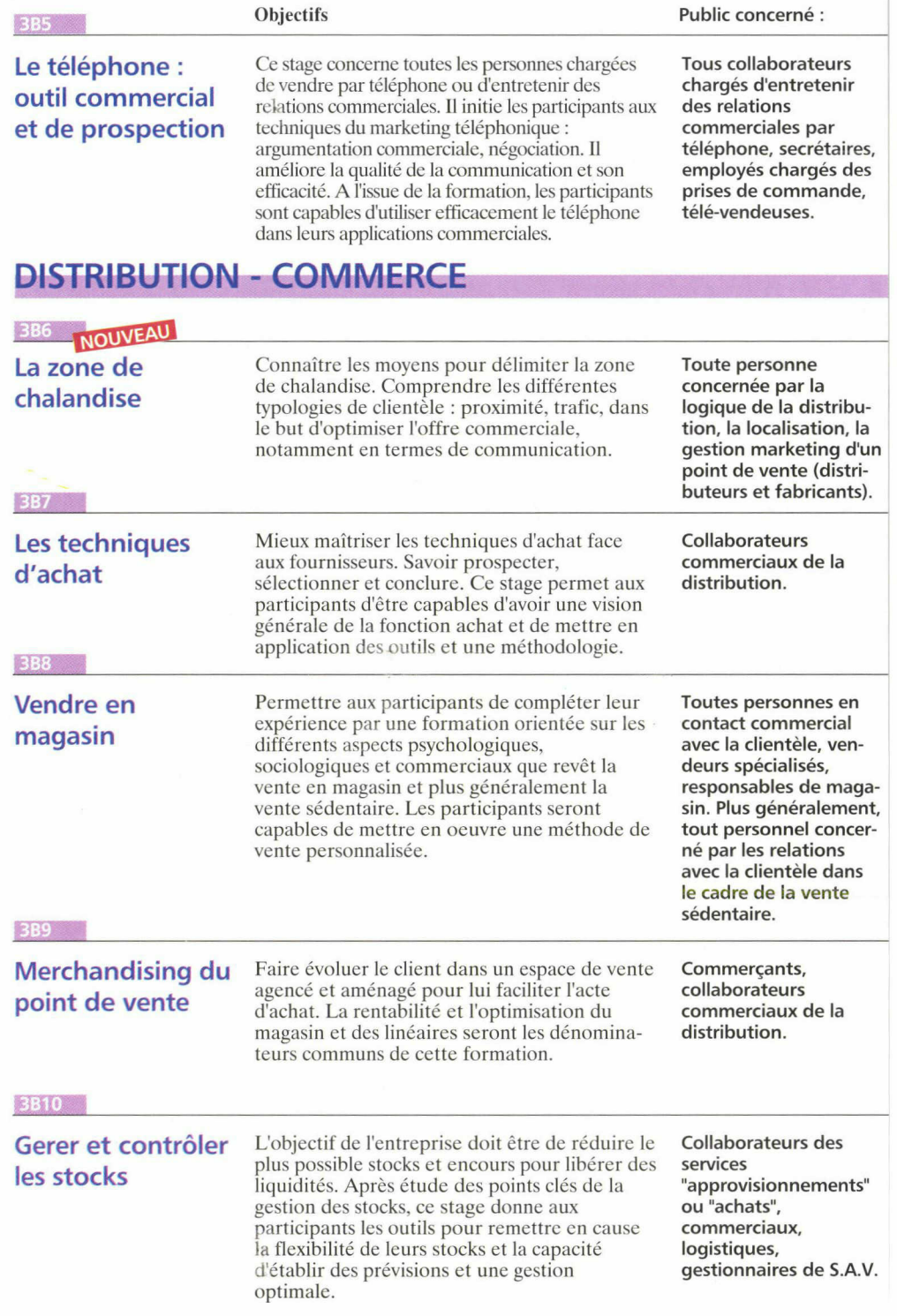

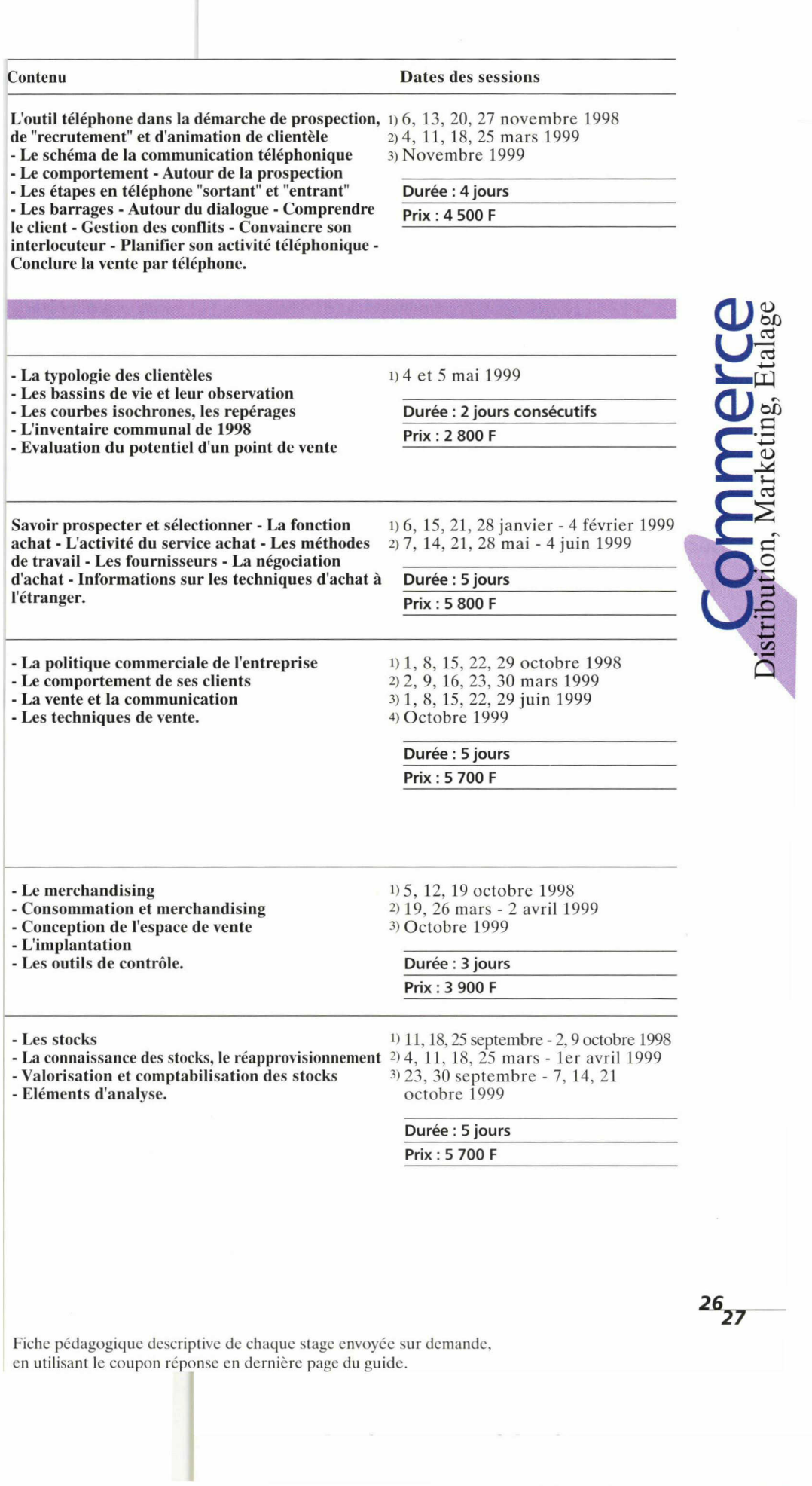

## Distribution, Marketing, Etalage

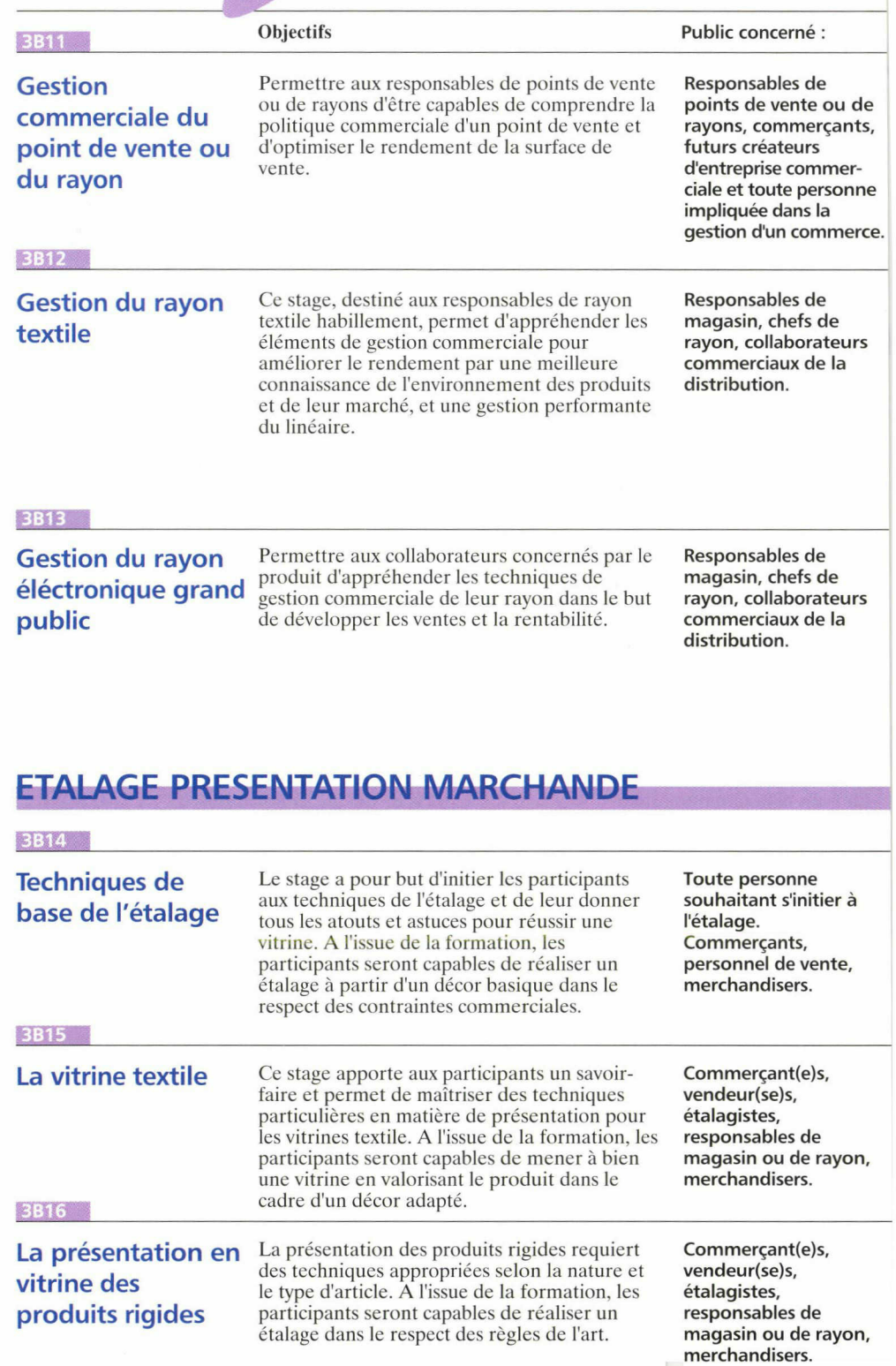
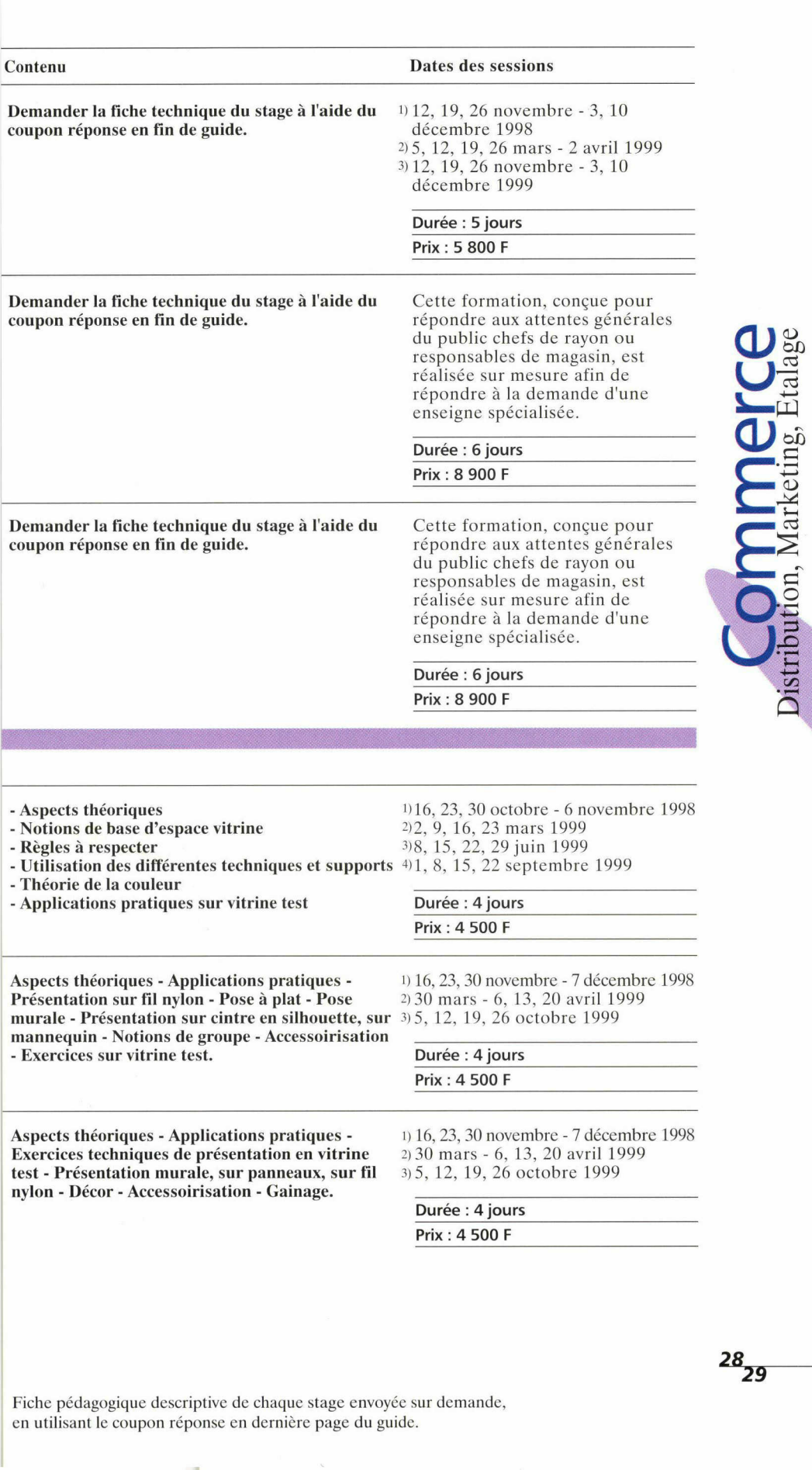

# Distribution, Marketing, Etalage

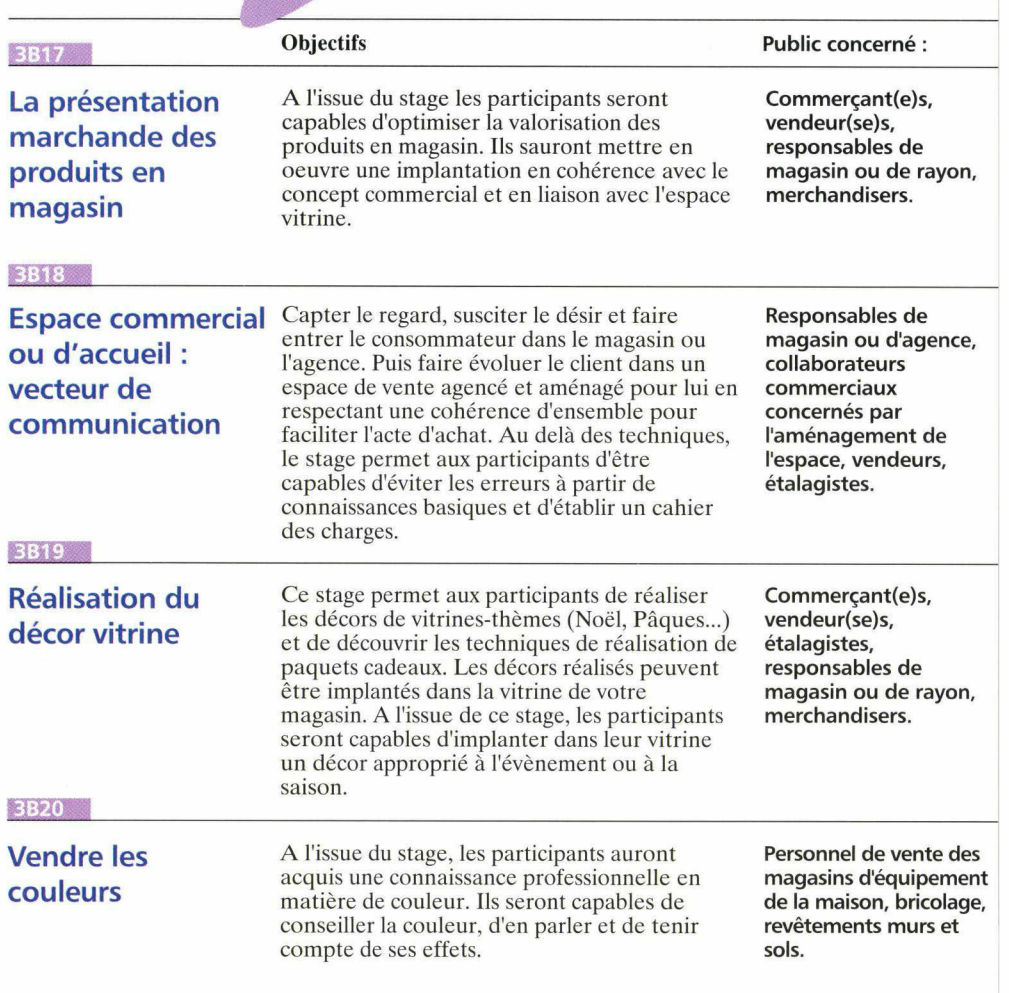

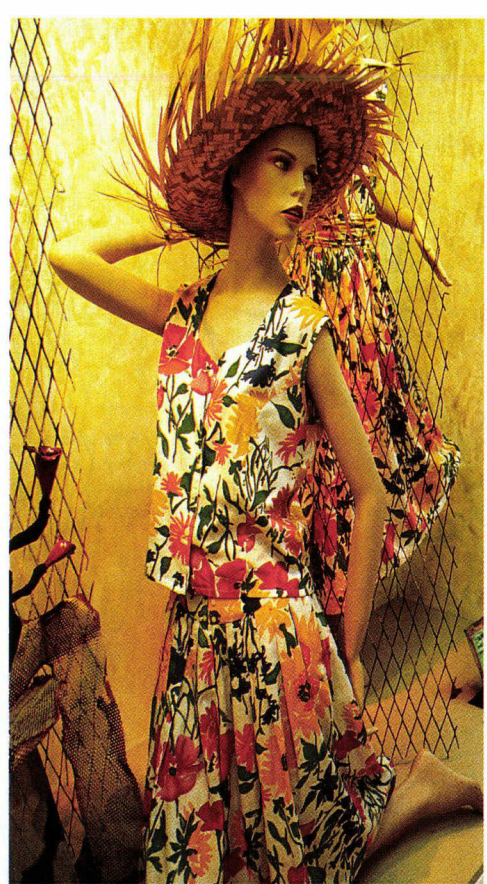

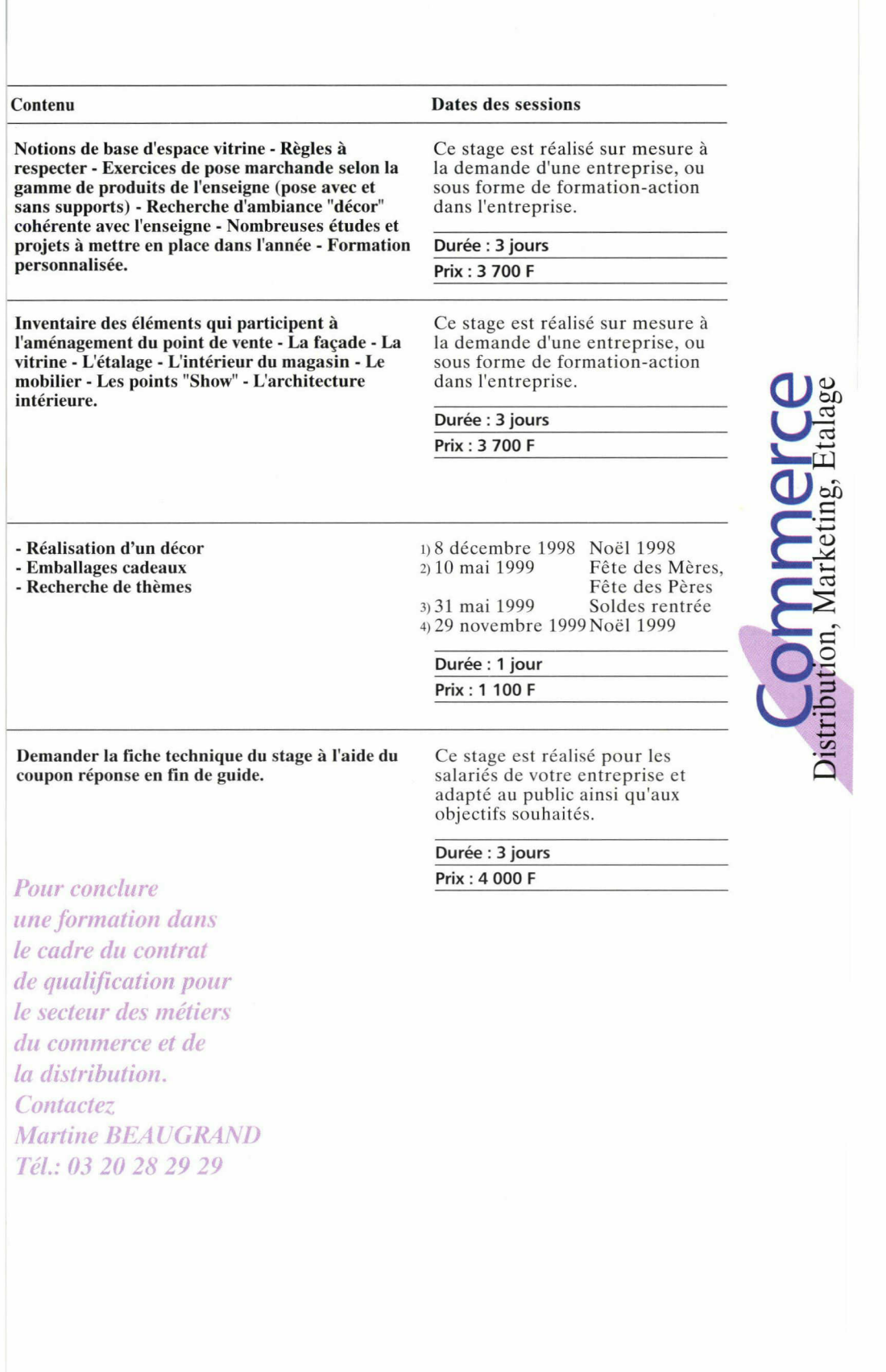

Fiche pédagogique descriptive de chaque stage envoyée sur demande, en utilisant le coupon réponse en dernière page du guide.

 $30/31$ 

# LAM TRANS des éléments décisifs dans la réussite d'une équipe, d'un service, d'une entreprise. Les techniques du téléphone et le développement de la personnalité sont aussi des aspects traités par les stages de cette rubrique transversale.

# TECHNIQUES DU TELEPHONE - COMMUNICATION

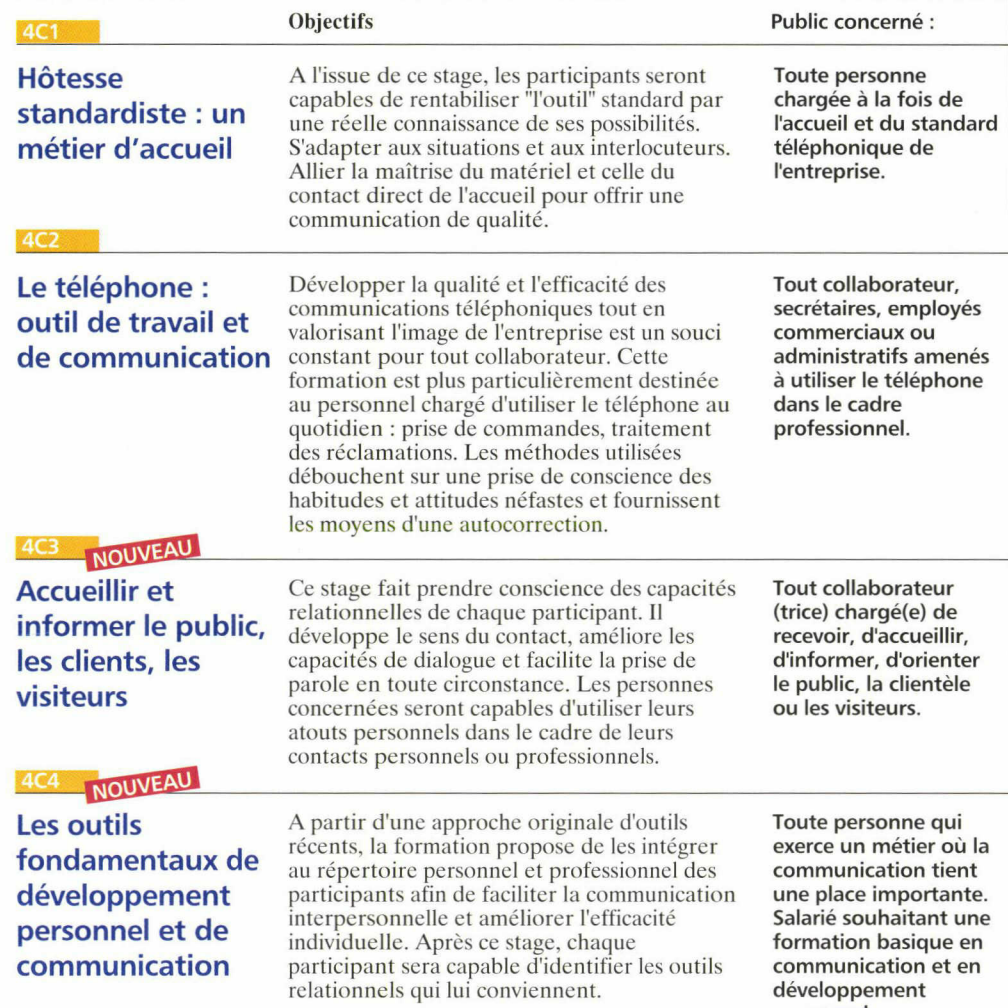

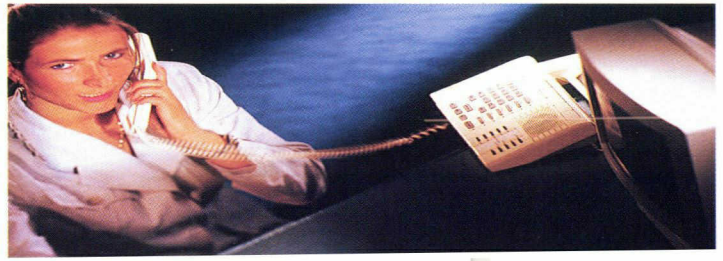

personnel.

# Tel, Relations Sont conçus et animés par des professionnels, tous spécialistes dans leur<br>discipline, avec l'objectif de transmettre des outils concrets et opérationnels dans la vie

discipline, avec l'objectif de transmettre des outils concrets et opérationnels dans la vie professionnelle.

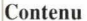

Dates des sessions

Durée : <sup>3</sup> jours Prix : 3 800 <sup>F</sup>

1)6, 13, 20 octobre 1998 2)1, 8, 15 mars 1999 3)1, 8, 15 juin 1999 4)4, 11, 18 octobre 1999

Analyser l'ensemble de la fonction d'hôtesse standardiste - Concilier téléphone et accueil - Les comportements actifs de l'hôtesse standardiste - Les techniques de communication et d'accueil au standard - S'organiser au standard - Améliorer l'accueil par l'apport d'outils spécifiques.

Rappel des techniques de base de la communication au téléphone - Le téléphone : une importance vitale pour l'entreprise - Les principes 3)11, 20, 26 mai 1999 de la communication - L'expression orale et l'argumentation au téléphone - Art de poser les questions - Techniques et pratique du téléphone - La réception d'appel - L'émission d'appel - Les situations difficiles au téléphone - Elaboration de scénarios d'utilisation - Etudes de cas sur simulateurs et exercices.

Sensibilisation aux principes de la communication 193, 10, 17 novembre 1998 entre les personnes - Entrainement aux attitudes accueillantes - Acquisition de méthodes de communication efficaces - L'écoute active - Le questionnement efficace - Comportements communiquants - Maîtrise des diverses situations de communication.

Durée : <sup>3</sup> jours Prix : 3 800 <sup>F</sup>

1) 22, 29 octobre - 5 novembre 1998 2)22 février -1,8 mars <sup>1999</sup>

4)26 octobre - 2, <sup>9</sup> novembre 1999

2) 19, 26 avril - 3 mai 1999 3)3, 10, 17 novembre 1999

Durée : <sup>3</sup> jours

Prix : 3 900 <sup>F</sup>

Assurer une relation de qualité avec ses interlocu- 1) 5, 12, 19, 26, octobre - 4, novembre 1998 teurs : programmation neurolinguistique - Réagir face aux situations difficiles ou agressives par l'affirmation de soi - Exprimer toutes les capacités 4) 16, 23, 30, septembre - 7 octobre 1999 de son cerveau pour réfléchir, organiser, communiquer ou créer par la connaissance de ses préférences cérébrales. - Eviter les situations conflictuelles avec l'analyse transactionnelle - Innover, trouver des idées originales et réalistes par les techniques de créativité - Mobiliser ses ressources pour agir et combattre le stress par la relaxation - Développer la connaissance de soi et des autres grâce aux outils de la psychologie.

2) 6,13,20,27 janvier - 3 février 1999 3)2, 9, 16, 23, 30 juin 1999

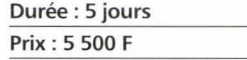

32 33

**Qima** 

**ropic** 

E

E

 $\overline{1}$ Corporation CO

 $\overline{\phantom{0}}$  $Re$ 

personne

D  $\mathsf{N}\mathsf{C}$ VD  $\Box$ 

Fiche pédagogique descriptive de chaque stage envoyée sur demande, en utilisant le coupon réponse en dernière page du guide.

Communication

Développement personnel, Relations humaines

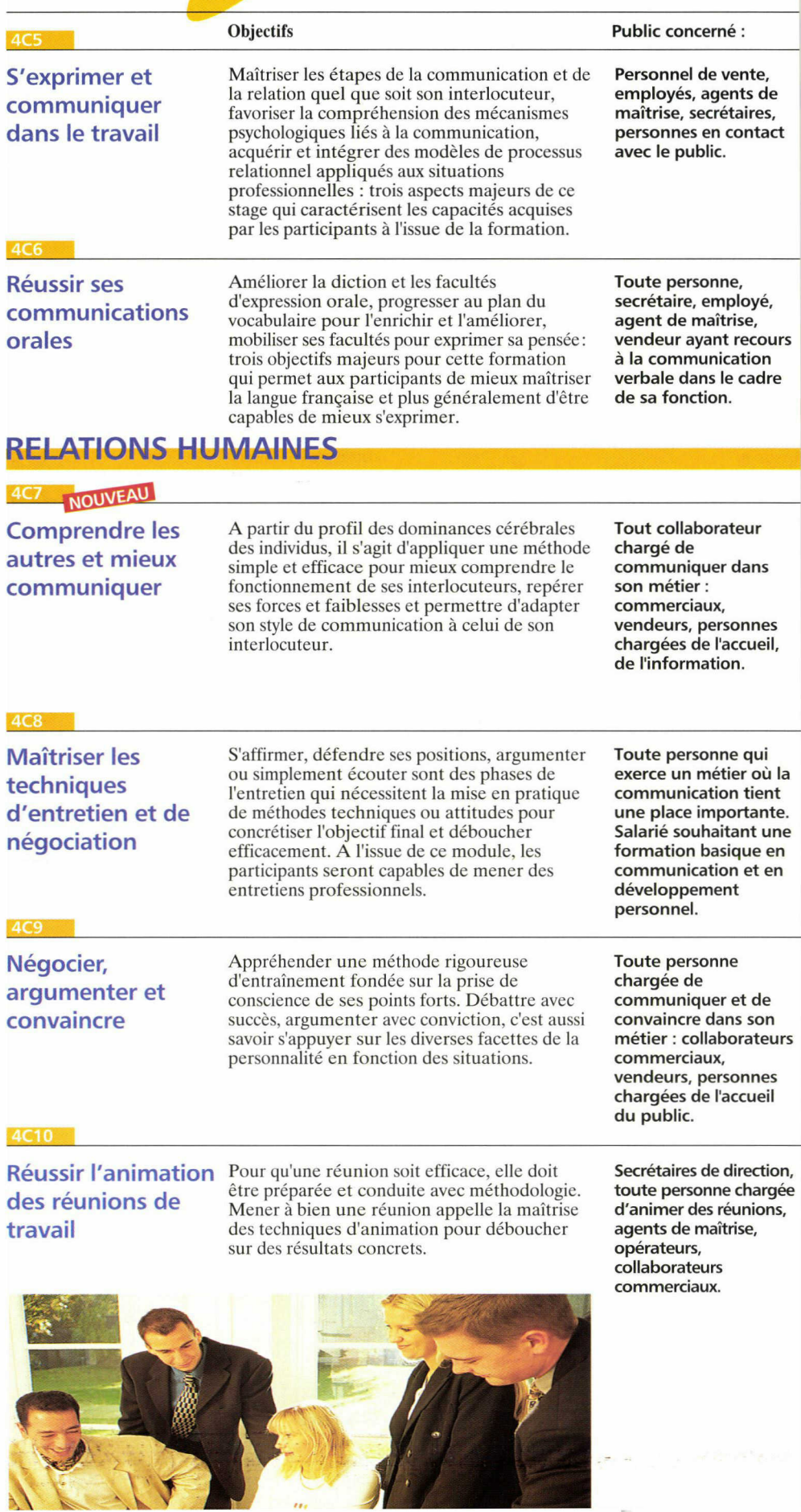

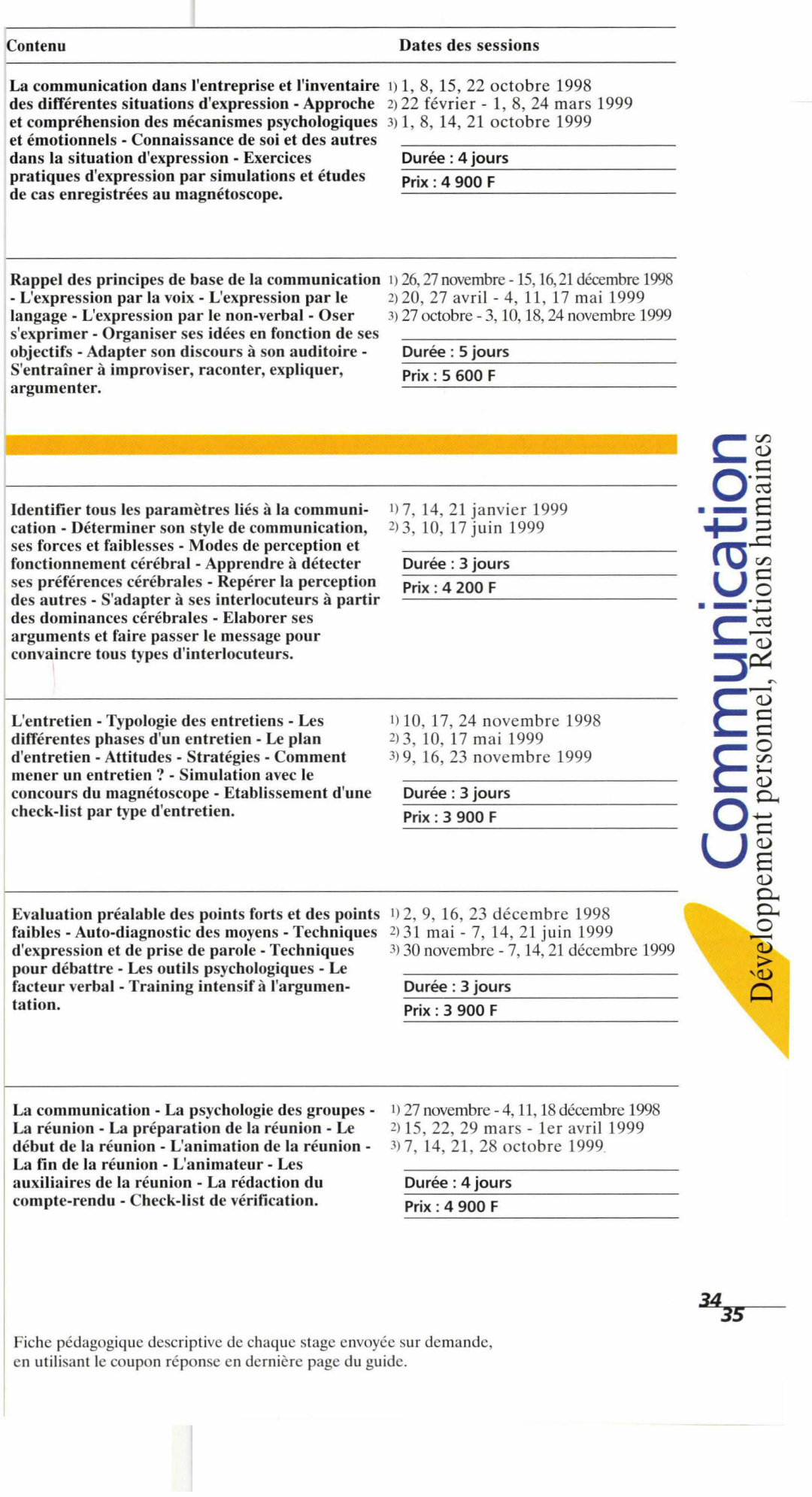

**Communication** 

Développement personnel, Relations humaines

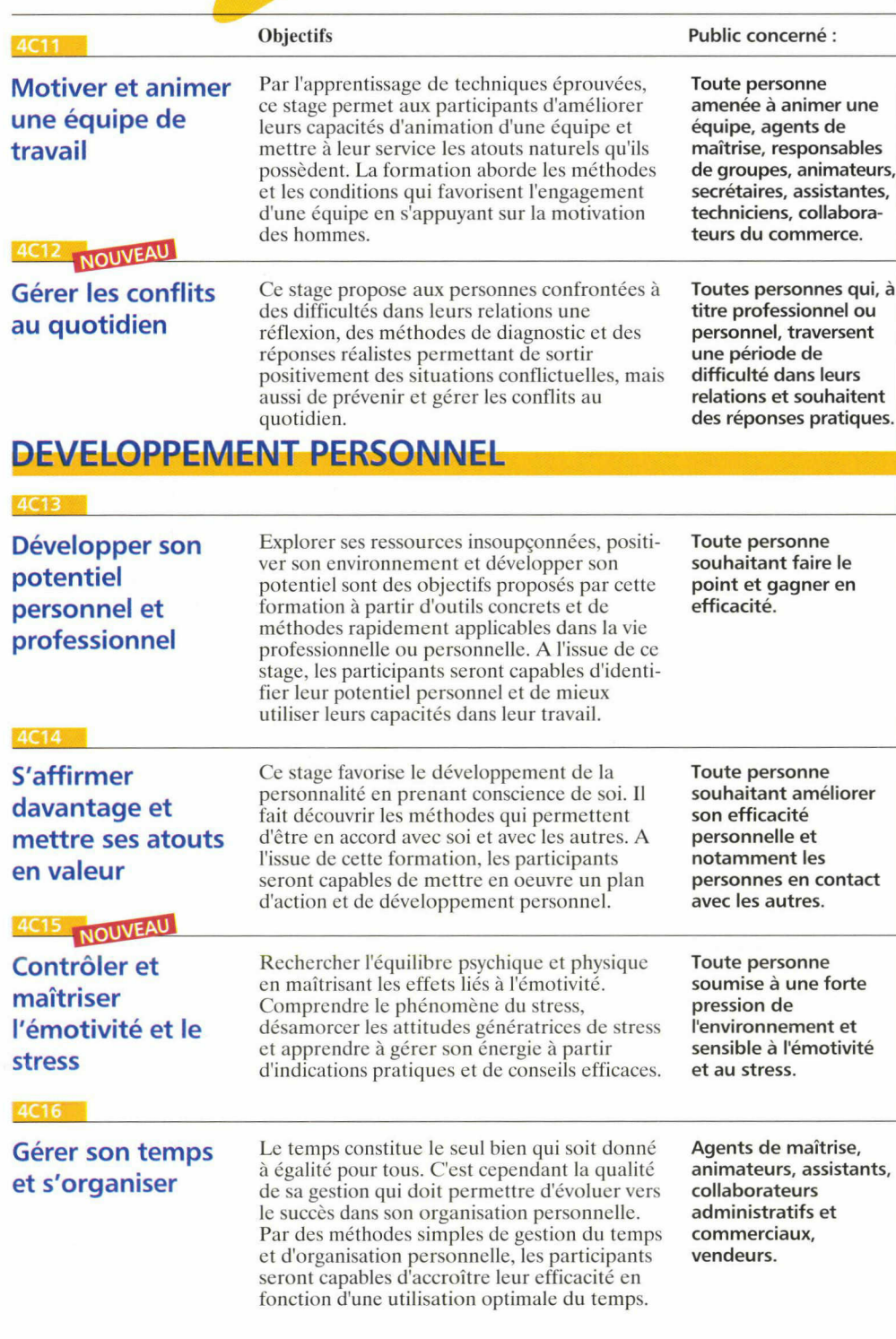

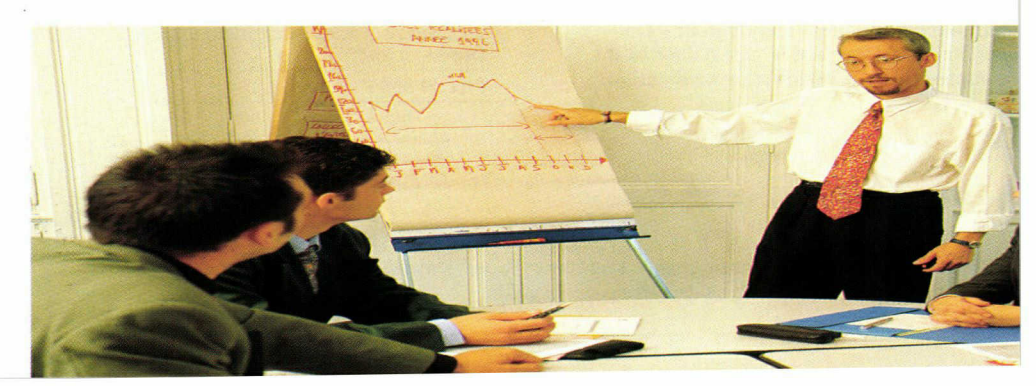

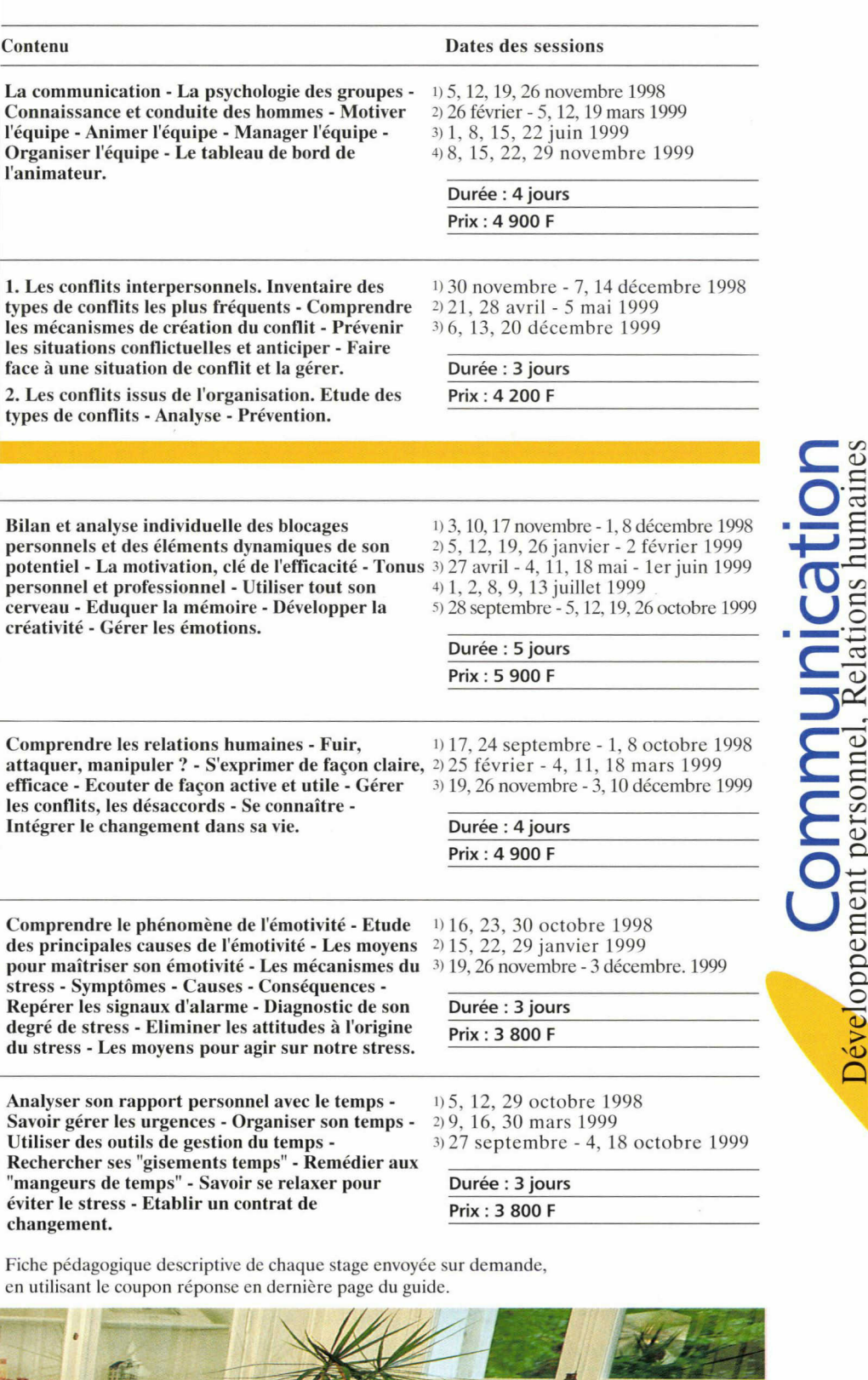

 $\overline{a}$  $\overline{p}$ ex

 $\frac{36}{37}$ 

# individuel de compétences

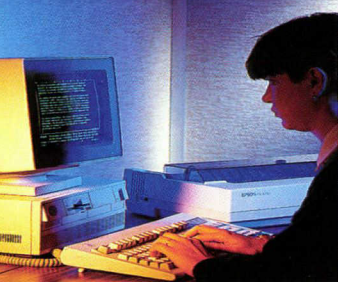

Vous arrivez à un tournant de votre carrière ? Vous souhaitez modifier votre orientation professionnelle ? Vous voulez changer d'emploi ou plus simplement vous souhaitez mieux connaître vos capacités pour conduire les changements qui orienteront votre vie ? L'Espace Carrières de Cepreco propose une formule de bilan intégré et individualisé basée sur des tests professionnels et personnels avec le concours d'un consultant spécialisé. Les entretiens personnels permettent d'établir un diagnostic complet du potentiel de chaque candidat. Un dossier de synthèse est remis en fin de bilan <sup>à</sup> chaque participant.

# Méthodologie du bilan

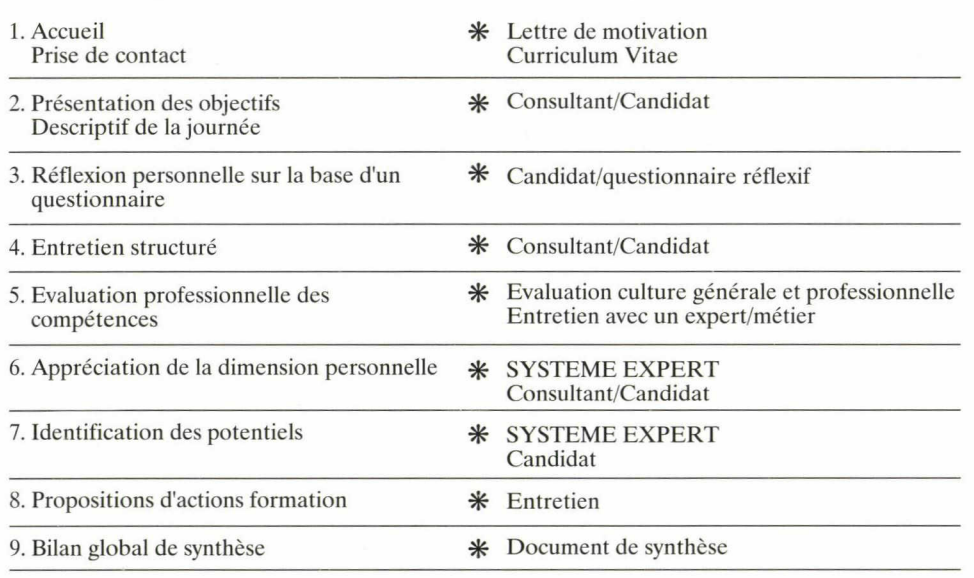

# Pratique

L'Espace Carrières vous accueille sur rendezvous le jour qui vous convient.

## Contactez :

Raymond NAMYST au 03 20 27 28 08 Patricia DELEU au 03 20 27 28 09 Marie-Hélène WULSTECKE au 03 20 27 28 29 11

# Objectifs du bilan professionnel

Evaluer les compétences acquises par l'expérience sur un plan personnel et professionnel.

Evaluer le savoir-faire professionnel : - déterminer les points forts individuels - cerner la culture générale et professionnelle Apprécier la dimension personnelle : personnalité - motivations

Identifier les potentiels permettant un diagnostic de réorientation ou d'anticipation de carrière :

- dégager les aptitudes personnelles - proposer des scénarios d'orientation

Personnaliser le plan de formation par des propositions d'actions en termes de perfectionnement individuel et de formation :

- perfectionnement sur des aspects précis - plan global de formation

# Confidentiel

Vous êtes assuré du caractère confidentiel de la démarche. Nos consultants sont dans l'obligation de respecter le secret professionnel.

L'espace Carrières est agréé au titre des centres de bilan par le FONGECIF Nord/Pas de Calais, le FAFSEA, UNIFORMATION, AGEFAFORIA, l'APEC, l'ANPE. La prestation peut être prise en charge financièrement par le FONGECIF pour les demandes individuelles des salariés ou par l'ANPE et l'APEC pour les cadres en recherche d'emploi. Dossier d'information complet envoyé gratuitement sur demande.

# **Bulletin** Veuillez inscrire : d'inscription

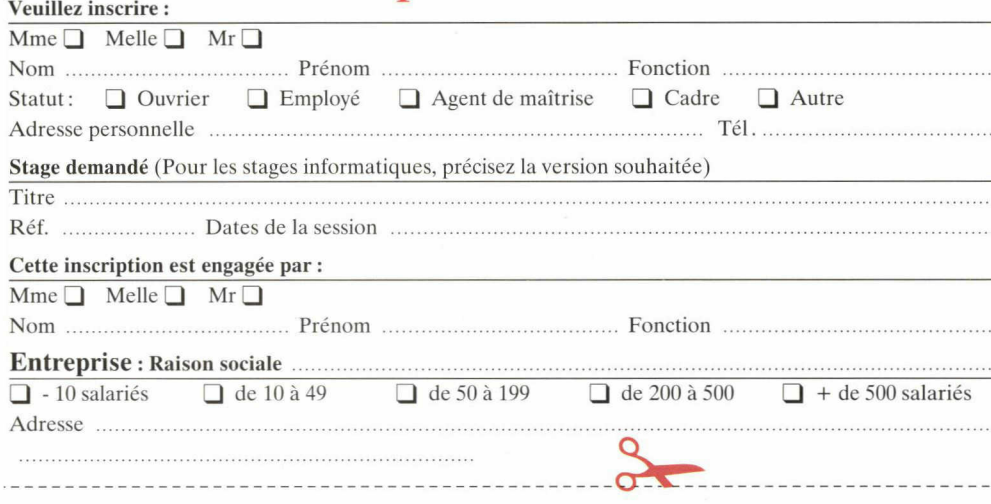

# Bulletin d'inscription Veuillez inscrire :

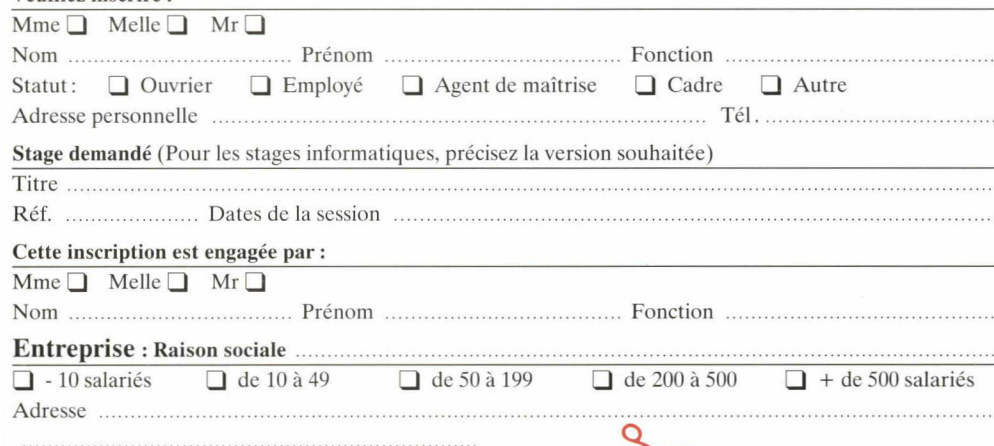

FRB 02 **Demande** de renseignement et documentation

Sur simple envoi de ce coupon dûment complété, vous recevrez gracieusement un dossier complet sur les actions de formation souhaitées :

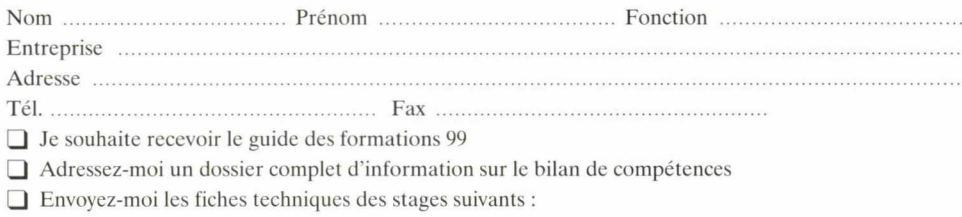

Précisez les références : ....................

□ Je souhaite un contact téléphonique

□ Je souhaite une information personnalisée sur la formation intra-entreprise.

Coupon à découper ou photocopier et à retourner ou faxer à CEPRECO - Service formation continue 45, avenue André Chénier - B.P. 145 - 59053 ROUBAIX CEDEX - Tél. 03.20.28.29.08 - Fax 03.20.24.07.99 Respecter l'esprit et les recommandations de La normalisation française proposée par l'AFNOR dans le domaine de la formation professionnelle, ainsi que les normes ISO.

**Engage** 

Assurer le contrôle qualité de l'intégration d'un stagiaire, pendant la formation et jusqu'à la conclusion du stage par un suivi pédagogique permanent et une évaluation finale.

Garantir la qualité d'expertise des formateurs sur les plans professionnel et pédagogique.

Enrichir la qualité de la formation par la mise en oeuvre d'outils pédagogiques actuels et innovants (études de cas - simulations informatiques audio-visuel - didacticiels...).

Limiter les effectifs pour chaque stage (4 <sup>à</sup> <sup>12</sup> personnes et 6 participants maximum pour l'informatique avec une personne par poste).

Accueillir les participants dans des conditions de confort matériel et relationnel optimales.

Proposer un dossier technique de support de stage à chaque participant.

S'engager <sup>à</sup> refaire le stage ou proposer une nouvelle participation <sup>à</sup> une autre action si les objectifs pédagogiques prévus ne sont pas atteints.

Assurer un suivi après La formation par une évaluation différée.

Proposer des tarifs dégressifs pour des inscriptions groupées.

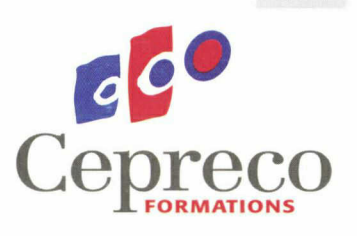

Service formation continue 45, avenue André Chénier B.P. 145 59053 ROUBAIX CEDEX Tél.: 03 20 28 29 08 Fax: 03 20 24 07 99 e-mail: cepreco@nordnet.fr

# Les références entreprises

# **Distribution**

Auchan Mammouth Carrefour Continent RN1 Match Printemps Décathlon Kiabi Castorama Leroy Merlin Boulanger Norauto

## **Commerce** spécialisé

Devianne Devred Pimkie Camaïeu Lacoste Papéthèque Weimberg Pingouin Chattawak Chausport Burberry's Petit Bateau La Foir'Fouille

## Vente par correspondance

Camif Damart Daxon Yves Rocher Afibel Cafés Grand'Mère

# Commerce de gros - Négoce

Nordesosse Promogros Neir France Jano's GBM Prodim Enfants de Gayant Agricom NPI **Caf**Equip Facen O. C. P.

# Industrie **Coatsartel**

Rhône Poulenc Case Poclain **MCA** Renault Vallourec Nauder Cycles Peugeot Ugine Acier Oldham Lepoutre

Continental foods

CEMA Phildar Elf **TRU** Beugnet Bouquet d'Or Bonduelle Sté des Eaux du

Nord

Coca-Cola production BP Chemicals **Institutions** financières - Banques

Agricoles

Somme

Secteur des services marchands La Mondiale Apave Centres de Gestion Agréés

<u>te le</u>

Dassault RVI Recticel Candia Peaudouce Lamy-Lutti Selnor Lesaffre Ricard

Ucar Carbon France **Clinitex** Sodipra Gras Savoye Lloyd Continental Circular Distributor Interprévention Tif Mode Descamps d'Haussy

Ecco

## Secteurs médical, hospitalier et associatif

Centre d'Aide par le Travail (Papillons Blancs) EPDSAE Centre Hospitalier de Tourcoing Centre Hospitalier Lommelet Clinique Saint-Jean Clinique Lille-Sud Médecine du Travail CHR de Lille

# **Entreprises** publiques

Fives Cail Babcok S. N. C. F. Imprimerie Nationale France Télécom Gaz de France Electricité de France La Poste

# Union des Mutuelles

# Secteur public

Caisses d'Epargne Banque de France Mutuelles de la Crédit Lyonnais ANPE Sécurité Sociale I. U. T. Education Nationale Ponts et Chaussées INSEE Direction de la Jeunesse et des Sports Ministère des

> Armées France 3

## Collectivités Locales - **Organismes** publics

Mairies de Lille, Roubaix, Tourcoing, Marcq en Barœul Assedic HLM CIL Habitat SLE Chambres de Commerce de Lille-Métropole, Calais, Dunkerque, Guadeloupe **CEFAC** Office National des Forêts Chambre d'Agriculture CNFPT Comité du Tourisme Port Fluvial de Lille OPAC CMF **CRCI** Communauté Urbaine de Dunkerque Préfecture du Nord Préfecture du Pas de Calais

# **Divers**

Flunch Pizza Paï CPLE Giepp Ligue du Nord d'Hygiène PACT Foncier Habitat ICAM Carpi Casino de Dunkerque

# **Bulletin** d'inscription

L'entreprise s'engage à verser à Cepreco, dans les conditions prévues ci-dessous, la somme de <sup>1</sup> 000 F correspondant aux frais administratifs déductibles du montant du stage.

# Mode de paiement choisi :

□ Par chèque bancaire <sup>à</sup> l'ordre de Cepreco □ Par organisme payeur ou organisme collecteur agréé, précisez : sa raison sociale son adresse

son téléphone

## A retourner à : **CEPRECO** 45 Avenue André Chénier BP 145 - 59053 Roubaix Cedex Tél.: 03 20 24 23 23

Fax: 03 20 24 07 99

# Bulletin d'inscription

L'entreprise s'engage à verser à Cepreco, dans les conditions prévues ci-dessous, la somme de <sup>1</sup> 000 F correspondant aux frais administratifs déductibles du montant du stage.

# Mode de paiement choisi :

□ Par chèque bancaire à l'ordre de Cepreco □ Par organisme payeur ou organisme collecteur agréé, précisez : sa raison sociale

son téléphone A retourner à : **CEPRECO** 45 Avenue André Chénier BP 145 - 59053 Roubaix Cedex Tél.: 03 20 24 23 23

Fax: 03 20 24 07 99

son adresse

Date :<br>Signature et cachet de l'entreprise :

# **CONDITIONS PARTICULIERES**

## Article <sup>1</sup> :

Les inscriptions ne seront confirmées qu'<br>réception du versement de 1 000 F couvran les frais administratifs.

# Article 2 :

Le nombre de participants étant lim Cepreco se réserve le droit de retenir l totalité du montant des frais administratif pour toute annulation qui lui parviendrai moins de <sup>8</sup> jours avant le début du cycle d< formation.

Article 3 :

### Toute formation engagée est due dans s; totalité.

Article 4 :

Toute somme versée ne fera l'objet d'au mboursement en cas d'annulation en co du cycle de formation.

Article 5 :<br>Cepreco se réserve le droit d'annuler to Cepreco se réserve le droit d'annuler lou cycle de formation sans être tenu de si justifier et sans que cette annulation puissi donner lieu <sup>à</sup> indemnisation sous quelle qui forme que ce soit. Dans ce cas, les entreprise; et les candidats en seront informés <sup>3</sup> jours ai moins avant le début de la session et le; sommes versées seront restituées.

Tout stage commencé est dû dans sa total sauf arrangement contraire <sup>à</sup> la discrétior de l'établissement.

# CONDITIONS PARTICULIERES

Article <sup>1</sup> :

Les inscriptions ne seront confirmées qu'à<br>réception du versement de 1 000 F couvran<br>les frais administratifs.

# Article 2 :

Le nombre de participants étant limite<br>Cepreco se réserve le droit de retenir la<br>totalité du montant des frais administratif; pour toute annulation qui lui parviendrai! moins de <sup>8</sup> jours avant le début du cycle de **formation** 

# Article 3 :

Toute formation engagée est due dans totalité

## Article 4 : Toute somme versée ne fera l'objet d'auc remboursement en cas d'annulation en cours du cycle de formation.

Article 5 :

# Cepreco se réserve le droit d'annuler tout cycle de formation sans être tenu de se ustifier et sans que cette annulation puis<br>lonner lieu à indemnisation sous quelle q donner lieu <sup>à</sup> indemnisation sous quelle que forme que ce soit. Dans ce cas, les entreprises et les candidats en seront informés <sup>3</sup> jours au moins avant le débul de la session et les ommes versées seront restituées

Tout stage commencé est dû dans sa totalité, sauf arrangement contraire <sup>à</sup> la discrétion de l'établissement.

Affranchir au tarif en vigueur

**CEPRECO** 45 Avenue André Chénier BP 145 59053 Roubaix Cédex